### ВІННИЦЬКИЙ НАЦІОНАЛЬНИЙ ТЕХНІЧНИЙ УНІВЕРСИТЕТ

Факультет машинобудування та транспорту

Кафедра галузевого машинобудування

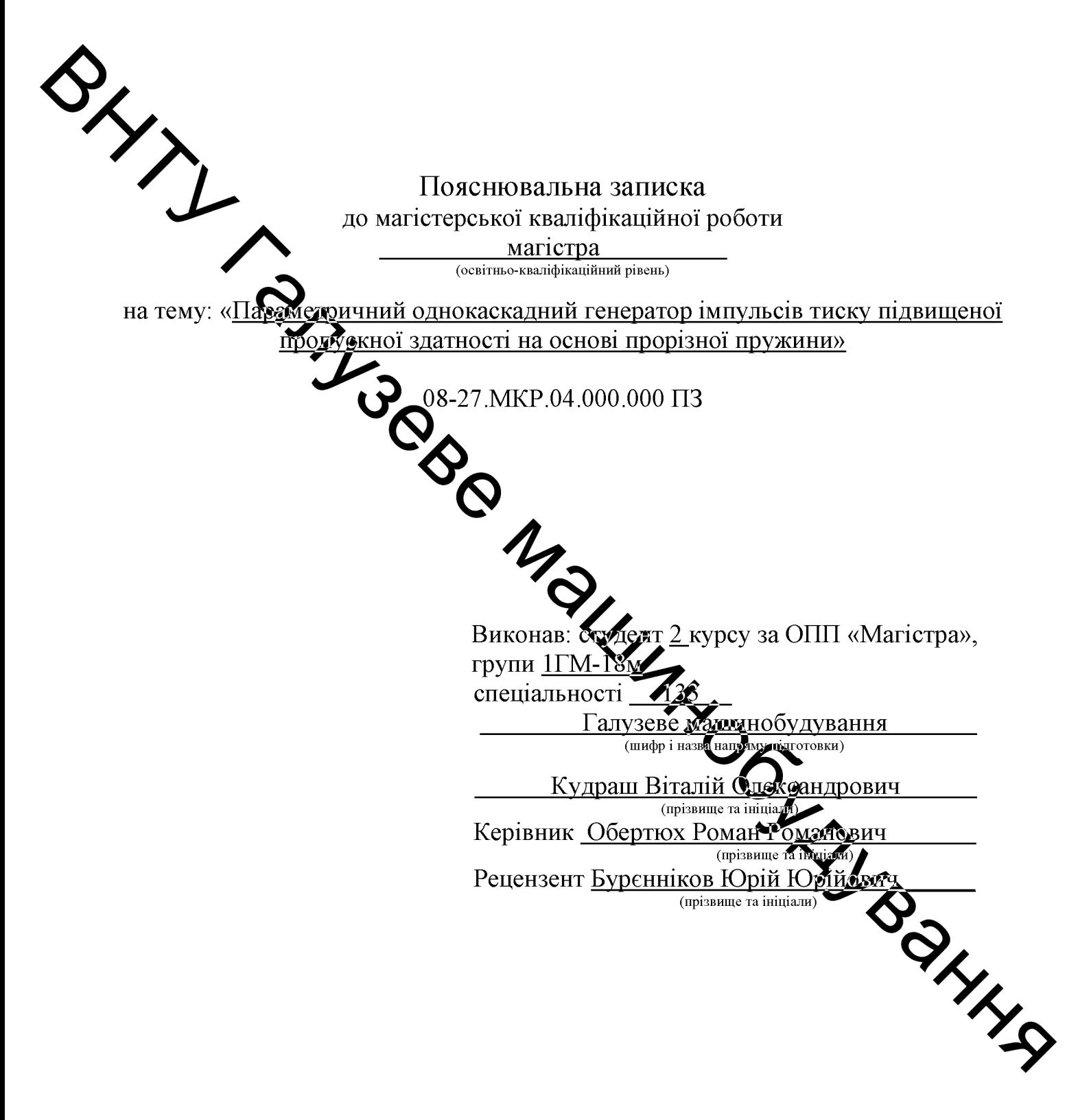

Вінниця - 2019 року

#### **АНОТАЦІЯ**

За результатами аналізу відомих схемних і конструктивних рішень генераторів імпульсів тиску (ГІТ) в рідині розроблено нову конструкцію однокаскадного параметричного ГІТ підвищеної пропускної здатності, розподільча ланка якого суміщена з прорізною пружиною (ПП) високої жорсткості.

нової конструкції використано в пристрої для радіального віброточіння з оригінальною силовою головкою на базі ПП із сильфонною герметизация приводу (державки) різця.

3 метоко створення наукового обгрунтованої методики проектного провода пристрою розроблено розрахунку динамічні моделі гідроімпульсного привода (ГІП) пристрою, на основі яких побудовано та проаналізовано математичих модель цього пристрою.

складальний кресленик пристрою, Розроблено параметри якого розраховано за запропонованою методикою проектного розрахунку.

Проведено розрахунок кошторису витрат на реалізацію дослідного зразка пристрою та впровадження його у виробництво. Оцінено очікуваний економічний ефект від його впровадження та термін окупності витрат.

Оцінено можливі шкідливі фактори **IX ВПЛИВ** на безпеку життєдіяльності під час експлуатації пристрою.

едіяльності під час експлуатації пристрою.<br>Ключові слова: генератор імпульсів тиску; енераторій; амплітуда;<br>ута; витрата; подача; гідравлічна ланка. частота; витрата; подача; гідравлічна ланка.

### **ABSTRACT**

According to the results of the analysis of known circuit and design solutions of pressure pulse generators (PPG) in the liquid designed new construction single-stage parametric (PPG) increased throughput, switchgear link whose combined with a slit spring (SS) high rigidity.

The PPG of the new design was used in the device for radial vibration with the original power head based on SS with bellows sealing of the plunger of the cutter actuator (holder).

Dynamic models of hydraulic impulse actuator have been developed in order to create a scientifically sound design method for designing the drive of the device PPG the devices that puilt and analyzed the mathematical model of this device.

The assembly drewing of the device was developed, the parameters of which were calculated according to the proposed design calculation method.

The cost estimates for the implementation of the prototype of the device and its introduction into production have been calculated. The expected economic impact of its implementation and the payhacle period are estimated.

Possible adverse factors and their impact on the safety of the device during operation are evaluated.

Keywords: pressure pulse generator; energy cost; innings; hydraulic link.

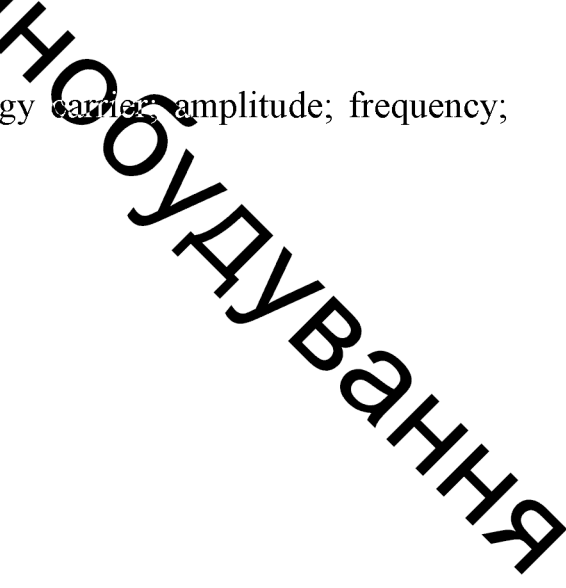

## 3MICT

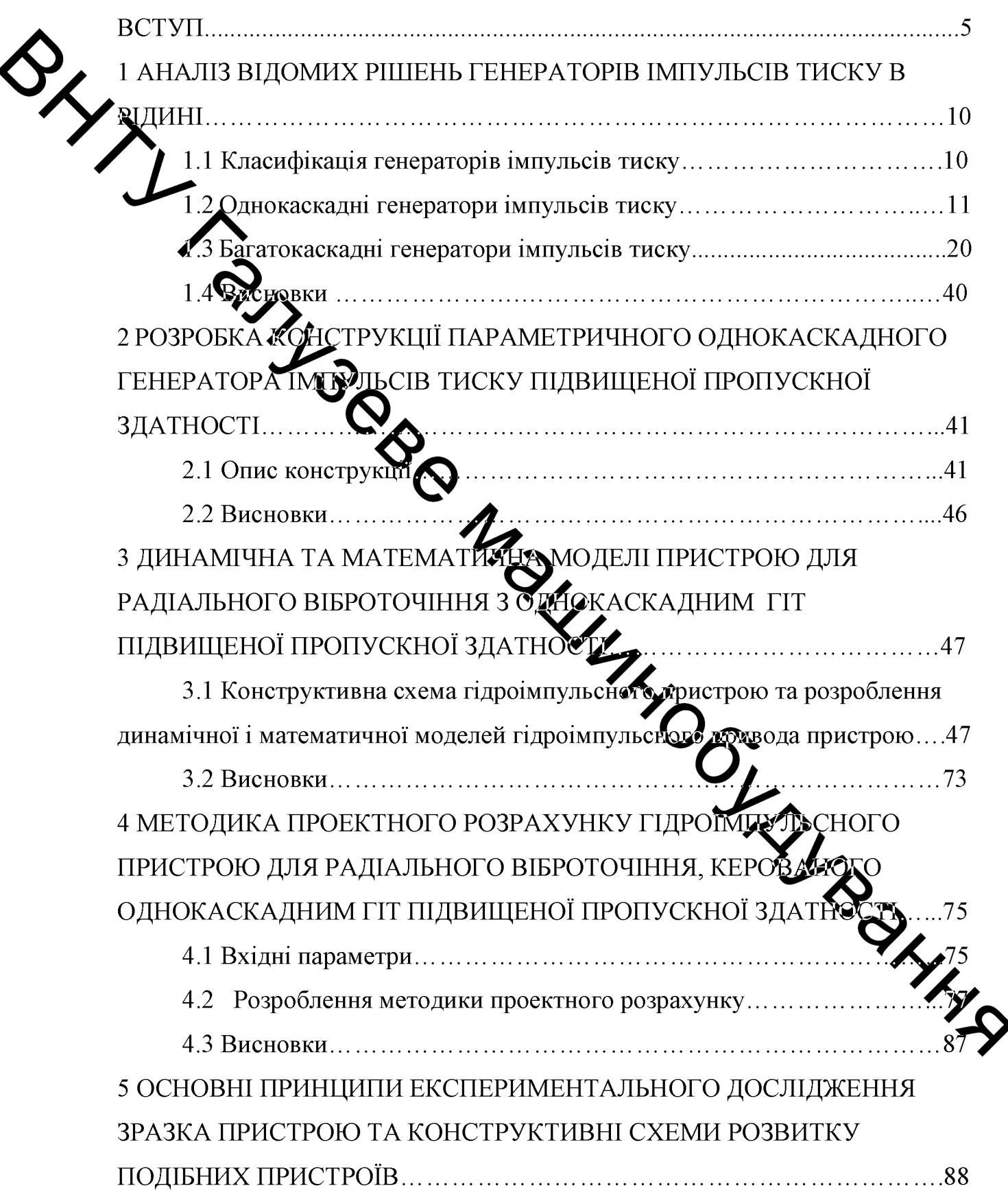

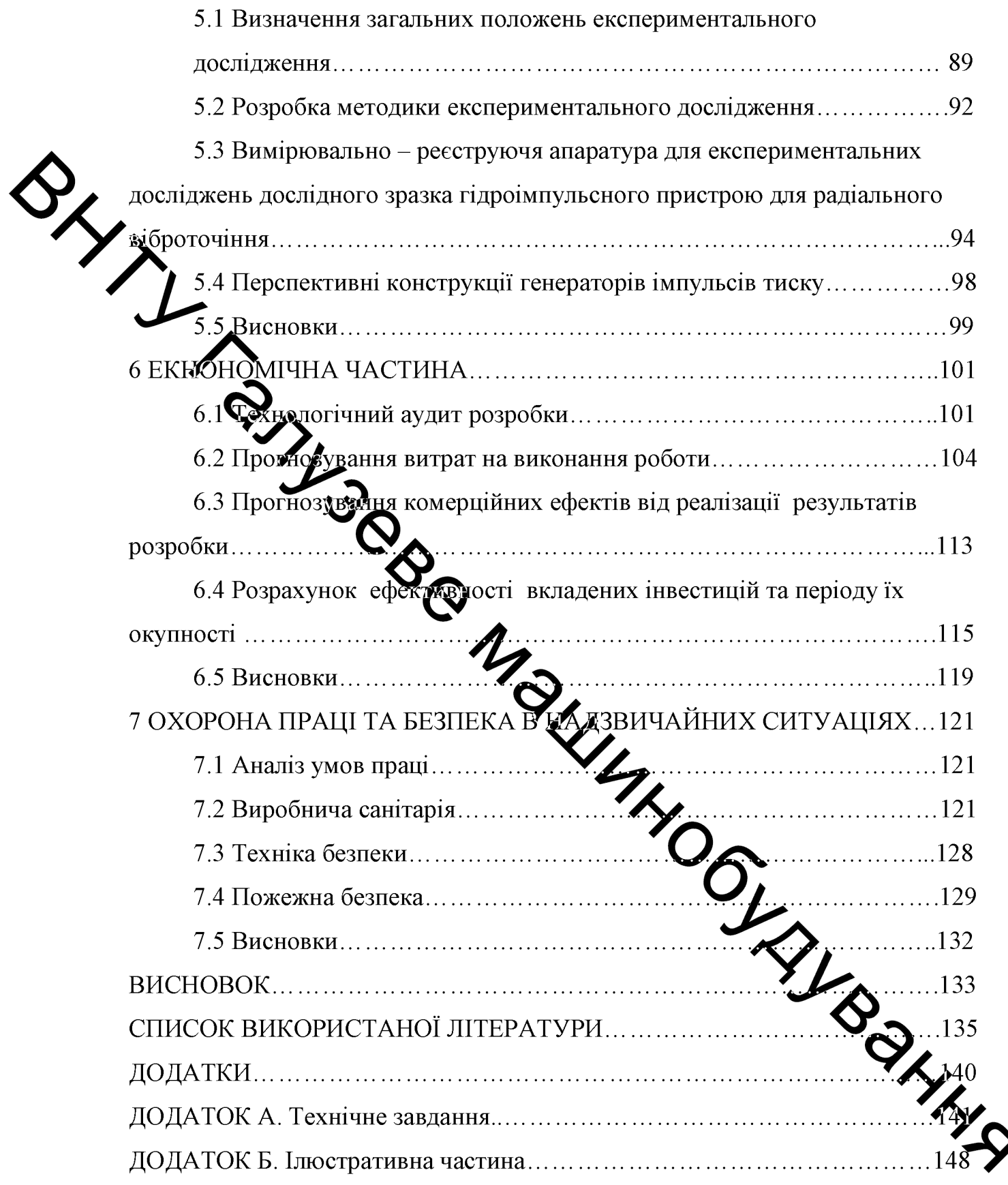

#### **ВСТУП**

Актуальність теми. Тенденції в сучасному машинобудуванні, з метою підвищення надійності деталей та виробів (механізмів, пристроїв, машин тощо) в цілому, а також зменшення собівартості та підвищення якості машинободівної продукції ґрунтуються на впровадженні у виробництво новітніх технологічних процесів оброблення матеріалів різанням, тиском та іншими фізичними методами (наприклад, лазерне оброблення матеріалів). Нові технології, а також такі відомі технологічні процеси як віброрізання (ВР) та зміцнення матеріалу поверхні деталі поверхневим пластичним деформуванням (ППД), які заразлереживають своєрідний ренесанс, для своєї реалізації часто вимагають створения то обладнання та устаткування.

Перспективи розширация використання процесів ВР (віброточіння, вібросвердління, віброфрезерування тощо) зросли з розробленням нових віброприводів, зокрема гідроімпульского у а базі пружин високої жорсткості прорізних (ПП), тарілчастих (ТП) і кільсевих (КП). В гідроімпульсних пристроях на основі ПП чи КП, як правило, силова гідродвигун - гідроциліндр) та розподільна (генератор імпульсів тиску (ГІТ) манки суміщенні з ПП (чи КП) або іх частиною  $[1 - 4]$ . Таке виконання гідроімпульсько пристрою (чи приводу) дозволило створити малогабаритні пристрої для ВР та ППД, що можуть в різдетримачі встановлюватись, наприклад, безпосередньо токарногвинторізного верстата [1 - 4] без зміни конструкції його сулорта та кінематичної схеми.

Розширення технічних і технологічних можливостей гідроцитульсних пристроїв на базі ПП чи КП тісно пов'язане з пропускною здатністю ДИ вимога малогабаритності (компактності) не дозволяє застосувати в приводі цих пристроїв багатокаскадні ГІТ, а використовувати лише однокаскадні параметричні генератори. Одним із можливих шляхів підвищення пропускної здатності однокаскадних ГІТ на базі пружних елементів високої жорсткості є зменшення ходу запірного елемента ГІТ за рахунок виключення його золотникової герметизації на обох рівнях (додатного перекриття  $h_{\delta}$ ) і використання фасочної (клапанної) герметизації та коротких ПП (чи КП), жорсткість яких визначається на межі допустимих напружень в елементах пружин, що виникають в поперечних перерізах ПП (чи КП) за максимально можливих їх навантажень.

. Такий підхід дозволяє спроектувати параметричні однокаскадні ГІТ з пропускною здатністю близькою до двокаскадних генераторів. Поєднання ГІТ такой конструкції з силовою виконавчою ланкою (силовою головкою) на базі ПП та зильфонною герметизацією виконавчого гідродвигуна (гідроплунжера) дозволимо створити компактний гідроімпульсний пристрій для ВР (радіального вібряточіння) [5] з широким діапазоном регулювання параметрів вібронавантажения об'єкта оброблення.

Мета і задачі дослідження. Метою магістерської кваліфікаційної роботи  $\epsilon$ :

1) підвищення пропускної здатності параметричного однокаскадного ГІТ на базі прорізної пружини високої жерсткості, суміщеної із запірним елементом генератора, та використання фасочної (клапанної) герметизації запірного елемента на обох рівнях зміни площі його подеречного перерізу під час відкриття та закриття  $\Gamma$ IT;

2) розширення технологічних можливостей за рахунок застосування ГІТ підвищеної пропускної здатності в пристрої для радіаливито віброточіння із силовою головкою, побудованою на основі прорізної пружити та виконавчого гідродвигуна (гідроплунжера) з сильфонною герметизацією.

Для досягнення поставленої мети необхідно виконати такі задач

– виконати теоретичний аналіз відомих технічних рішень і схем Г використовуються у гідроімпульсних приводах вібраційних та віброударні машинах:

- на основі зробленого аналізу розробити конструкції параметричного однокаскадного ГІТ підвищеної пропускної здатності на базі прорізної пружини високої жорсткості та силової виконавчої ланки (силової головки) на

базі ПП з сильфонною герметизацією виконавчого гідродвигуна (гідроплунжера);

- розробити динамічні моделі гідроімпульсного приводу пристрою для радіального віброточіння, побудованого на основі створених конструкцій ГІТ та силової головки;

на основі створених динамічних моделей гідроімпульсного приводу пристрою розробити математичну модель приводу в якому гідравлічна ланка представлена у вигляді тіла Кельвіна - Фойгта;

грунтуючись на аналізі математичної моделі гідроімпульсного приводу пристрою чало робочого циклу, розробити методику проектного розрахунку гідроімпульского пристрою для радіального віброточіння (ГІТ та силової головки);

- розробити принцимову схему стенда для експериментального дослідження гідроімпульсного привода пристрою з метою перевірки коректності розроблених його динамічної та математичної моделей, вибрати найбільш раціональні схеми давачів і реєструвальної апаратури для реалізації експериментальних досліджень і розробити методику проведення цих досліджень;

- виконати економічний аналіз розробленую пристрою із орієнтовним визначенням кошторису витрат на виготовлення досталного зразка пристрою та впровадження його у виробництво, а також визначити термін окупності цих витрат;

- розробити заходи охорони праці та безпеки життєдіяльності під час експлуатації гідроімпульсного приводу пристрою;

- розглянути на рівні конструктивних схем можливі шляхи розви робленої конструкції ГІТ.

Об'єкт дослідження - динамічні процеси в гідроімпульсному приве пристрої для радіального віброточіння.

Предмет дослідження - гідроімпульсний пристрій для радіального віброточіння, складений з параметричного однокаскадного ГІТ підвищеної пропускної здатності на базі прорізної пружини високої жорсткості та сило-

вої виконавчої ланки (силової головки) на базі ПП з сильфонною герметизацією виконавчого гідродвигуна (гідроплунжера).

Методи дослідження. Дослідження динамічних процесів у гідроімпульсному приводі пристрою методами побудови динамічної і математичної моделі та наступного їх дослідження і аналізом за допомогою прикладних програм, наприклад Matlab.

### Наукова новизна одержаних результатів.

Розроблена та проаналізована динамічна і математична моделі гідроімпульсного привода пристрою для радіального віброточіння з параметричним однокаскадним СУР підвищеної пропускної здатності на базі прорізної пружини високої жореткості та силової виконавчої ланки (силової головки) на базі ПП з сильфонною рерметизацією виконавчого гідродвигуна (гідроплунжера), в якій гідравлічна дама гідроімпульсного пристрою представлена у вигляді в'язко-пружної моделі, диб дозволило максимально адекватно відтворити реальні динамічні процеси в призоді пристрою.

Практичне значення одержани результатів. Розроблено методику проектного розрахунку гідроімпульсного пристрою для радіального віброточіння (ГІТ та силової головки), яка дозволяє за відносно простими залежностями визначити всі геометричні, енергетичні та силові параметри ГІТ та силової головки пристрою. Розроблено конструкції ГІТ за силової головки пристрою.

Розроблено принципову схему стенда для експериментали ного дослідження гідроімпульсного привода пристрою, розроблено методику проведення цих досліджень, вибрано найбільш раціональні схеми давачів і реєсті льної апаратури для реалізації експериментальних досліджень.

Особистий внесок здобувача. Розроблено конструкції ГІТ та силової головки пристрою, розроблена динамічна і математична моделі гідроімпульсного приводу пристрою, які адекватно описують його роботу, розроблена методика інженерного проектного розрахунку, розроблена структура експериментального стенду для дослідження пристрою та визначені напрямки експериментального дослідження.

Апробація результатів дослідження. Апробація результатів дослідження і дослідно-конструкторських розробок пристрою доповідались на щорічних HTK BHTУ.

Публікації. Опубліковано статтю: Параметричні однокаскадні генератори Мпульсів тиску підвищеної пропускної здатності / Обертюх Р. Р., Слабкий А. В., Андрухов С. Р., Кудраш В. О. // Вісник машинобудування та транспор- $Ty - \overline{M_2}1$ ,  $20M_2 - C$ . 40 – 48.[3].

Подано заявки на корисну модель:

- №201908824 ФОднокаскадний генератор імпульсів тиску підвищеної

NEZU ...<br>
OTTOKOTO STATIS.<br>
COLOROXOO ...<br>
- «OLOROXOA CRANDIN TENGRITORIALE DE COLOROXOA CRANDINA TROCTI SI CRESSOLO IMPIRATIONIS HA BOOK ....

# 1 АНАЛІЗ ВІДОМИХ СХЕМНИХ РІШЕНЬ ГЕНЕРАТОРІВ ІМПУЛЬСІВ ТИСКУ В РІДИНІ

1.1 Класифікація генераторів імпульсів тиску

За головну ознаку класифікації ГІТ, взято схему приєднання генератора що дозволяє чітко окреслити області до виколевчого гідродвигуна, застосування ГІТ та їх функціональні і технічні можливості. За цією ознакою ГІТ поділяються на три класи "на вході", "на виході" та "комбінована". Основні класи ГАТ (без вказівки на кількість каскадів) схематично, використовуванні Умевчих стандартних зображень гідророзподільників за ГОСТ 2.781-68, показани ча рисунку 1.1.

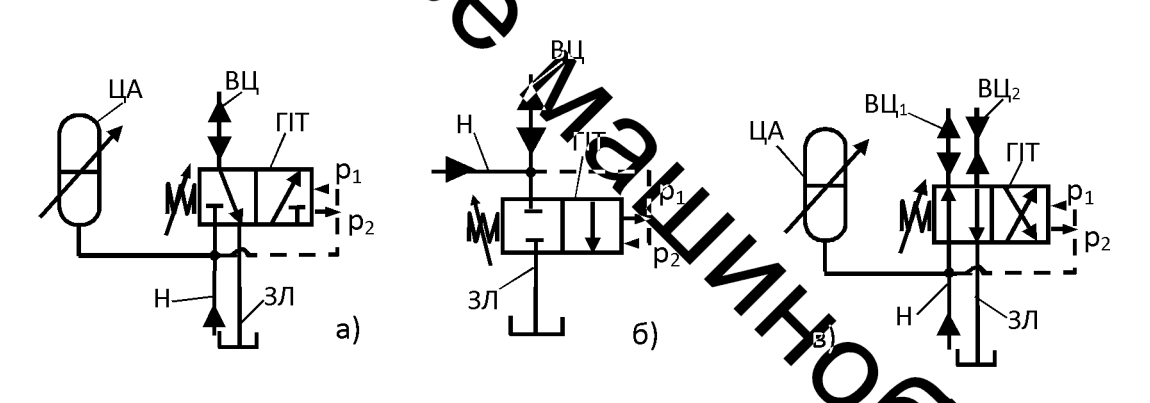

ЦА - цикловий гідроакумулятор; ГІТ - генератор імпульсів тиску; Н гідролінія, постійно з'єднана з гідронасосом привода; У = жувна гідролінія; ВЦ (ВЦ<sub>1</sub> та ВЦ<sub>2</sub>) – гідролінія / гідролінії, з'єднані з вижой авчим / виконавчими гідродвигунами ВМ; р<sub>1</sub> та р<sub>2</sub> - відповідно, тиск, від бихтя" та "закриття" ГІТ. Рисунок 1.1 – Умовні схеми ГІТ: а) – "на вході", б) – "на виході" та

в) - "комбінована"

ГІТ за схемою з'єднання з виконавчим гідродвигуном "комбінована" керувати рухом одного поршневого гідродвигуна з робочими може

поршневою порожнинами, або плунжерними та ШТОКОВОЮ лвома гідродвигунами, в цьому випадку гідролінія ВЦ<sub>1</sub> ГІТ (див. рисунок 1.1, в) приєднується до гідродвигуна (або до однієї з його порожнин) за схемою "на виході", а гідролінія  $B_{12} -$ , на вході".

Важливими ознаками класифікації ГІТ є каскадність та спосіб рометизації запірно-розподільних ланок (елементів) ГІТ. В залежності від величини потоку робочої рідини, ГІТ поділяються на однокаскадні, двокасками багатокаскадні, крім **TIT** та **TOFO** однокаскадні часто використов коться як перший каскад (сервопривод) багатокаскадних ГІТ. За дерметизації запірно-розподільних ланок ГІТ способом діляться на золотникові, клетанні та клапанно-золотникові, які поєднують елементи герметизації за разудок золотникового перекриття та притертих кромок (фасок) запірних ланок до взаємодіють із сідлом, виконаним як окрема деталь ГІТ або утвореним в исто корпусі.

1.2 Однокаскадні генератори Феульсів тиску

Однокаскадні ГІТ можуть бути прямої дії та диференціальні. Конструктивні схеми однокаскадних ГІТ, які характеризують описані ознаки  $1.2 - 1.6$  $V = 31$ класифікації, представлені на рисунках Конструктивно найпростішими є золотниковий (див. рис. 1.2) та кульковий (див. рис. 1.3) однокаскадні ГІТ прямої дії, виконані за схемою приєднанку до гідродвигуна чи другого каскаду "на виході". Ці ГІТ складаються із запірно-розподільної ланки 1 (золотник або кулька чи клапан), навантаженої пружжуюю 2. попередня деформація якої може регулюватись **ГВИНТОМ**  $3<sub>1</sub>$ Hauwipma порожнина А приєднується безпосередньо до гідронасоса та гідродвигута Проміжна порожнина В відділяється від напірної порожнини А додатним золотниковим перекриттям h<sub>п</sub>, (див. рис. 1.2) або контактом запірного елемента ланки 1 по кромці сідла (див. рис.1.3), а від зливної порожнини С

додатним перекриттям  $h_{\pi_2}$  чи  $h_{\pi}$ , (див.рис.1.3), при чому для ГІТ золотникового типу, (див. рис. 1.2)  $h_{\text{II}_2} > h_{\text{II}_1}$ .

Запірні елементи розподільних ланок 1 конструктивно виконані таким чином, що у вихідному положенні утворюють дві площі герметизації  $A_1$  та  $\mathcal{A}_1$ , а  $\mathbf{f}_2 > \mathbf{f}_1$ . Тиск "відкриття" ГІТ визначається площею  $A_1$ [2,12,7,4]:

$$
p_1 \ge k y_{o1} / A_1,\tag{1.1}
$$

а тиск "закритек" – площею  $A_2$ :

 $\sum_{p_2 \leq k(y_{o1}+h)/f_2}$  $(1.2)$ 

де  $k, y_{o1}$  – відповідно, жереткість та попередня деформація пружини 2;  $h = (h_{\pi_2} - h_{\pi_1}) + h_{\pi}$  (для схеми, **форм**еної на рис. 1.3)  $h = h_{\pi} + h_{\pi}$ ) – хід запірно-розподільної ланки 1; h<sub>в</sub> - витемне перекриття ланки 1 для повністю відкритого ГІТ.

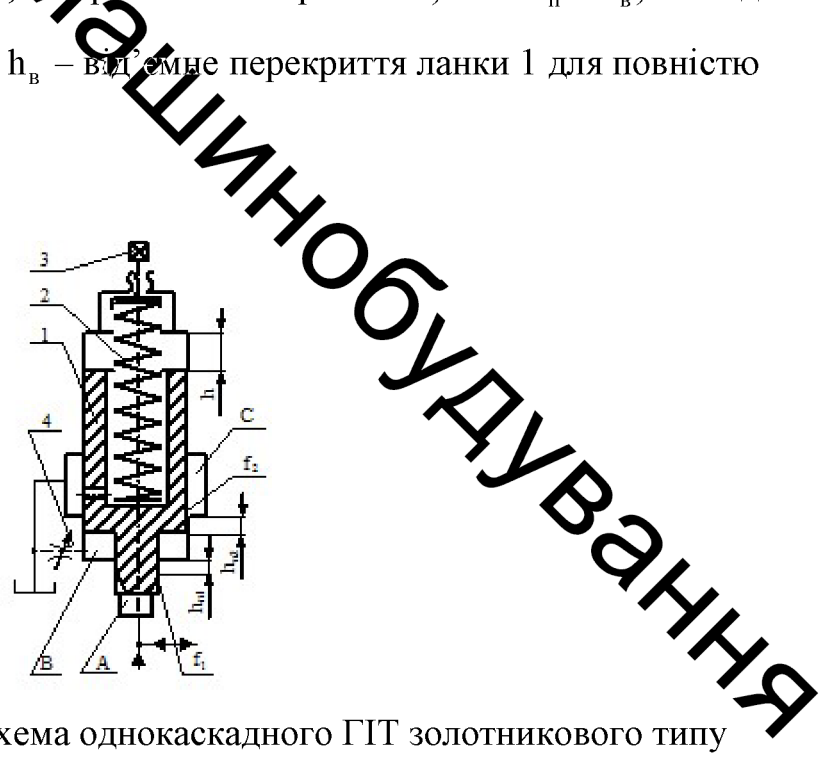

Рисунок 1.2 - Принципова схема однокаскадного ГІТ золотникового типу

Зв'язок між тисками р<sub>1</sub> та р<sub>2</sub>можна встановити, якщо виділити з формули (1.1) добуток  $k \cdot y_{ol}$  і врахувати його у формулі (1.2):

$$
p_2 \le p_1 A_1 / A_2 + k h / A_2. \tag{1.3}
$$

13

Оскільки  $A_1 < A_2$ , а член  $kh / A_2$  через малу величину ходу h незначний, то  $p_1 > p_2$ , то таким чином внаслідок відкривання та закривання ГІТ генерує  $\mathbf g$  робочій порожнині гідродвигуна імпульси тиску з амплітудою  $\Delta p = p_1 - p_2$ . Зміта геометричного параметра - площі поперечного перерізу запірнорозподільної ланки 1 ГІТ, на яку діє тиск енергоносія під час прямого та звородного ходів ланки 1, дозволяє віднести розглядувані ГІТ до генераторів параметричного типу, а постійне джерело енергії - гідронасос постійної подачі, вказує на наявність ознак автоколивального збудження імпульсів тиску, необхідний додатний зворотний зв'язок для якого формується залежністю (1.3) між р

Рисунок 1.3 - Принципова схема однокаскадного Г. Гатулькового типу

YOR

Аналіз формули (1.3) показує, що чим більше  $A_2$  в порявдянні з  $A_1$ тим більше Др та нижча верхня межа частоти проходження імпумсів .<br>Писку ј навпаки, що підтверджується експериментальними дослідженнями Регулювати частоту проходження імпульсів тиску можна зміною пода гідронасоса привода, наприклад, відведенням частини потоку через регулятор витрати в зливну гідролінію, або використовуючи гідронасоси змінної подачі. Такий спосіб регулювання частоти імпульсів тиску обгрунтовується на основі з відомої залежності для часу  $t_{\pi}$  зростання тиску в гідросистемі [4,5]:

$$
t_{\rm n} = \Delta p W_{\rm o} / (\kappa Q_{\rm H}), \qquad (1.4)
$$

14

де  $W_o$ , к,  $Q_H$  – відповідно, об'єм напірної порожнини гідросистеми привода, зведений модуль пружності гідросистеми та подача гідронасоса.

Час t<sub>п</sub> є тривалістю переднього фронту імпульсу тиску - складової касти періоду зміни тиску в робочій порожнині виконавчого гідродвигуна.

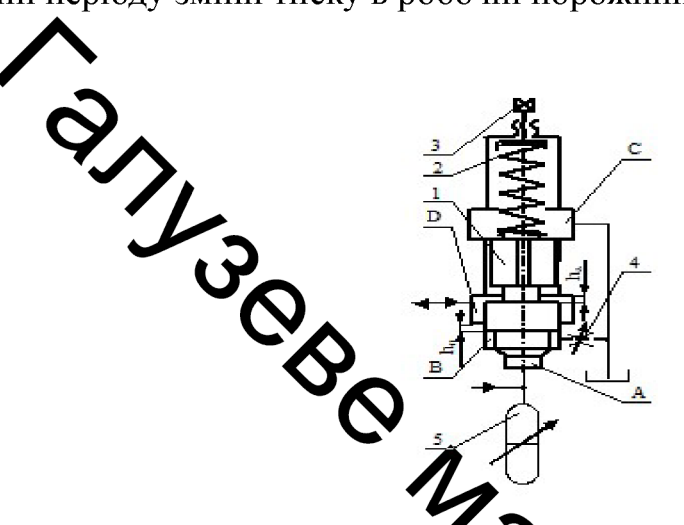

Рисунок 1.4 – Принципова схема однокаскадного ГІТ з схемою приєднання до виконавчого елемента "на вході"

Тривалість заднього фронту t<sub>3</sub> імпулься визначається швидкістю зворотного ходу рухомої ланки гідродвигуна та гідравлічними опорами відкритого ГІТ і зливної гідролінії і, зазвичай,  $t_s < t_n$ .

Через інерційность запірно-розподільної ланки 1 та пероцу енергоносія, особливо за значного  $W_0$ , тиск в момент закриття ГІТ  $p_r < p$  роже бути навіть рівним тиску р<sub>зл</sub> в зливній гідролінії, що обумовлює появу хубитадки рівного тиску р<sub>г</sub>  $\approx$  р<sub>зл</sub> між імпульсами тиску [31,53,56]. Це явище характерне для ГІТ, що працюють в низькочастотному діапазоні генерування імпульсів тиску  $v = 2...20$  Гц, а у високочастотних режимах роботи ГІТ ( $v > 80$  Гц) площадка рівного тиску під час закриття ГІТ практично відсутня [6]. Дросель 4 оптимізує процес закриття ланки 1 в кінці її зворотного ходу.

Запірно-розподільні ланки 1 однокаскадних ГІТ за схемами приєднання до виконавчого гідродвигуна "на вході" (див. рис.1.4) та "комбінована" (див.рис. 1.5) мають комбіновані золотниково-клапанні елементи герметизації та додаткові робочі кромки розподілення потоку і порожнини приєднання виконавчого D (виконавчих D<sub>1</sub> i D<sub>2</sub> див. рис. 1.5 г) гідродвигуна. В напірну **Одролінію** ГІТ цього типу, якщо використовуються як автономні апарати, обов'язково вмикається цикловий гідроакумулятор 5. Комбіновані ГІТ в режимі жеми "на вході" та ГІТ, зображений на рис. 1.4 формують в робочих TDIBANICTION OF CHANGE AND TO DURING THE SECTION OF CHANGE AND THE SECTION OF CHANGE AND THE SECTION OF CHANGE AND THE SECTION OF CHANGE AND THE SECTION OF CHANGE AND THE SECTION OF CHANGE AND THE SECTION OF CHANGE AND THE порожнинах гідродвигунів відповідно, D та D<sub>2</sub>, імпульси тиску з малою тривалістю череднього  $t_n$  та заднього  $t_n$  фронтів і амплітудою  $\Delta p = p_1 - p_2$ , Рисунок 1.5 – Принципова схема однокаскадного ГПТ з схемою приєднання до виконавчого елемента "комбінована Однокаскадні ГІТ прямої дії за прийнятних розмірів можу керувати

відносно невеликими потоками енергоносія, що обмежує їх безпосерстве використання для керування гідроімпульсними приводами потужних В Розширити можливості однокаскадних ГІТ можна за рахунок виконання їх за диференціальними схемами, одна з яких зображена на рисунку 1.6 [1].

Запірно-розподільний елемент 1 виконано у вигляді двох кулькових клапанів, який у початковому положенні притискається до кромки сідла з

боку порожнини А через плунжер 6 пружиною 2 і тиском рідини на площу  $A_6$ поперечного перерізу плунжера 6 з боку порожнини А1, що з'єднана з порожниною А.

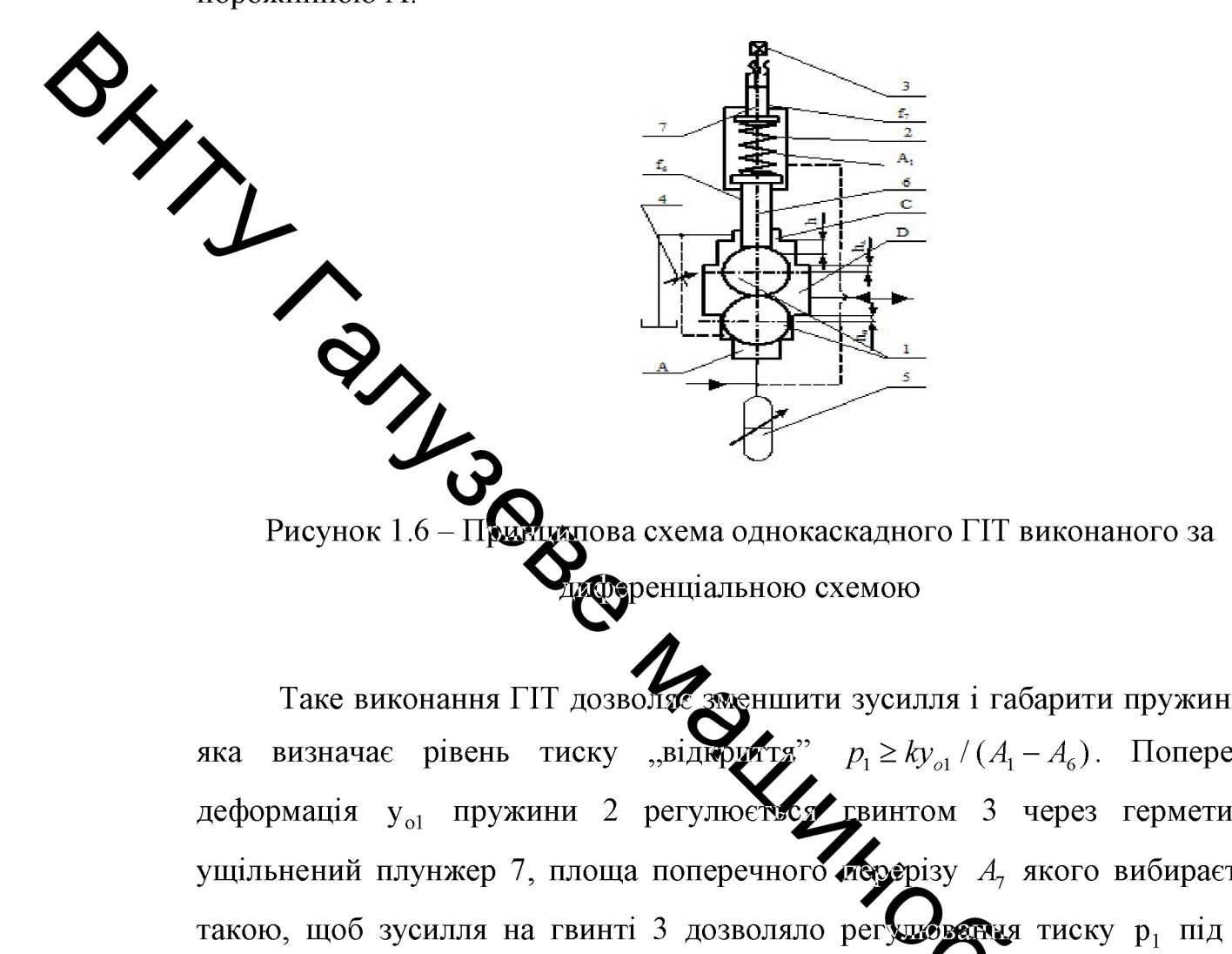

Таке виконання ГІТ дозволяє зменшити зусилля і габарити пружини 2, яка визначає рівень тиску "відкруття"  $p_1 \ge ky_{o1}/(A_1-A_6)$ . Попередня деформація у<sub>о1</sub> пружини 2 регулюється гвинтом 3 через герметично ущільнений плунжер 7, площа поперечного перерізу  $A_7$  якого вибирається такою, щоб зусилля на гвинті 3 дозволяло регульствия тиску р<sub>1</sub> під час роботи ГІТ. Застосування для однокаскадних ГІТ диференціальної схеми навантаження запірно-розподільної ланки 1 розширює депавон їх умовних проходів і пропускну здатність, але ускладнює конструкцію, погіршує регулювання тиску відкриття та збільшує внутрішні перетікання елертоносія, що обумовлює під час конструювання та виготовлення ГІТ більня вимоги до точності його деталей і їх спряжень.

Аналіз результатів експериментальних досліджень [6, 7, 9], показує, що у відомих конструкціях ГІТ, чітко регулюється тиск р<sub>1</sub>, відкриття", а тиск р<sub>2</sub> через інерційність потоку енергоносія та надлишкового "закриття", переміщення запірного елемента ГІТ, коливається у відносно широких

межах, зазвичай, в бік зменшення від розрахункового значення. Такий характер зміни тиску р<sub>2</sub> впливає на стабільність частоти проходження v та амплітуду  $\Delta p = p_1 - p_2$  імпульсів тиску, що погіршує якість технічної характеристики ГІТ та гідроімпульсного привода в цілому. Покращити технічну характеристику спрацювання ГІТ щодо точного регулювання рівня теку, закриття"  $p_2$  як однокаскадного так і у випадку його використання у вигляді сервопривода багатокаскадних ГІТ можна різними способами. Ці способи можуть бути технологічними та конструктивними.

Троблема регулювання рівня тиску  $p_2$  розв'язана в конструкції однокаскадного ГІТ (сервопривода), схема якого зображена на рис. 1.7 [2], особливим виконамням регулятора тиску "відкриття", який складається з двох, концентрично встановлених пружин 4 та 5, розміщених в розточці стакана регулятора (стакан умовно не показаний). Пружина 4 через плунжер 3 навантажує запірний следент 1 ГІТ. Плунжер 3 розташований в осьовій розточці рухомої ступінчастої втулки 2, притисненої у початковому положенні через буртик до корту сервопривода (умовно не показаний) пружиною 5. Попередня деформація пружини 4  $(y_{01})$  та 5  $(y'_{01})$  регулюється, відповідно, гвинтами 6 і 7. Гвинт 6 розміщується в осьовому нарізному отворі гвинта 7.

Розмірний ланцюг осьового складання запірного елемента 1 та втулки 2 розрахований таким чином, що у початковому положении зазор між правим (за кресленням) торцем запірного елемента 1 та ливим дорцем втулки 2 дорівнює додатному перекриттю h<sub>er</sub> золотникової частуни запірного елемента. Хід втулки є рівним від'ємному перекриттю h<sub>св</sub> запіркох елемента 1. Підвищення тиску в порожнині  $A_1$  до  $P_r \geq P_1 = k_1 y_{01} / A_1$  спричиня запірного елемента 1, який, проходячи шлях  $h_{cn}$ , впирається у втулку 2, ч яку додатково навантажується пружиною 5. На шляху  $^{\text{h}}$ <sup>cв</sup> запірний елемент 1 переміщується під навантаженням

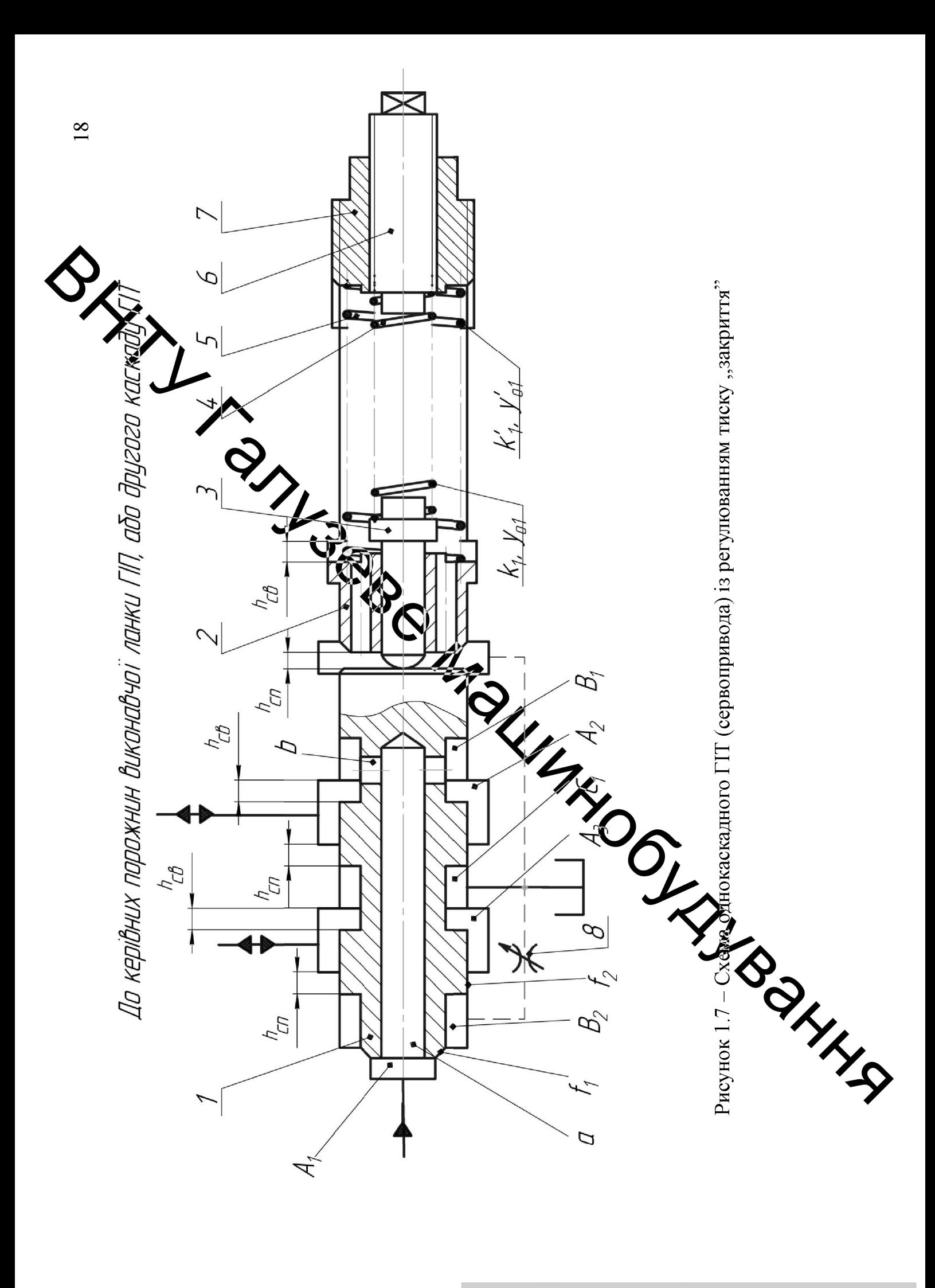

двох пружин 4 та 5. Тиск "закриття" ГІТ [1]:

$$
p_2 = p_1 \frac{A_1}{A_2} + \frac{k_1 h_c + k_1 h_{cs}}{A_2} + \frac{k_1' y_{01}'}{A_2},
$$
\n(1.5)

 $\mathbb{E}[k_1, k'_1 - \text{b}]}$ иповідно, жорсткість пружин 4 та 5;  $A_2 = A_1 i_2^{-0.5}$  (див, розділи 2 та 3) **Глекощі** поперечного перерізу клапанної  $(A_1)$  та золотникової  $(A_2)$  частин запірного слемента 1;  $h_c = h_{cn} + h_{cs}$ . Із формули (1.5) видно, що регулювати р<sub>2</sub> можна живки зміною попередньої деформації у<sub>01</sub> пружини 5. Для аналізу меж зміни у та оцінки величини жорсткості пружини 5, виразимо жорсткість  $k'_1$  та деформацію  $y'_{01}$  як частки від  $k_1$  та  $y_{01}$ :

$$
\boldsymbol{\Theta}_{1} = k_{1}^{\prime}/k_{1}; \qquad (1.6)
$$

$$
\sum_{\mathcal{U}} y_{01}^{\prime} / y_{01}, \tag{1.7}
$$

звідки

$$
k'_{1} = \theta_{1}k_{1}
$$
 (1.8)  

$$
y'_{01} = \xi y_{01}
$$
 (1.9)

$$
C_{01} = \xi y_{01} \tag{1.9}
$$

 $\frac{1}{\sqrt{2}}$ З врахуванням внутрішнього предаточного числа ГІТ  $\overline{U}$  $(1.7), (1.8)$  та  $(1.9)$  перетворимо  $(1.5)$  до вигляду

$$
p_2 = p_1 i_{21}^{0.5} (1 + \theta_1 \xi) + \frac{k_1 h_c}{f_2} (1 + \theta_1 h_c / h_{cb}).
$$

Візьмемо  $\xi = 1$  та  $h_c/h_{cs} = 0.5$ , тоді, оскільки  $k_1 h_c f_2^{-1} < p_1 i_{21}^{-0.5}$ ,

**Created by Universal Document Converter** 

основний вплив на рівень  $p_2$  має вираз  $i_{21}^{0,5}(1+\theta_1)$ . Оскільки  $3a$ параметричним принципом роботи ГІТ  $p_2 < p_1$ , то  $i_{21}^{0.5} (1 + \theta_1) < 1$ .  $\overline{B}$ однокаскадних ГІТ сервоприводах із традиційним регулятором тиску величина тиску р<sub>2</sub> визначається тільки передаточним відношенням і<sub>21</sub>[...], а **в** запропонованому добутком  $i_{21}^{0,5}(1+\theta_1\xi)$ , що дозволяє низькочастотні однокаскадні ГІТ перевести в розряд високочастотних, наприклад, ГІТ із  $i_{21}^{0,5} = 0.3$  звичайним регулятором тиску не може генерувати імпульси тиску високої частоти внаслідок великої різниці між тисками р<sub>1</sub> та р<sub>2</sub> (р<sub>2</sub> = 0,3p<sub>1</sub>). генераторі в модернізованим регулятором для  $\theta_1 = 1$  та  $\xi = 1$ B  $p_2 = p_1 \cdot 0.3 \cdot 2 = 0.6 p_1$  що характерно для швидкодійних ГІТ [2]. Якщо орієнтуватись на передаточні відношення  $i_{21}^{0,5} = 0.5...0.6$ , то на основі аналізу (7.57) для ГІТ високочастотного типу слід рекомендувати  $\theta$ <1 і  $\xi$ <1, а для низькочастотних, з метою підвищення їх швидкодійності,  $\theta \le 1$  і  $\xi \ge 1$ .

1.3 Багатокаскадні генератори імперів тиску

Для керування великими потоками енергеносія, які характерні для гідроімпульсних приводів потужних ВМ, більш додільно використовувати дво- і багатокаскадні ГІТ, перший каскад яких може вбуджвуватись в другий, або бути автономним вузлом, наприклад однокаскадним ГГГ зазвичай, прямої дії [2].

В патентній і технічній літературі описано багато конструкцій двокаскадних ГІТ. Пріоритет в створенні ГІТ, в т.ч. багатокаскадних гідроімпульсного Конструкий Вінницька наукова школа привода. двокаскадних ГІТ можна розділити на окремі групи, за спільними ознаками: із золотниковим або клапанним першим каскадом (сервоприводом) 2 у вигляді однокаскадного ГІТ прямої дії, який з'єднується з другим каскадом схемою "на виході" (рисунок 1.8, 1.9)[12,2,1]:  $3a$ 

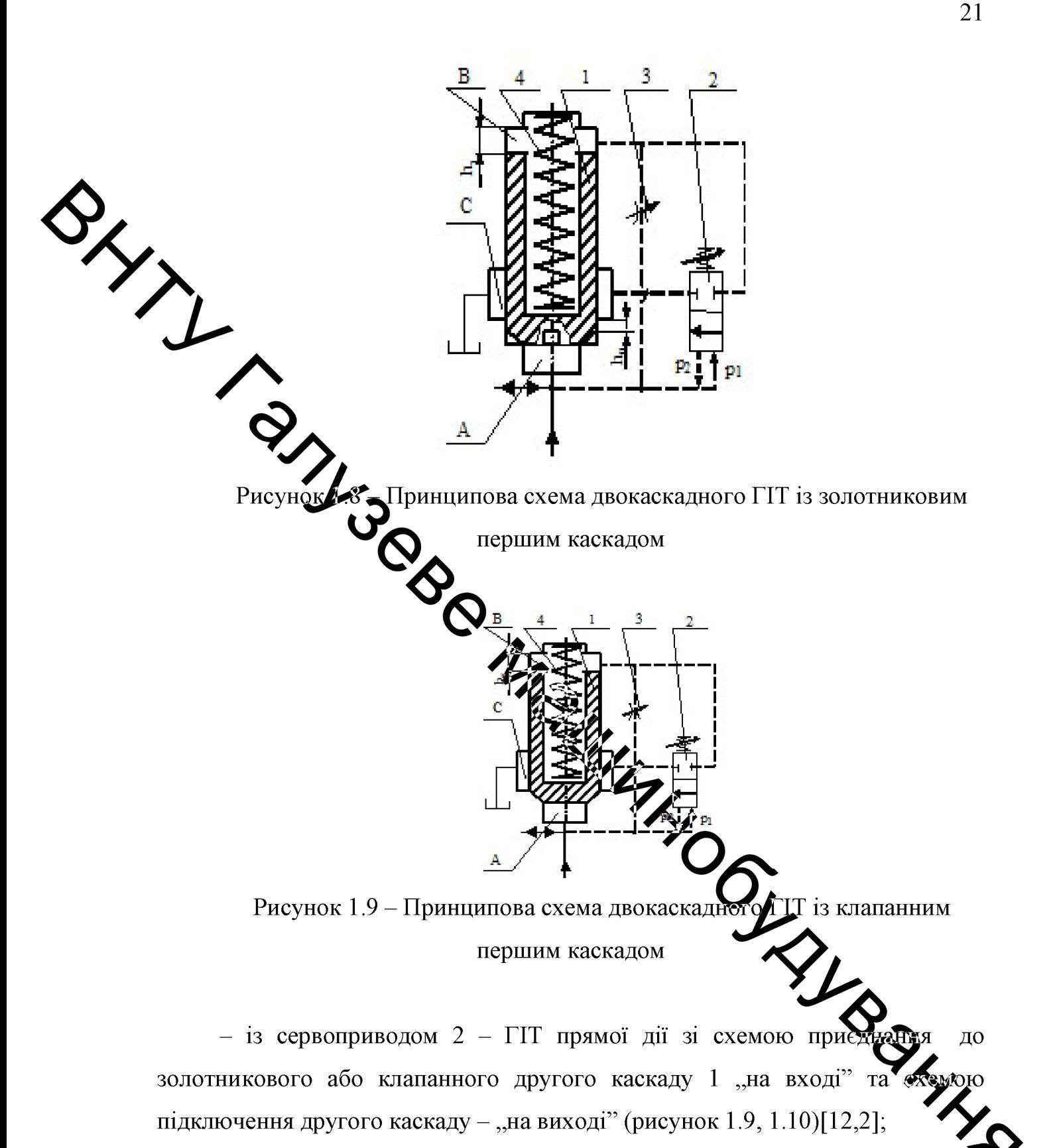

- з вбудованим першим каскадом 2 в другий золотниковий 1, який можна приєднувати до виконавчого гідродвигуна в залежності від кількості робочих кромок золотника та відповідної організації внутрішніх комунікацій

за різними схемами: "на виході" [12,1] (рис. 1.11), "на вході" ЧИ "комбінована".

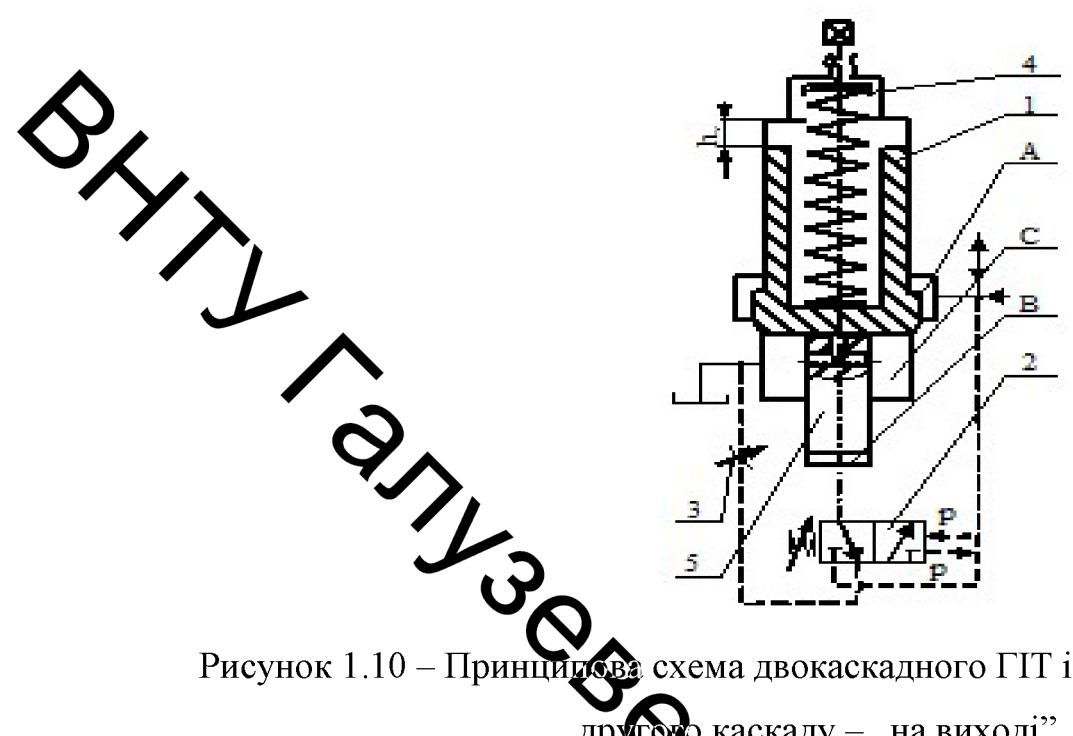

Рисунок 1.10 - Принцирова схема двокаскадного ГІТ із схемою підключення другско каскаду - "на виході"

В момент спрацювання серветольнода 2, в ГІТ, виконаних за схемами (рис.1.9) та (рис.1.10), відкриття другово маскаду спричиняє перепад тиску між порожнинами А та В (керівна порождина), які з'єднані між собою регульованим дроселем 3, що дозволяє регулювата за постійної подачі  $O_{\mu}$ гідронасоса швидкість прямого ходу запірної ланки другого каскаду 1, а також впливає на час закриття другого каскаду 1 під час повернення запірнорозподільної ланки сервопривода 2 в початкове положення Виджв дроселя 3 на відкриття та закриття другого каскаду 1 має різний характер: великий перепад тиску між порожнинами А та В (малий прохідний переріз дрожля 3) збільшує швидкість відкриття другого каскаду 1, але малий прохіді переріз дроселя 3 затягує процес закриття цього каскаду, тому ГІТ такого типу мають малу верхню межу частоти проходження імпульсів тиску v<sub>mav</sub>.

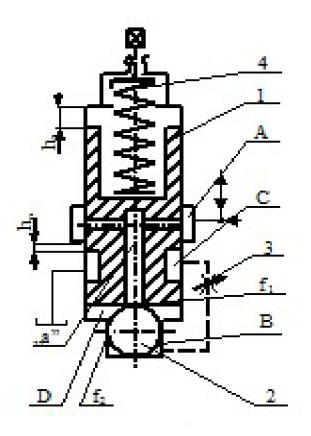

 $\frac{1}{2}$  $11 -$ Принципова схема двокаскадного ГІТ із вбудованим першим Рисуно**т** каскадом у другий золотниковий

> Максимальна частота імпульсів тиску в ГІТ з клапанним другим каскадом (див. рис. 140) дещо вища ніж у золотникового (рис. 1.9), оскільки під час відкриття друго каскаду 1 відсутні втрати часу на проходження додатного золотникового керекриття  $h_n$  і хід клапана  $h_k$  менший від ходу золотника  $h_3 = h_n + h_n$  ( $h_n$  - жербхідне від'ємне перекриття золотника). Жорсткість пружини 4 в схемах  $\prod$   $\sum$   $\hat{n}$  б) вибирається з умов забезпечення оптимального перепаду тиску між породининами А і В та швидкості зворотного ходу запірних ланок 1.

Конструкції ГІТ за схемами (див.рис. ?. (0) і (див.рис. 1.12) більш досконалі порівняно з розглянутими схемами (див. рис. 1.8) і (див. рис. 1.9). Відкриття запірної ланки 1 в цих ГІТ здійснюється штовхачем 5, один торець якого взаємодіє з другим каскадом 1, а між іншим і розточкою корпусу ГІТ (умовно не показаний) утворена керівна порожнина В матого об'єму, (порожнина з'єднана 3 керівною порожниною сервопривода  $\overline{2}$ D однокаскадного ГІТ, див. рис. 1.12) коротким гідроканалом в корту другого каскаду та сервопривода, який генерує в порожнині В імпульси тиск що спричиняють вимушені коливання запірної ланки другого каскаду 1.

Певною мірою швидкість прямого ходу запірної ланки другого каскаду 1 можна регулювати величиною зусилля пружини 4, а швидкість зворотного ходу цієї ланки плавно регулюється дроселем 3, що забезпечує широкий діапазон частот проходження імпульсів тиску[14]. Перевагою ГІТ за схемами (див.рис.1.11) та (див.рис.10) є також розвантаженість торців запірної ланки другого каскаду 1 від дії високого тиску, а також можливість, з метою зменшення ударної взаємодії в кінці прямого та зворотного ходів, організації простими конструктивними засобами гальмування запірної ланки 16 в крайніх її положеннях.

В раскаскадному ГІТ (див. рис. 1.11) перший каскад утворений осьовим каналом **«Х** в золотникові 1 другого каскаду і кулькою 2. Канал "а" перекривает ся по площі А, кулькою 2, розміщеною в розточці корпусу ГІТ (умовно не пожазаний) таким чином, що лінія торкання кульки 2 і розточки корпусу нижче кромку розточки, що переходить в розточку більшого діаметра, в якій розтамодаций золотник 1. Порожнина D між торцем золотника 1 і кулькою 2 є керівною, а проміжна порожнина В сполучається із зливною С регульованим дроселей защо оптимізує режим закриття другого каскаду ГІТ. Пружина 4, що навактажує золотник 1, забезпечує його зворотний хід і регулювання тиску р<sub>1</sub> "відкриття" ГІТ.

Основна перевага такої конструкції - комизичність, але для керування енергоносія ГІТ із воудованим сервоприводом потоками значними малопридатний, оскільки щоб забезпечити потрібний умовний прохід, необхідно збільшувати діаметр золотника 1, що спричик е неприпустиме зростання зусилля пружини 4, її діаметральних розмірів і габаржів ГІТ в цілому, а також ударна взаємодія з кулькою 2 золотника 1 жумент завершення його зворотного ходу, приводить до швидкого зношували герметизуючого пояска по колу отвору "а" в золотникові 1. Регулювання частоти проходження імпульсів тиску в цьому ГІТ можливе лише за рахунок зміни подачі  $Q_{\mu}$  гідронасоса, що не завжди доцільно.

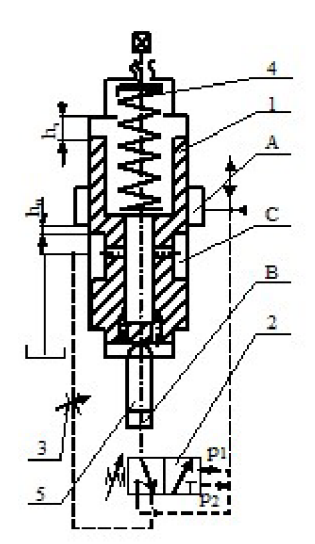

 $\frac{1}{2}$ 

 $\overline{2}$  – Принципова схема двокаскадного ГІТ в якому відкриття запірної ланки відбувається штовхачем

регульдыйня та Діапазон якісні показники вібронавантаження технологічного об'єкта в формитульсних ВМ в першу чергу залежать від ступеня досконалості та технічалих характеристик ГІТ, тому пошук нових генератория технологічне схемних розв'язків та конструкторське удосконалення їх окремих вузлів да деталей залишається актуальною задачею для дослідників і проектувальників обладнання з гідроімпульсним приводом. В багатьох працях, в яких розгожденоться теорії різних видів вібраційних та віброударних технологічних процесів практично відсутні аналітичні методи розрахунку оптимальних режимив вібронавантаження об'єктів технологічного впливу. Зазвичай такі режими для конкретних вібраційних технологій знаходяться експериментальним таджом, ДЛЯ реалізації якого необхідні ВМ з широким діапазоном регулювання частоти та амплітуди вібрацій і форми силових імпульсів. Ця задача розв'язуєть допомогою гідроімпульсних ВМ, привод яких оснащено ГІТ з широї діапазоном параметрів спрацювання як під час прямого, так і під час зворотного ходів запірних елементів каскадів і, в першу чергу, другого. Схема двокаскадного клапанного ГІТ такого типу зображена на рисунку 1.13. ГІТ складається з клапана (сервопривод) 1 першого каскаду, конструкція

якого ідентична сервоприводу ГІТ, дослідженого в роботі [7], та другого каскаду. Другий каскад виконано у вигляді двох клапанів стаканного типу випускного 4 та впускного 7, закривання яких здійснюється за допомогою двох штовхачів 5 та 9 однакового діаметра, розміщених в нерухомих грибоподібних втулках 3 і 8, ніжки яких розташовані в глухих осьових резточках клапанів 4 та 7. Впускний 7 та випускний 4 клапани звернуті запредими фасками до спільного сідла 6 назустріч один одному. Штовхачі 5 і 9, втулки за 8, випускний 4 і впускний 7 клапани та сідло 6 розміщені на одній геометричній осі.

Початкова герметизація впускного клапана 7 забезпечується пружиною 10. Керування для дикостями відкривання випускного 4 та впускного 7 клапанів виконуєть депомогою модулів 2 і 11 тонкого налагодження, складених із паралельна вотановлених зворотного клапана та регульованого дроселя, відповідно, 2.1 та **Ф. 11.1** та 11.2.

Енергоносій підводиться за дждронасоса привода в напірну порожнину А, в яку увімкнено цикловий гідродкумулятор 12, безпосередньо сполучену внутрішнім гідроканалом в корпусі (умевно не показаний) другого каскаду ГІТ з напірною порожниною сервопривода

Керівні порожнини  $A_1$  випускного 4  $\mathbb{R}$   $\rightarrow$  впускного 7 клапанів з'єднані з відповідними керівними порожнинами сервопривода 1 через модулі 2 і 11, а керівна порожнина D відкривання випуска ого клапана 4, що має грибкову форму, безпосередньо увімкнена внутрішнім гідроканалом у відповідну порожнину сервопривода 1. До виконавчого гідродвигуна ГІТ підключається порожниною В за схемою "на вході", а зливна тиролінія гідросистеми привода підведена в порожнину С. Вихідне положения випускного 4, впускного 7 клапанів другого каскаду та сервопривода 1, як показано на рисунку 1, відповідає величині тиску в гідросистемі привода  $p_{r}$  <  $p_{1}$ 

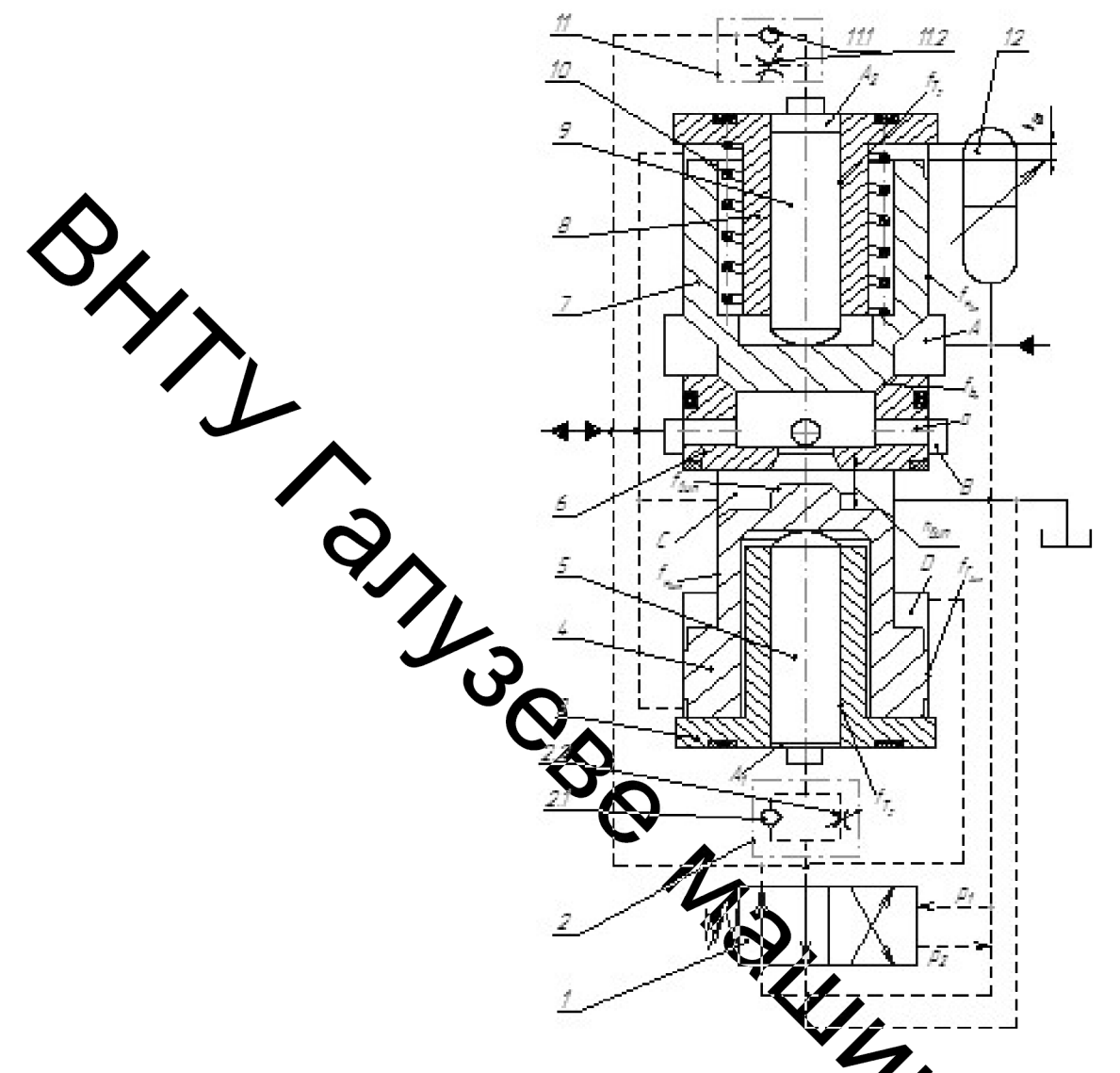

Рисунок 1.13 - Принципова схема двокаска дохо ГІТ клапанного типу з регуляторами швидкості руху впускного та вищускного клапанів другого каскаду

Збільшення тиску понад  $p_r \ge p_1$  спричиняє перемикалн $\sum$ еервопривода 1 в праве (за рис.1.13) положення, за якого порожнина  $A_1$  через сервопривод 1 і модуля 2 (головним чином його зворотного клапана 2.1) сполучать в напірною порожниною А, порожнина А<sub>2</sub> через дросель 11.2 і сервоприво, з'єднується зі зливною С, до якої через сервопривод 1 також підключається, керівна порожнина D. Під дією тиску енергоносія в порожнині А1, що  $p_r \ge p_1$ внаслідок малого гідравлічного опору швидко зростає до рівня зворотного клапана, випускний клапан 4 закривається. Впускний клапан 7

починає відкриватись з деяким зсувом за фазою після закриття випускного 4, який обумовлений гідравлічним опором дроселя 11.2 і початковим зусиллям пружини 10. Швидкість руху впускного клапана 4 на шляху прямого ходу  $h_{\scriptscriptstyle en}$ регулюється дроселем 1.2. Після розрядки циклового гідроакумулятора 12 через відкритий впускний клапан 7 в порожнину В виконавчого гідродвигуна женшення тиску в гідросистемі привода до рівня  $p_r < p_2$  тиску "закриття" ГЛ сервопривод 1 перемикається в початкове положення, що спричиняє зворотий хід з різними швидкостями впускного 7 і випускного 4 клапанів. Швидкість воротного руху на шляху h BHI випускного клапана 4 регулюється дроселем 2.9

Якщо знестувати тиском в зливній порожнині С ( $p_{3a} = 0$ ), то умови гідравлічної фіксаці Ритускного 7 і випускного 4 клапанів у закритому положенні, відповідно, масть вигляд [14]:

$$
p_{A_2}A_{T_2} + k_{BH} \sum_{n} p_A (A_{H_{BH}} - A_{BH}) ; \qquad (1.11)
$$

$$
p_{A_2}A_{T_2} > p_B A_{BM}
$$
 (1.12)

де  $p_A = p_{A_2} \ge p_1$  – тиск енергоносія в порожнинах  $\overrightarrow{A}_{T2}$ ,  $A_{T_2}$ ,  $A_{H_{BH}}$ ,  $A_{BH}$ ,  $A_{BHH}$ - площі поперечного перерізу, відповідно, штовхачки (19, направляючого стакана впускного клапана 7, запірних фасок впускного журскного 4 клапанів;  $k_{\scriptscriptstyle{en}}, y_{\scriptscriptstyle{o_{en}}}$  – відповідно, жорсткість та попередня деформація пружини 10;  $p_{A_1}, p_B$  – тиск енергоносія в порожнинах А<sub>1</sub> та В. В початковий момент відкриття впускного клапана 7  $p_{A} = p_{B} \ge p_{1}$ , а після переміщення виконавно ланки привода на робочий хід  $-p_{A_1} = p_B \le p_2$ . Фіксація випускного клапана у відкритому положенні здійснюється прямою дією тиску на кільцеву площу грибка  $(A_{T_{\text{sum}}} - A_{H_{\text{sum}}})$  (тут  $A_{T_{\text{sum}}}$  і  $A_{H_{\text{sum}}}$  – площі поперечного перерізу, відповідно, грибка та напрямного стакана випускного клапана 4) з боку порожнини D.

Відкриття і закриття впускного клапана 7 реалізується за виконання умов, відповідно:

$$
p_A \left( A_{\mu_{\text{en}}} - A_{\text{on}} \right) \ge p_{A_2} f_{T_2} + k_{\text{on}} \nu_{\text{on}}
$$
\n(1.13)

$$
p'_{A_2}A_{T_2} + k_{\scriptscriptstyle \text{en}} \left( y_{\scriptscriptstyle O_{\scriptscriptstyle \text{em}}} + h_{\scriptscriptstyle \text{en}} \right) > p'_A A_{\scriptscriptstyle \text{num}} \,, \tag{1.14}
$$

де  $p_{\underline{A}} \ge p_1$ ;  $p_{A_2} < p_A$ ;  $p'_{A_2} < p_2$ ;  $p'_{A_2} \approx p'_{A}$ . Відкриття випускного клапана 4

$$
p_D\left(A_{\Gamma_{\text{ann}}}-A_{\nu_{\text{ann}}}\right) > p_A A_{\Gamma_2},
$$
\n(1.15)

де  $p_D \ge p_1$ ;  $p_A < p_D$ .

Аналіз процесу спрадювання описаного ГІТ за наведеними умовами (1.5)...(1.9) дозволяє зробити висновок: за незалежного регулювання швидкостей відкриття випускного 4 га впускного 7 клапанів другого каскаду закриття впускного клапана 7 може здійснюватись з різними швидкостями відкриття випускного клапана 4, що пекною мірою впливає на форму імпульсу тиску в порожнині виконавчого гідродый уна привода.

Різниця умовних проходів впускного 7 22 рокускного 4 клапанів другого каскаду, обумовлена необхідністю запобітання передчасному відкриттю випускного клапана 4 (див.  $(1.12)$ ) під жес робочого ходу впускного клапана 7, дозволяє за рахунок нескладної конструктивної модернізації цього клапана і сідла 6 (рисунок 1.14) підвищити дереджість відкриття впускного клапана 7. Суть модернізації полягає тому, що на теорці впускного клапана 7 з боку його запірної фаски утворено коротк циліндричний хвостовик, який за закритого положення впускного клапана 7 входить в центральний осьовий отвір сідла 6 із додатним перекриттям  $h_{\mu} =$  $(0.5...1,0)$  мм золотникового типу, яке отримано додатковою розточкою  $A_3$ (проміжна порожнина) в сідлі 6, причому поверхні циліндричного

хвостовика та осьового отвору сідла 6 спрягаються за ходовою посадкою 8... 9 квалітету точності, а площі поперечного перерізу циліндричного хвостовика  $f_{xR}$  і запірної фаски  $f_{BML}$  випускного клапана 4 рівні одна одній. Таким конструктивним виконанням сідла 6 та впускного клапана 7 реалізується параметричний принцип відкриття клапана 7, оскільки на початку його ирямого ходу тиск енергоносія в проміжній порожнині Аз через її малий об'ем практично миттєво урівноважується із тиском в напірній порожнині А. Внаслідов наявності додатного перекриття  $h_{\mu}$  відбувається розгін впускного клапана 7 мід дією сили  $F_{\text{BH}}$ , середню величину якої можна оцінити за формулою.

$$
P_{\text{max}}(A_{n_{\text{on}}} - A_{\text{xe}}) - (p_{A_2}A_{T_2} + k_{\text{en}}y_{o_{\text{en}}}).
$$
\n(1.16)

Таким чином на момент з'єднання порожнин А та В, яка безпосередньо приєднана до порожнини виконавлого гідродвигуна ВМ чи ВУМ, впускний клапан 7 набуває значної швидкост руху на шляху прямого ходу і деяке зменшення тиску в напірній порожнин «Фобумовлене приєднанням до неї порожнини виконавчого гідродвигуна, не уповленноє прямий хід впускного клапана 7 і не спричиняє небажаних його коливаль на цьому шляху, що можливо для варіанта ГІТ, схема якого показана на рисунку 1.13, тобто зростає чіткість відкриття впускного клапана 7. Відмосно великий зазор в спряженні поверхонь циліндричного хвостовика та осьового отвору сідла 6 забезпечує нормальний, практично безударний, режим закритуя ВИУСКНОГО клапана 7, оскільки в момент посадки цього клапана на сідло 6 енерганосій дроселюється через цей зазор із порожнини Аз в порожнину В, яка на цей вже за допомогою випускного клапана 4 приєднана до зливної порожнини С

Параметричний принцип відкриття можна використати для збільшення швидкості прямого ходу золотника другого (основного) каскаду в дво- та багатолінійних ГІТ золотниково-клапанного типу.

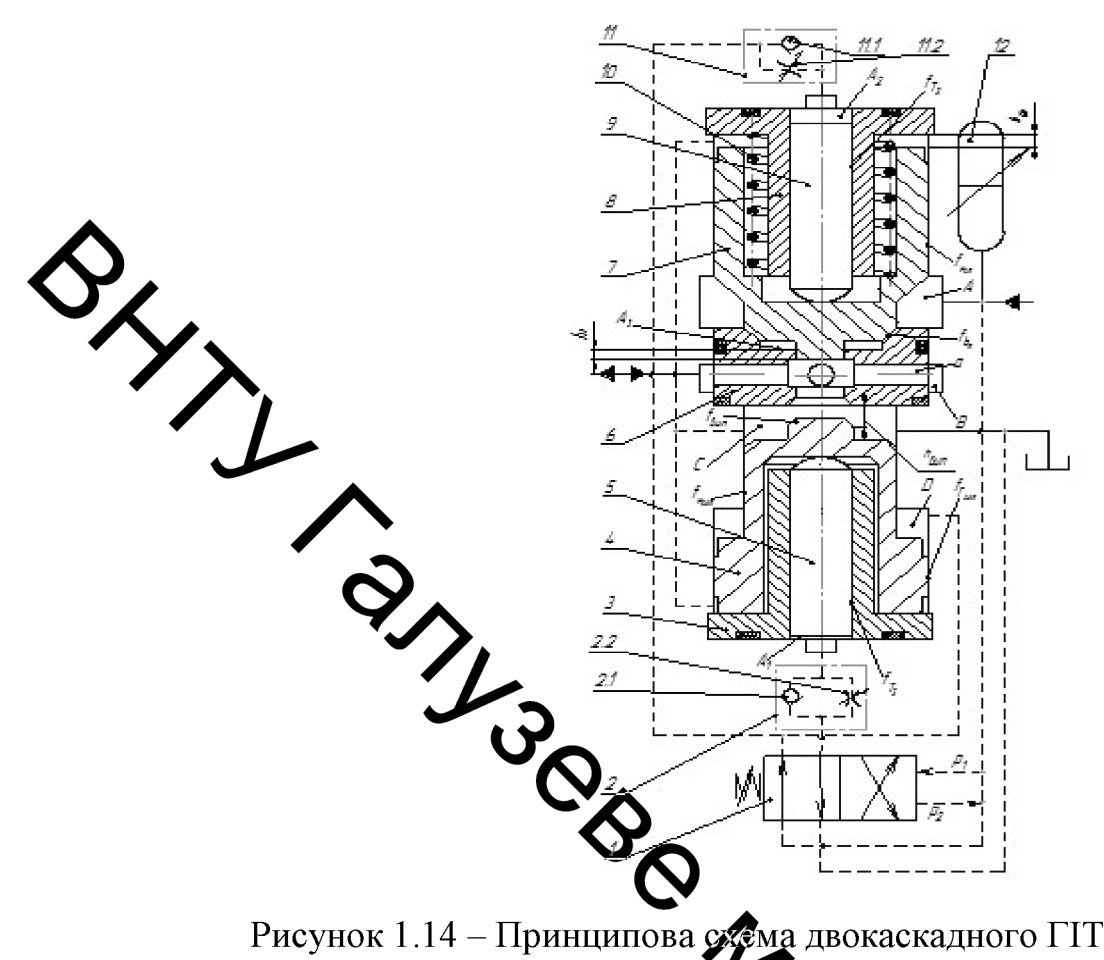

Рисунок 1.14 – Принципова сузыва двокаскадного ГІТ клапанного типу з регуляторами швидкості руху виже ого та випускного клапанів другого каскаду і підвищеною фівудкістю відкривання

BYAROBIAHO, ПТ,  $\mathbf{i}$ Принципові схеми таких дволінійного п'ятилінійного зображені на рисунках 1.15 та 13 до 13 Запірний елемент другого каскаду цих ГІТ є комбінацією золотника, відповідно, з одною (див. рис. 1.15) та п'ятьма (див. рис. 1.16) робочими кромками, і клапана, сформованого на нижньому (за рисунками) торці золотжить вигляді циліндричного шипа з конічною запірною фаскою, висота  $b<sub>k</sub>$  якої з метою забезпечення потрібної зносостійкості пари клапан - сідло, розрахову формулою, аналогічною отриманій в роботі[1]:

$$
b_k \ge 1,38d_{no}\left(\sqrt{\frac{k_{3.1}h_{3.3}}{d_{no}^2\sigma_{np}}}+1-1\right),\tag{1.17}
$$

де  $d_{no}$  – діаметр вхідного отвору для сідла (на рисунках 1.15 і 1.16 умовно не показано) циліндричного шипа;  $k_{3,1}$  - жорсткість пружини 3.1 повернення золотника-клапана 3.3;  $h_{3,3}$  – хід золотника-клапана 3.3;  $\sigma_{np}$  – межа пружності

матеріалу сідла.

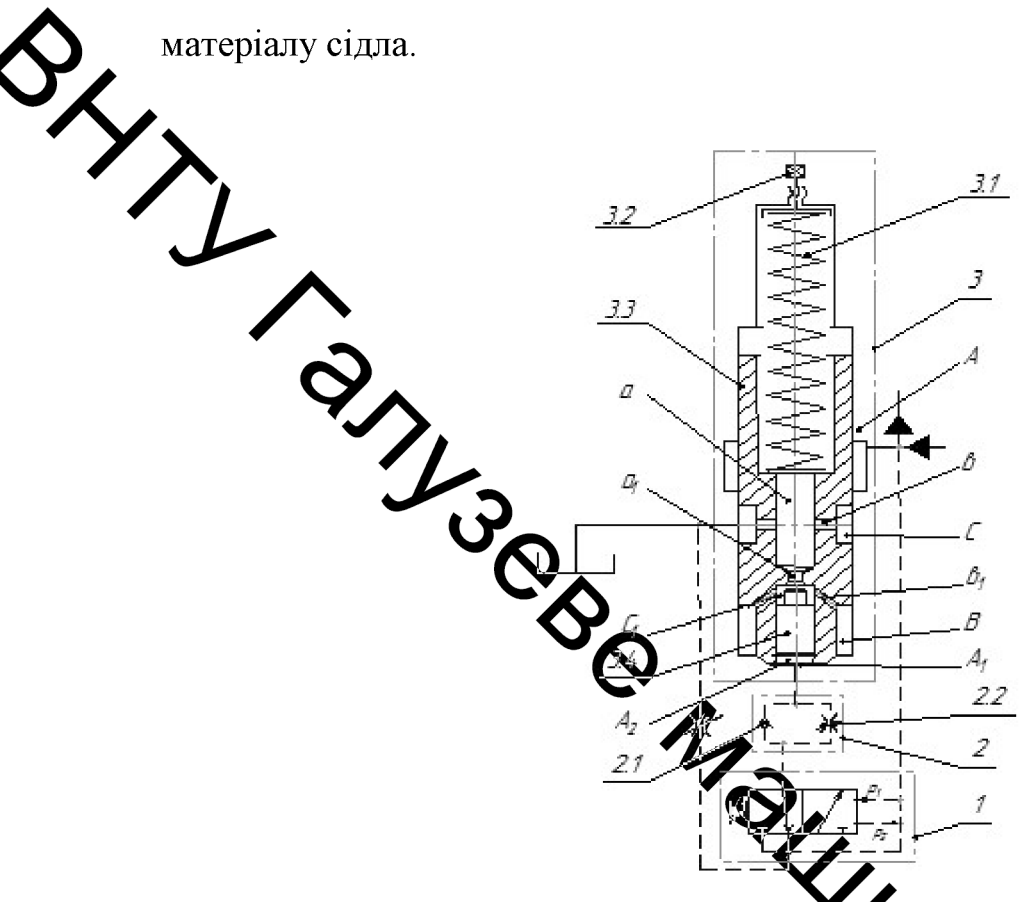

Рисунок 1.15 - Принципова схема из раскадного дволінійного ГІТ золотникового типу з параметричним принципом керування другим каскадом

Діаметр шипа клапана виконується меншим за віаметр золотника, причому співвідношення між цими діаметрами диктується технологічними та конструктивними умовами і заданою швидкістю переміщення запірного елемента на шляху його прямого ходу.

Схематично ГІТ (див. рисунки 1.15 та 1.16) побудовані з трьох м сервоприводів 1 (перших каскадів), блоків тонкого налагодження складених із паралельно встановлених зворотного клапана 2.1 та регульованого дроселя 2.2, і основних золотниково-клапанних каскадів 3.

3 метою забезпечення оптимального режиму посадки золотникаклапана 3.3 на сідло в кінці його зворотного ходу в центральну осьову розточку шипа клапана з боку запірної фаски вмонтовано плунжерний ступінчастий клапан 3.4, хід якого обмежується розрізним пружинним кільцем 3.5. Сідло клапана 3.4 утворено перехідною поверхнею між розточкою розміщення його плунжерної (напрямної) частини і отвором а1, з'єднаним центральним **а** і радіальними **b** отворами зі зливною порожниною

IN TONDED

Рисунок 1.16 - Принципова схема двока скадного п'ятилінійного ГІТ золотникового типу з параметричним принцитом керування другим каскадом

Надклапанна (за рисунком) порожнина  $C_1$   $\sum_{i=1}^{\infty}$ ми отворами  $b_1$  в золотникові-клапані 3.3 сполучається з проміжною дерожниною В де розміщується шип запірного елемента другого каскаду ГІТ.

Початкова герметизація золотника-клапана 3.3 на сідлі ЗАЙСРЖОЄТЬСЯ зусиллям пружини 3.1, яке регулюється гвинтом 3.2. За закритого сервопривода 1 клапан 3.4 відкритий і порожнина В через отвори  $b_1$  а<sub>1</sub> з'єднана із зливною порожниною С (в ГІТ, показаному на рисунку 4, друга, зливна порожнина С з'єднана із основною зливною порожниною С через отвори b та a). Всі інші з'єднання порожнин та гідроліній ГІТ у початковому положенні каскадів зрозумілі із рисунків 3 і 4. Після відкриття сервопривода

1 клапан 3.4 під дією робочого тиску  $p_1$  з боку порожнин  $A_1$  та  $A_2$ притискається до сідла і роз'єднує порожнини В та С. Внаслідок дії робочого тиску р<sub>1</sub> на золотник-клапан 3.3 з боку порожнини  $A_1$ , останній відривається від сідла і дія тиску розповсюджується на всю площу поперечного перерізу золотника-клапана 3.3, що спричиняє різке зростання рухомого зусилля і темде переміщення запірного елемента другого каскаду ГІТ на величину робочого ходу  $h_{3,3}$ . Після здійснення робочого ходу виконавчої ланки ВМ чи ВУМ тиск в гідросистемі привода зменшується до рівня тиску р<sub>2</sub> "закриття" ГІТ, сервотоивод 1 повертається у початкове положення і золотник-клапан 3.3 під дісю сихи пружини 3.1 переміщується на шляху зворотного ходу, в кінці якого через стискання рідини порожнині В виникає перепад тиску між порожнинами С<sub>1</sub> Re укий відкриває клапан 3.4, чим забезпечується чітка фіксація золотника-кладаца 3.3 на сідлі.

Важливою перевагого лятилінійного ГІТ (див. рисунок 1.16) є його комбінована схема приєднання до двох виконавчих гідродвигунів привода ВМ або ВУМ спочатку за схемою уд вході" (порожнина D<sub>1</sub>), а потім "на виході" (порожнина D<sub>2</sub>), чим практично забезпечується робота гідронасоса привода з постійним тиском рівним р<sub>1</sub>, що суттєво підвищує його термін виковистати служби. П'ятилінійний  $\Gamma$ IT можна для керування гідроімпульсними приводами технологічних ВМ **BYM** is **захистом** гідронасоса від дії пульсуючого тиску, які оснащень диференціальним виконавчим гідроциліндром, поршнева порожнина якого преднується до основного каскаду ГІТ за схемою "на вході", а штокова • змою "на виході."

Двокаскадні та багатокаскадні ГІТ, як вже відзначалось, призначен енергоносія гідроімпульсних керування великими потоками приводів BM i BYM. Зараз розвивається відносно новий напрям ПОТУЖНИХ застосування гідроімпульсного привода для створення малогабаритних і високоефективних пристроїв для віброрізання (віброточння, вібросвердління деформаційного  $TOMO$ ) змішнення поверхні леталей (ДЗПД) та

деформуванням (наклепом). Використання для гідроімпульсного привода таких пристроїв ГІТ традиційних конструкцій як однокаскадних так і багатокаскадних не прийнято через їх великі габарити. Було знайдено ряд схемних та конструктивних рішень ГІТ для застосування пружних елементів високої жорсткості типу прорізних пружин (ПП), кільцевих (КП) або тарілчастих (ТП) пружин [2]. Основний принцип побудови таких гідроімпульсних пристроїв - суміщення в одній конструкції чи деталі ГІТ, силової жиружної (акумулюючої) ланок пристрою.

Одним із можливих схемних і конструкторських рішень такого гідроімпулься оконопристрою є пристрій для ДЗПД, конструктивна схема якого зображена на рис 22.17 [4].

Особливістю пристрою є те, що його силова, пружні та розподільні ланки посдикці таким чином, що одночасно виконують функції ГІТ, силового гідроциліндра та механічного акумулятора - накопичувача потенціальної енергії.

Силовою ланкою пристрою Судршень - ударник 1 на ступінчатому штокові 1.1 якого установлено удардий наконечник 1.2 (інструмент). Поршнева частина поршня - ударника 1-3 боку штока 1.1 оформлена як розподільна ланка ГІТ з першим ступенем герметизації по фасці діаметром  $d_1$  і другим ступенем герметизації золотникового мину по діаметру  $d_2$ поршня - ударника 1. Напрямна частина поршня - ударжика 1 виконана у вигляді прорізної пружини 1.3. Всі елементи поршня - ударника 1 є однією деталлю, що розміщується в корпусі (гідроциліндрі) пристрою да рис. 1.17 умовно не показаний). Фаскова частина (перший ступінь герменизації розподільного елемента ГІТ) поршня - ударника 1 взаємодіє з фаскою таках розмірів, утвореною в ступінчатому отворі плаваючого  $c<sub>i</sub>$ *ma* Ж оформленого у вигляді циліндричної втулки, зовнішня поверхня якої складається з трьох частин, що мають різний діаметр і довжину.
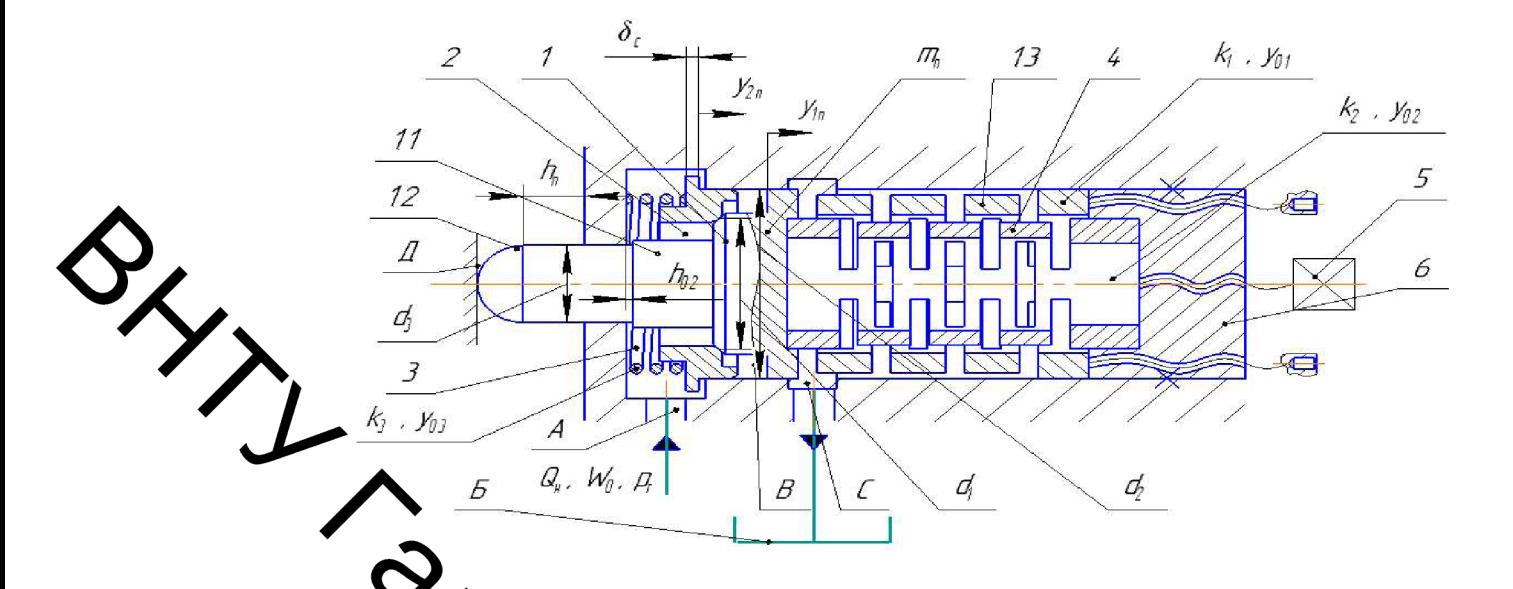

- Структурно – розрахункова схема гідроімпульсного Рисунок пристрою зна деформаційного зміцнення з вбудованим ГІТ

Напрямна частина будла 2, за точною посадкою спрягається з розточкою корпуса пристрою по діаметру  $d_2$  (рівний діаметру золотникової частини поршня - ударника 1). Найбільша за діаметром циліндрична частина сідла 2 є буртом, що обмежує борове його переміщення  $h_c$ в корпусі пристрою. Третя його частина зовницивой поверхні сідла 2 служить напрямною поверхнею для циліндричної витот пружини 3, зусилля якої створює початкову герметизацію в першому ступент

3 метою збільшення рівня потенціальної енергії пристрою, що накопичується під час прямого ходу поршня - ударника Д, у внутрішню частину прорізної пружини 1.3 встановлена додаткова проріжка кружина 4. Попередню деформацію прорізних пружин 1.3  $(y_{01})$  і 4 ложна незалежно регулювати, відповідно, гвинтами 5 та 6.

Під час встановлення пристрою на верстаті чи іншому технологічно устаткуванні за рахунок монтажного зусилля створюється невеликий натяг прорізних пружин 1.3 та 4 таким чином, щоб утворився невеликий зазор  $h_{02}$  ( $h_{02} = 0.5 ... 0.6$  мм) між корпусом пристрою та торцем більшого за діаметром ступеня штока 1.1, розташованим в напірній порожнині А

пристрою (див. рис. 1.17). Ступінь штока 1.1 діаметром  $d_3$  спрягається за точною посадкою з поверхнею розточки корпуса пристрою. Довжина цього спряження не менше  $(1,5...2)$   $d_3$ . Для забезпечення співвісності, поверхні діаметром  $d_1$ ,  $d_2$  і  $d_3$  обробляються з одного встановлення на верстатах. Зазор  $h_{02}$  потрібний для того, щоб під час взаємодії ударного наконечника 28 з поверхнею деталі Д, що обробляється, енергія удару гарантовано передзвалась деталі Д, а не корпусу пристрою.

Премя встановлення технологічного зазору  $h_{02}$ , за допомогою гвинтів 5 і 6 встановлюється потрібна, згідно заданого рівня тиску  $p_1$  «відкриття» ГІТ, попередня деформація прорізних пружин 1.3 і 4, відповідно  $y_{01}$  та  $y_{02}$ . Попередня деформація у<sub>03</sub> циліндричної пружини 3 в цьому пристрої є постійною і створюється під час збирання пристрою.

Осьове переміщення  $h_c$  сідла 2 - за суттю початковий зазор між буртом сідла і торцем розточки корджа пристрою з боку штокової частини поршня - ударника 1, складається з двох вертин,  $h_c = h_{c_0} - h_{02}$ , де  $h_{c_0} = (2 ... 2.3)h_{02}$ - початковий зазор між буртом сідха рорцем розточки корпуса пристрою до його монтажу в технологічному устатууванні. З урахуванням зробленого зауваження,  $h_c = (1,3...1,0)h_{02}$ .

Енергоносій (робоча рідина) підводиться в напірну порожнину А пристрою. Між першим та другим ступенями гермелизації ГІТ пристрою утворена проміжна порожнина В, яка додатним перекрижтям  $h_{\partial}$  другого (золотникового) ступеня герметизації ГІТ відділена від зливної порожнини С, з'єднаної з гідробаком Б гідросистеми, пристрою.

Для забезпечення нормальної роботи прорізних пружин 1.3  $\mathbb{Z}$  між їх зовнішніми поверхнями робочих частин кілець і напрямними поверхну передбачено зазори, величина яких обгрунтована в роботі [2].

Під час подачі енергоносія в напірну порожнину А пристрою за закритого ГІТ тиск  $p_{r_A}$  енергоносія починає зростати. Коли рівень тиску  $p_{r_A} \ge p_c$  (тут  $p_c$  – межовий тиск енергоносія, за якого поршень - ударник 1 та сідло 2 починають рухатись) сідло 2 та поршень - ударник 1 починають переміщатись на шляху прямого ходу як одне ціле.

Після переміщення системи сідло 2 - поршень - ударник 1 на відстань  $y_{c_{max}} = h_c$ , сідло 2 своїм буртом впирається в торець розточки корпуса, а тиск в порожнині А зростає до рівня  $p_{r_{A}} \ge p_1$  (тут  $p_1$  – тиск «відкриття» ГІТ). Дерметичність першого ступеня герметизації ГІТ порушується, порожнини А та  $B$  за сднуються і дія енергоносія під тиском  $p_1$  розповсюджується на робочу площу поперечного перерізу  $A_2 = \pi (d_2^2 - d_3^2)/4$  другого ступеня герметизации яка більше робочої площі  $A_1 = \pi (d_1^2 - d_3^2)/4$  першого ступеня герметизації Г $\mathbf{F}_{\bullet}$ оскільки  $d_3 < d_1 < d_2$  (див. рис. 1). Дія тиску величиною  $p_1$  на площу Аз спречиняє прискорений рух поршня - ударника 1 на шляху додатного перекрити $h_{\beta} = h_{\delta_0} - h_c$  ( $h_{\delta_0}$  -початкове додатне перекриття золотникової частини порида - ударника 1, див. рис 1.17). Сідло 2 в цей момент притиснене до торця росточки гільзи пристрою пружиною 3 і не рухається.

 $\sum_{\beta}$ и за ником 1 додатного перекриття  $h_{\partial}$ Після проходження поршнем відбувається з'єднання напірної А та прохимної В порожнин зі зливною С та рух поршня - ударника 1 на шляху від'ємнор $\sum$ перекриття  $h_B = h_\Pi - (h_{\partial_0} +$  $h_c$ ) (тут  $h_{\rm \pi}$  – повний хід поршня-ударника 1. Дей етап руху поршняударника 1 є початком «відкриття» ГІТ.

 $\overrightarrow{p}$  ( $\overrightarrow{p}_{r_A}$ )  $\overrightarrow{p}_{r_A}$ Оскільки інтенсивність процесу зменшення  $\, {\bf B}$ порожнині А під час її сполучення зі зливною порожниною Задежить від площі відкритої щілини  $A_{\mu} = \pi d_2 (y_{\pi} - h_{\partial})$  ГІТ, гідравлічного опору гідроліній гідросистеми пристрою та подачі  $Q_{\rm H}$  гідронасоса приведу пристрою, то можна припустити, що рівень тиску  $p_{r_A} = p_1$  буде деякий зберігатись під час руху поршня - ударника 1 на шляху  $h_{\rm B}$  в період його прямого ходу. Орієнтовно можна припустити, що збереження рівня тиску  $p_{r_A} = p_1$  триває протягом переміщення поршня - ударника 1 в період прямого ходу на відстань  $\sim 0.5 h_{\rm B}$ . Другу половину шляху  $h_{\rm B}$  поршень - ударник 1

проходить за інерцією (оскільки в момент відкриття ГІТ він набуває певної швидкості), а тиск енергоносія в порожнині А буде знижуватись з рівня  $p_{r_A}$  =  $p_1$  до рівня  $p_{r_A} \leq p_2$  (тут  $p_2$  – тиск «закриття» ГІТ). За досягнення  $p_{r_A} = p_2$ починається зворотний хід поршня - ударника 1 на шляху від'ємного .перекриття  $h_{\scriptscriptstyle\mathrm{B}}$ .

Особливістю розглядуваного гідроімпульсного пристрою ДЛЯ деформаційного зміцнення матеріалів є велика площа прохідного перерізу відкритої сливної щілини ГІТ  $A_{\mu_{max}} = \pi d_2 h_{\partial}$ , яка спричиняє швидке зменшения даску енергоносія в момент зворотного ходу поршня - ударника 1 практично до ривня зливного тиску  $p_{3<sub>1</sub>} \ll p_2$ .

ГІТ розглянутого пристрою з плаваючим сідлом 2 (див. рис. 1.17 за суттю є однокаскадии генратором імпульсів тиску підвищеної пропускної здатності, що наближає ОГ мього типу за цим параметром до двокаскадних ГІТ, але значно менших габаритів

ПП та інші пружини високот корсткості мають малі ступені деформації за малої довжини та кількості робочих влементів (кількості прорізей, робочих кілець точщо), що за значних перемулень запірних елементів ГІТ із золотниковою герметизацією ступенів ГІТ (мини) поперечного перерізу  $A_1$  та  $A_2$ ) вимагає значної довжини, наприклад, ПГ чт $\mathbb{E}[\mathbf{u}]$  к $\Pi$ , за якої перевага малогабаритності пристрою, поєднана зі значною продускною здатністю ГІТ, втрачається.

Одним із шляхів розв'язання цієї проблеми є заміна зодотникової герметизації на ступенів ГІТ на фаскову (клапанну), що вимага нових конструкторських рішень запірного елемента ГІТ, суміщеного з пружиним елементом на базі ПП (чи КП) обмеженої довжини за забезпечення потріб міцності та довговічності цього пружного елемента.

## 1.4 Висновки

1. Режим роботи гідроімпульсного пристрою, ВМ та ВУМ визначається типом гідроімпульсного привода цих видів гідроімпульсного обладнання, а характер вібронавантаження об'єкта впливу гідроімпульсного привода типом його ГІТ (однокаскадний, двокаскадний чи багатокаскадний) та схемою приєднання генератора до виконавчої ланки привода (гідродвигуна тощо).

2. Установлено, що виконавчі ланки гідроімпульсних пристроїв і машин, які здійснюють одокоординатне вібраційне переміщення, зазвичай приводяться в дію гідроімпульсним приводом, ГІТ яких з'єднують з виконавчим гідродвигуном за схемами "на вході" та "на виході", причому, відповід з для цих схем використовують трилінійні та дволінійні ГІТ одно або двокасталні.

3. Басатомінійні ГІТ (чотири, п'ять та більше керівних гідроліній) приєднують до виконавчого гідродвигуна гідроімпульсних машин за схемою Takery  $\Gamma$ IT "комбінована". ТИПУ здебільшого використовують  $\overline{B}$ гідроімпульсному приводі дотужних ВМ та ВУМ, що реалізовують складно просторовий режим вібронаваятаження об'єкта впливу.

4. Установлено, що одножае задні ГІТ використовують для керування малопотужними ВМ і ВУМ і як сервоприводи (перші каскади) дво - та багатокаскадних ГІТ зі схемами приєдкалня до другого та інших каскадів, на вході", "на виході" та "комбінована", прихому другий каскад (та інші) працює в режимі вимушених коливань під день імпульсів тиску, що їх генерує сервопривод.

5. Підвищення пропускної здатності однокаскадних мараметричних ГІТ може бути досягнуто за рахунок поєднання запірного слемента ГІТ в одній деталі або конструкції з пружиною високої жорсткості, наприклад прорізною (ПП), або кільцевою (КП), обмеженої довжини та кількості слементів (робочих прорізей чи кілець), причому міцність ПП чи КП може забезпечена за умови повної фасочної (клапанної) герметизації першого другого рівнів герметизації запірно-розподільчих елементів ГІТ.

## 2 РОЗРОБКА КОНСТРУКЦІЇ ПАРАМЕТРИЧНОГО ОДНОКАСКАДНОГО ГЕНЕРАТРА ІМПУЛЬСІВ ПІДВИЩЕНОЇ ПРОПУСКНОЇ ЗДАТНОСТІ

2.1 Опис конструкції

Конструкцію пристрою для радіального віброточіння H<sub>a</sub> базі однокасхадного ГІТ підвищеної пропускної здатності та сильфонної силової головки по зано на рисунку 2.1.

Пристрии складено з ГІТ та силової головки з сильфонною герметизацією фитаритів приводу різця в рух. ГІТ складається з корпусу 7 квадратного перерху внутрішній розточці якого встановлено сідло 15 та гільзу 4. У внутрішній роздочці гільзи 4 розміщено прорізну пружину-клапан 14, який контактує з сідлом 15 по притертій конічній фасці, утворюючи перший ступінь герметизації ДГД На зовнішній циліндричній поверхні клапанної частини прорізної пружуви клапана 14 розташовано втулкуклапан 3, спряжену з цією поверхнею ходовою точною посадкою (не нижче шостого квалітету точності). На зовнішний диміндричній поверхні втулкиклапана 3 розташовано ступінчасту втулку  $X_{\mathbb{Z}}$ рух якої в лівому (за креслеником) напрямку обмежується стопорним кільцем 29. Між правим (за креслеником) торцем ступінчастої втулки 16 та ступінцастою розточкою у гільзі встановлено виту пружину 13, яка притискає втужся кмапан 3 через ступінчасту втулку 16 до сідла 15 по притертій фасці, утвордночи таким чином другий ступінь герметизації ГІТ. На лівому (за креслеником) торці гільзи 4 виконано повздовжні пази (переріз А-А), що з'єднують порожить розташування втулки-клапана 3 із зливною порожниною. Гільза 4 у корпусі фіксується за допомогою кришки 9. Для центрування кришки 9 в корпусі 7 встановлено чотири направляючі штифти 28. Кришка 9 кріпиться до корпусу 7 за допомогою чотирьох шпильок 18 і гайок 25, які законтрено пружинними шайбами 24.

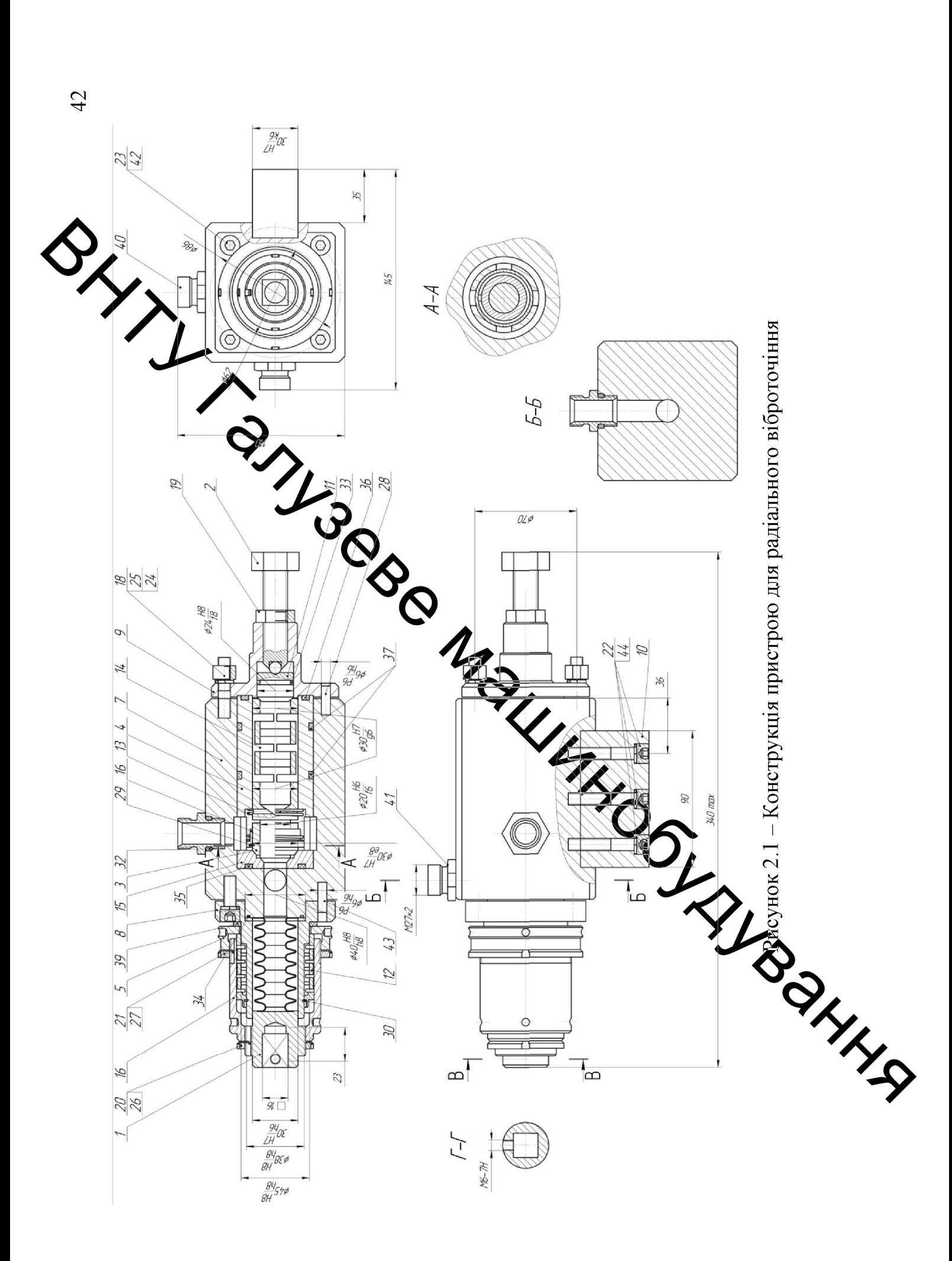

У внутрішній циліндричній розточці кришки 9 розташовано плунжер 11, який лівим (за креслеником) торцем контактує з прорізною пружиноюклапаном 14, а правим з гвинтом вкрученим в кришку 9. Гвинт 2 стопориться в потрібному положенні за допомогою контргайки 19. В корпус 7 вкручено штуцери 41 та 40, з'єднані, відповідно, з напірною та зливною порожнинами пристрою, (переріз Б-Б).

Силова головка складається з корпусу 8 ступінчастої форми, який кріпить **фор**до корпусу 7 ГІТ за допомогою чотирьох гвинтів 23, законтрених пружинними шайбами 42. Корпус 8 центрується циліндричним виступом, виконаним на зовнішній поверхні корпуса 7 ГІТ. Для унеможливлювання кутового зміщения хорпусу 8, в корпус 7 ГІТ запресовано чотири штифта 43, які входять в точем сувори фланця корпусу 8 по ковзаючій посадкі. У внутрішній циліндричних розточці корпусу 8 розташовано державку 1, різця пристрою (умовно не показалий), яка має сильфонний елемент герметизації і виконує роль плунжера приводу різця у вібраційний рух. Опорне кільце державки 1 затиснене між розточкого корпусу 8 та циліндричним виступом корпусу 7 ГІТ і герметизується гумбетам кільцем 34. На лівому (за креслеником) торці державки 1 виконамо лаз квадратного перерізу для встановлення різця. Для фіксації різця в державці 1 виконаний отвір з нарізкою для встановлення фіксувального гвинта, (переріз Г-Г). На зовнішній циліндричній поверхні корпусу 8 розташована прорізна пружина 12, яка стогорно кільце лівим (за креслеником) торцем впирається  $\mathbf{V}$ 30. розташоване в канавці корпусу 8 та розточці прорізної пру кини 12, з мінімальним зазором, що унеможливлює вивертання кільця 30. Пох редню деформацію прорізної пружини  $-12$ регулювати рахунск можна  $3a$ регулювальної гайки 5, яка своїм буртом впирається в правий торейь прорізної пружини 12. Регулювальна гайка 5 накручується на стакан 16 і контриться за допомогою шліцевої гайки 21, та багатолапчатої шайби 27. Стакан 16 нагвинчується на державку 1 за допомогою нарізного з'єднання, що також дозволяє регулювати попередню деформацію прорізної пружини 12. Стакан 16 контриться шліцевою гайкою 20 та багатолапчатою шайбою 26. Для попередження можливих ударів під час вібраційного руху силової головки між корпусом 8 та правим торцем регулювальної гайки 5 встановлено гумовий демпфер 39 у вигляді гумового кільця (або фторопластового) прямокутного перерізу.

Інший варіант натискання прорізної пружини 12 зображено на рис. 2.2. Замість регулювальної гайки 5 встановлено ковпак 6, у внутрішній розточці якої зроблено сферичну канавку, а у хвостовій частині стакана 16 на відповідній відстані виконано чотири радіальні отвори. Через отвори у ковпакі бертановлюються кульки 38, які потрапляють у радіальні отвори стакана 16. Для сатравляння кульок 38 на ковпаку 6 утворено нарізний отвір, що закривається **Миртом** 43. З метою запобігання викручуванню під час роботи пристрою гвинда 43, застосовують пружинне кільце 31 круглого перерізу, встановлене в пазу зиконаному на зовнішній поверхні ковпака 6.

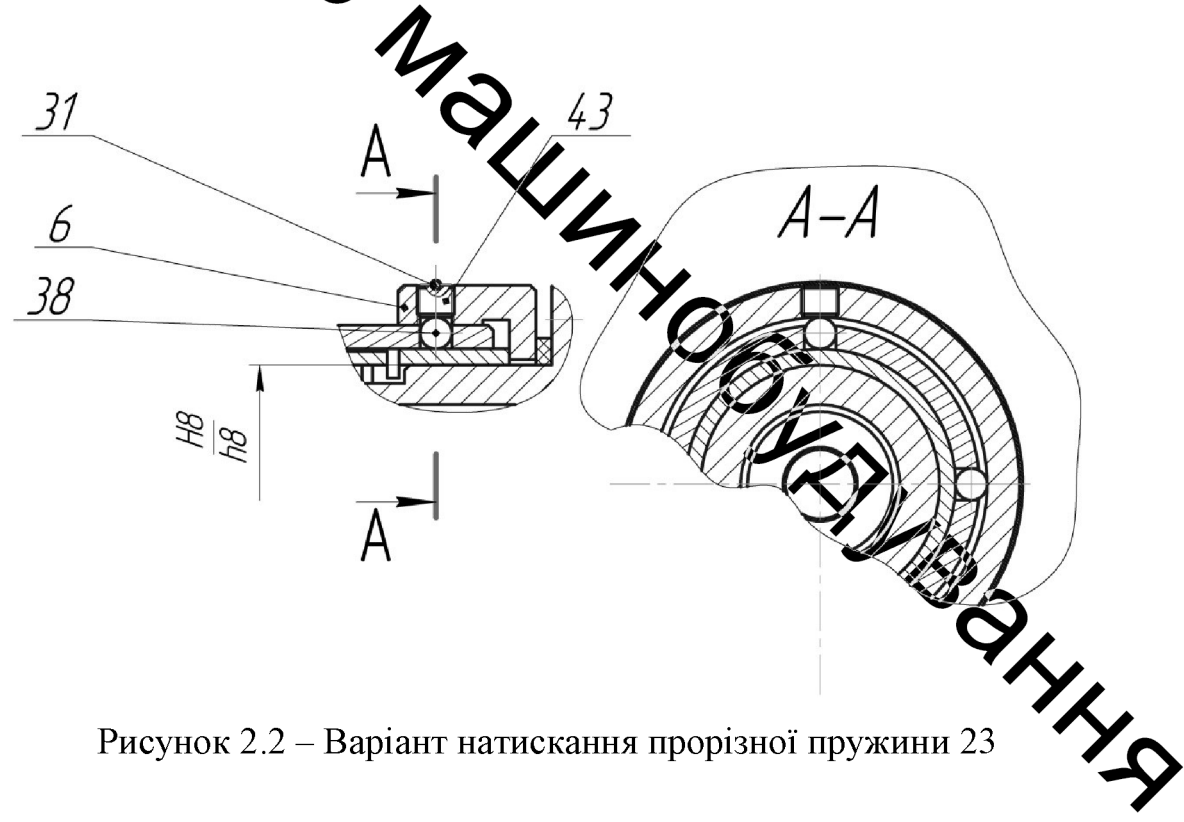

Рисунок 2.2 – Варіант натискання прорізної пружини 23

кріплення пристрою, наприклад, різцетримачі Для  $\mathbf{V}$ токарногвинторізного верстата у корпусі 7 ГІТ виконано паз, в який вставляється планка тримач 10. Планка тримач 10 кріпиться до корпуса 7 ГІТ за допомогою трьох гвинтів 22, законтрених пружинними шайбами 44. Ущільнення сідла 15, гільзи 4 та плунжера 11 виконано стандартними гумовими кільцями 35, 37, 33, 34 та 32 круглого перерізу.

3 метою забезпечення необхідних експлуатаційних властивостей та потрібної довговічності пристрою для виготовлення прорізної пружиниклапана 14 та прорізної пружини 12 доцільно використовувати сталь марки  $6002$ Д $\triangle$ ГОСТ 8559 - 75, 47...50 НRСе. Для виготовлення сідла 15 та втулкиклапана Аможна використати підшипникові сталі ШХ 15. ШХ 15СГ ГОСТ 801 - 78 жермообробкою робочих поверхонь до твердості 62...64 НКСе. Корпус 8 ситової головки, стакан 16, плунжер 11 та гільзу 4 рекомендується виготовляти із конструкційних сталей, наприклад, 45, 40Х і піддавати їх термічній обробці (Азментація або нітроцементація) для отримання твердості робочих поверхонь 38, 30 HRCe. Сильфон державки 1 виготовляється з сталі 12Х18Н10Т ГОСТ 21482-76, 180...220 НВ. Державку різця державкисильфона 1 яка піддається високум динамічним навантаженням доцільно виготовляти зі сталі 20Х ГОСТ 4548 220...240 НВ. Корпус 7 та кришку 9 можна виготовити із конструкційних гадей 40Х, 45Х з гартуванням до твердості 38...45 HRCe. [2]

Герметизуючі фаски прорізної пружини-кладена 14 та втулки-клапана притирають по сідлу 15. Притирання виконуються діамантовими 3 порошками або пастами, таким чином, щоб шорсткі ди-поверхонь фасок клапанів 14 та 3 і сідла 15 була не нижча Ra = 0,2  $\mathcal{N}_4$ мкм, а точність обробки (овальність отвору сідла 15 і биття конусів прорізної пружиниклапана 14 та втулки-клапана 3 не більше 0,01 мм. Для можумвості остаточного припрацювання герметизуючих фасок і сідла 15, твердість поверхонь фаски сідла 15 повинна бути на 5-20 HRCe меншою твердо поверхонь фасок клапанів [1].

 $1<sub>1</sub>$ спроектованому пристрої радіального віброточіння У ДЛЯ використано віброударний режим вібронавантаження інструменту, що має переваги перед простим вібраційним режимом.

Гідроімпульсний пристрій для радіального віброточіння має 2. широкий діапазон вібронавантаження та здатність простої реалізації віброудай дого режиму навантаження різця.

Росроблена конструкція пристрою на базі ГІТ пілвишеної пропускнот здачності та силової головки з сильфонним ущільненням має, на нашу думку, ряд этевидних переваг:

- високу произдетну здатність однокаскадного ГІТ, що наближає його по характеристикам до будьш складних та габаритних двокаскадних ГІТ та дозволяє зменшити габарити пристрою, суттєво скоротити число елементів і довжину прорізної пружини;

- можливість використання призирою без демонтажу вузлів верстата;

- відсутність ланок, які мають невисоку надійність і термін служби в умовах вібраційного навантаження (підпитички кочення, кривошипно шатуні механізми тощо);

- можливість забезпечення достатньо велико робочого зусилля на виконавчій ланці;

Importum технічні розширені можливості ліапазон **Banklys** вібронавантаження інструмента, висока мобільність);

## 3 ДИНАМІЧНА ТА МАТЕМАТИЧНА МОДЕЛІ ПРИСТРОЮ ДЛЯ РАДІАЛЬНОГО ВІБРОТОЧІННЯ З ОДНОКАСКАДНИМ ГІТ ПІДВИЩЕНОЇ ПРОПУСКНОЇ ЗДАТНОСТІ

3.1 Конструктивна схема гідроімпульсного пристрою та розроблення динамічної і математичної моделей гідроімпульсного привода пристрою

труктивна схема гідроімпульсного пристрою, для радіального віброточінім, зображена на рис 3.1. Пристрій складається з однокаскадного ГІТ 1 підвищения пропускної здатності та силової головки 2 приведення у вібраційний рух різца Ощо здійснює обробку віброрізанням деталі Д.

ГІТ 1 складається в корпуса 1.1, запірний елемент 1.2 якого у вигляді конусного клапана суміщеного з прорізною пружиною (далі ПП1), розміщений в гільзі 1.3, встановдений в корпусі 1.1, контактує по конічній фасці з сідлом 1.4. Сідло 1.4 розташовано в тій же розточці, що й гільза 1.3. В осьовому напрямку гільза 1.3 та сідло 1.4 зафіксовані кришкою 1.11 ГІТ1. У кришці 1.11 встановлено плунжер 1.10, лівий сферичний (за креслеником) торець якого впирається в опорне кільце ПП1, а правит торець контактує з гвинтом регулятора попередньої деформації ПП1 (тиску «відкриття» р/ ГІТ).

Перший ступінь герметизації ГІТ1 здійснюється середньому діаметру  $dI$  контакту конусної частини запірного елемента  $\Omega$ NIOM 1.4. a другий ступінь герметизації ГІТ1 по середньому діаметру d2 реаквовано втулкою-клапаном 1.5, який внутрішнім отвором спрягається по діаметру з циліндричною частиною конусного клапана запірного елемента 1 точною ходовою посадкою, що вказана на рис. 3.1. Довжина спряження

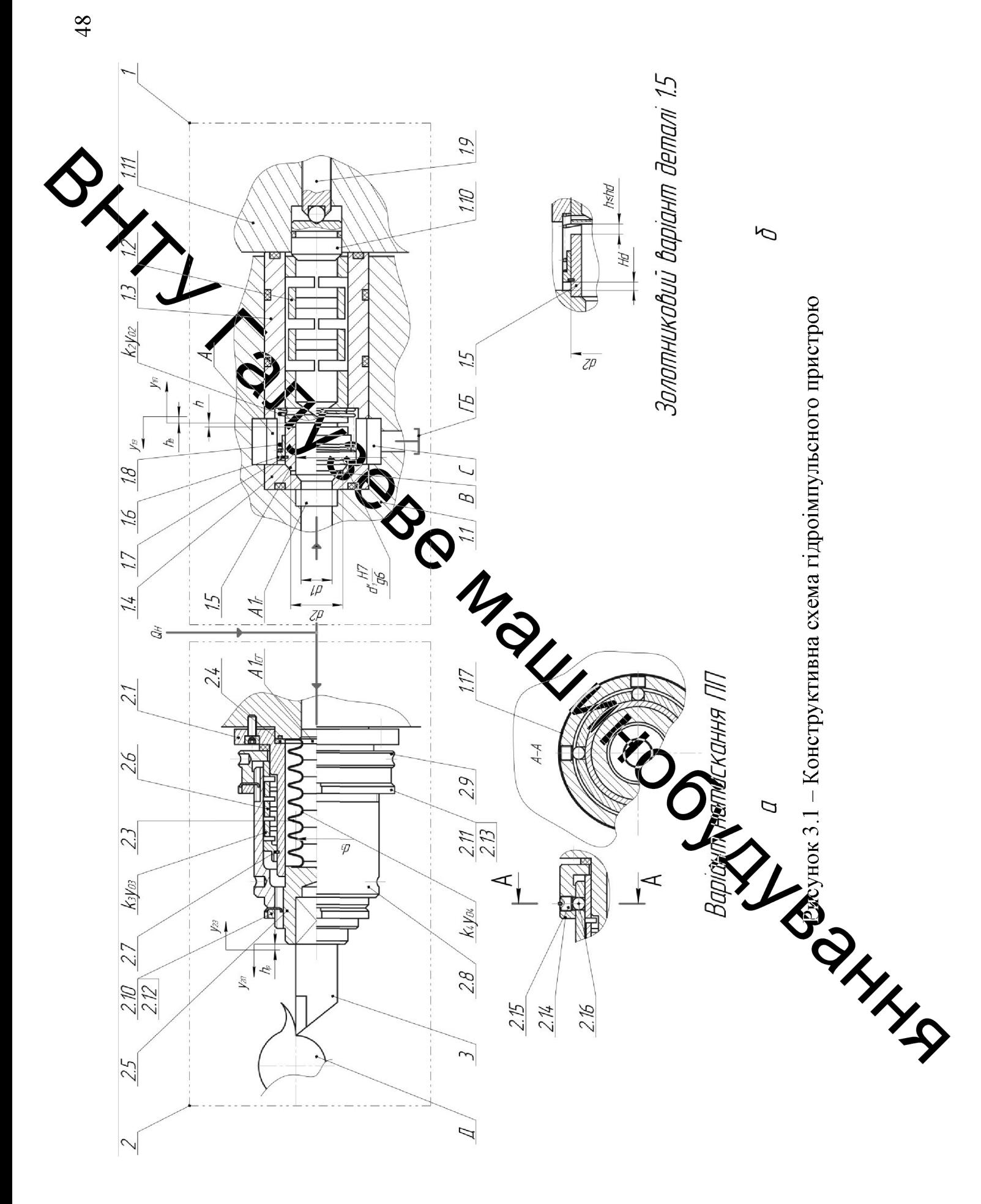

поверхонь втулки-клапана 1.5 та циліндричної частини конусного клапана запірного елемента 1.2 розвинута (не менше  $(0, 8...1, 0)$  d1'), що забезпечує високу герметичність в момент відкриття ГІТ1.

Початковий контактний тиск на поверхні спряження притертих фасок втулки-клапана 1.5 та сідла 1.4 забезпечується зусиллям витої пружини 1.8, жа діє на втулку-клапан 1.5 через ступінчасту втулку 1.6, що розташована на зовянішній поверхні втулки-клапана 1.5, та пружинне запірне кільце (шайбу) 1.7. Між плоским (правим за креслеником) торцем втулки-клапана 5 та буртом ППХ творено зазор  $h \leq h$ в (тут  $h$ в - хід запірного елемента 1.2, який доцільно почйняти рівним ходу втулки клапана 1.5).

Силова половка 2 пристрою складається з корпуса 2.1, який приєднується до кордуму 1.1 ГІТ1, наприклад за допомогою гвинтів 2.2. У внутрішній розточці кордуса 2.1 розташовано сильфон 2.3, приварений до опорного кільця 2.4 та втуленные різцетримача 2.5. Опорне кільце розташовано в ступінчастій розточці корпуса 21 та жорстко зафіксовано напрямним виступом корпуса 1.1 ГІТ1. На зовними ступінчастій циліндричній поверхні корпуса 2.1 розташовано прорізну пруджину 2.6 (ПП 2.6) силової головки 2. Лівий упорний торець (за креслеником У 1774 2.6 впирається в пружинне кільце 2.7, встановлене у виточці корпуса Житорний торець ПП 2.6 виконано у вигляді розточки, яка виключає можливе вивертання кільця 2.7. Опорне кільце по внутрішній поверхні направляється по діаметру більшого ступеня циліндричної поверхні корпуса 2.1. Попередня деформація ПП 2.6 здійснюється за допомогою втулки 2.8, з'єднаної посередність нарізки із зовнішньою поверхнею втулки-різцетримача 2.5 та накидної тайки 2.9, внутрішній торець-бурт якої контактує з торцем опорного кільця ПІ Нарізні з'єднання втулки 2.8 з втулкою-різцетримачем 2.5 та накидною гайкою 2.9 контряться за допомогою, відповідно шліцевих гайок 2.10 і 2.11 та багатолапчастих шайб 2.12 і 2.13.

Варіант механізму натискання на ПП 2.6 зображено на рис 3.1, а. Замість накидної гайки 2.9 встановлено втулку ковпак 2.14, на внутрішній розточці якої утворено сферичну "бігову" доріжку (аналогічно як у кулькових підшипниках кочення), а у хвостовій частині втулки 2.8 на відповідній відстані від її торця виконано наскрізні радіальні отвори (чотири або більше). Через нарізний отвір втулки-ковпака 2.14, що закривається нарізною пробкою 2.15, в радіальні отвори хвостової частини втулки 2.8 встановлюють кульки 2.16, які здійснюють кінематично-шліцьове замикання між втулкою-ковпаком 2.14 та хвостовою частиною втулки 2.8. Для запобігайха випадкового викручування нарізної пробки 2.15, застосовано пружинне кыльце 2.17, розташоване у зовнішній виточці (канавці) на поверхні втулки-ковпака 2.14.

З метою в импочення можливої ударної взаємодії між торцями накидної гайки 2.9 (або втучжу ковпака 2.14) та кріпильного фланця корпуса 2.1 між цими торцями встановлено демпферне гумове кільце прямокутного перерізу.

Нерухомі ущільнення мільзи 1.3, сідла 1.4, плунжера 1.10 та опорного кільця 2.4 сильфона 2.3 здійствося стандартними гумовими кільцями круглого перерізу (на кресленику утота не позначено позиціями).

Робоча рідина (енергоносій) в тронасосної станції (на рис 3.1 умовно не позначена) підводиться в ратуры порожнини А1<sub>г</sub> та А1<sub>сг</sub>, відповідно ГІТ1 та силової головки 2.

Тиски робочої рідини (енергоносія) під час відкриття  $p_1$  та закриття  $p_2$ ГІТ і початковий контактний тиск <sub>Е</sub>л., 1.<br>1.5 з сідлом 1.4 розраховуються за відомими залежностями ГІТ і початковий контактний тиск  $p_k$  у фасковому спряжатні втулки-клапана

$$
p_1 \ge 4k_1 y_{01} / (\pi d_1^2) \approx 0,785k_1 y_{01} d_1^{-2};
$$
\n
$$
p_2 \le p_1 d_1^2 d_2^{-2} + 0,785k_1 h_e d_2^{-2};
$$
\n(3.2)

$$
p_{k} = 4k_{2}y_{02} / (\pi d_{2}^{2}) \approx 0,785k_{2}y_{02}d_{2}^{-2}, \qquad (3.3)
$$

## **Created by Universal Document Converter**

де  $k_1, k_2, y_{01}, y_{02}$  – відповідно, жорсткості та попередні деформації ПП1 і витої пружини 1.8.

Робоче зусилля  $F_p$  на ріжучій кромці різця 3 в момент початку відкриття ГІТ1 можна оцінити за формулою:

$$
F_p = p_1 \cdot \pi d_3^2 / 4 - k_3 \cdot y_{03} - k_4 y_{04} - \overline{F_y},
$$
 (3.4)

де  $d_3$  середня діаметр поперечного перерізу в з'єднанні сильфона 2.3 з втулкою федетримачем 2.5;  $k_3$ ,  $k_4$ ,  $y_{03}$ ,  $y_{04}$  - відповідно, жорсткості ПП 2.6, сильфона 2.3  $\mathcal{M}$  к попередні деформації;  $\overline{F_p}$  – середнє значення складової сили різання.

За тиску в напужним морожнинах  $AI_r$  та  $AI_{cr}$  (в пристрої це за суттю одна напірна порожнина  $\sum_{i=1}^{\infty} p_i$  (тут  $p_r$  поточний тиск в напірній порожнині ГІТ) діє на втулку-клапан 1.5 ракий, швидко переміщуючись, проходить відстань  $h$ , впирається в бурт ПП, відкриває запірний елемент 2 на величину від'ємного перекриття  $h_e$ , і фіксує йсто в цьому положенні. Напірні порожнини A1<sub>r</sub> та A1<sub>cr</sub> через проміжну порожнину В, пазл "а" на гільзі 1.3 з'єднуються зі зливною порожниною С (гідробаком ГБ). Внаслідок цього процесу тиск енергоносія в гідросистемі привод структорою зменшується до рівня р<sub>2</sub>, що спричиняє зворотній хід різця 3 під жен зусилля ПП 2.6 та сильфона 2.3 (оскільки жорсткість  $k_3 \gg k_4$  то доля в сумарному зусиллі зворотнього ходу різця від сильфона не значна) та втулки тлана 1.5 і запірного елемента 1.2 в початкове положення під дією зусилля ГУР витої пружини 1.8.

Зворотний хід різця 3 приводить до розриву процесу різання, внас чого відбувається подріблення стружки на маленькі елементи.

Після фіксації запірного елемента 1.2 ГІТ 1 та втулки 1.5 в початковому положенні (закриття ГІТ 1) робочий цикл пристрою повторюється і в гідросистемі його привода генеруються імпульси тиску амплітудою

 $\Delta p = p_1 - p_2$  та частотою v і вібраційний рух різця 3 з такою ж частотою та амплітудою, рівень якої визначається величиною тиску  $p_1$  та зусилля  $F_p$  $(AUB.3.4).$ 

Максимальна частота *v* імпульсів тиску визначається конструктивними параметрами ГІТ1, сумарним напірним об'ємом привода пристрою, жерсткостями ПП1 та ПП2.6 (в основному) та величиною підведеного потоку енергоносія, зазвичай це подача  $Q_n$  гідронасоса, і модуля пружності  $K$ енергономи.

Роботчий цикл розробленого гідроімпульсного пристрою можна за аналогією з відомими [1-5] гідроімпульсними пристроями та приводами розділити на слерему фази, які прийнято [2-6]об'єднувати в прямий та зворотній ходи запірнях елементів ГІТ та силових ланок (силової головки). За початок відліку прямодо ходу запірного елемента 1.2 ГІТ (див. рис. 3.1), з метою чіткої фіксації координат переміщення цього елемента, доцільно взяти торцеву площину переходу кладанної частини запірного елемента 1.2 в напрямну циліндричну частину ПГРУ убордината  $y_{1I}$ , див. рис. 3.1), коли вона знаходиться в початковому положени? (закритий ГІТ1). Зворотній хід запірного елемента 1.2 здійснюється від крайнь ого положення цієї ж торцевої площини за переміщення запірного елемента 1.2 на хід  $h_{\epsilon}$  (координата  $y_{12}$ , див. рис. 3.1). За координати  $y_{2\pi}$  та  $y_{2s}$  відліку початків прямого та зворотнього ходів різця 3, як складової частини силової годовки пристрою беремо, відповідно, початкове та крайнє положення зовышнаюто торця втулки – різцетримача 2.5 (див. рис. 3.1, тут  $h_p$  – робочій хід різця

В динамічному процесі запірний елемент 1.2 ГІТ1 здійснює два переміщення - динамічне та деформаційне. Клапанна частина елемента 1. переміщується кінематично, а ПП1 більшою частиною бере участь в кінематичному та деформаційному переміщенні. Нерухомою частиною ПП1 можна вважати тільки її опорне кільце, що впирається в плунжер 1.10 (див. рис. 3.1). Грунтуючись на цих міркуваннях, зведену масу т1 запірного елемента 1.2 можна в першому наближенні визначити як суму:

$$
m_1 = m_{\kappa n} + m_{\Pi \Pi 1} = m_{\kappa n} + 2 \rho a_1^2 \left[ \pi R_1 (n_1 - 3) + a_1 (n_1 + 1) \right],
$$
 (3.5)

- маса клапанної частини запірного елемента 1.2;  $m_{\pi\pi 1}$  - рухома маса **КИТ, що складається** з  $m_{pkl} = 2\pi R_l n_l a_l^2 \rho$  – маси робочих кілець ПП1;  $m_{\overline{n}_1} = 2a_1^3(\mathbf{z}_1 + 1)\rho$  – маси перемичок ПП1 за припущення, що їх форма куб з ребром  $a_1$ ,  $a_2$ ,  $a_3$  =  $\pi R_1 a_1^2 \rho$  – маса опорного кільця ПП1;  $\rho = 7.8 \cdot 10^3 \text{ kg} / \text{m}^3$  – густина матерізму задірного елемента 1.2 (сталь 60С2А ГОСТ 8559 - 75). За припущенням, прийрять и в роботі [7]:  $a_1 = b_1$ , де, відповідно, ширина та товщина робочого кільця  $\prod_{n=1}^{\infty} n_{n} = 2(n_1 + 1) -$ число перемичок ПП1(тут  $n_1$ - $\mathbf{A}_{1} = 3a_{1}$ — ширина опорного кільця ПП1;  $R_{1}$  число пробочих кілець ППП, а ній радіус IIIII.<br>Рухому масу  $m_2$  втулки-клапана 2.5 можна знайти як суму: середній радіус ПП1.

$$
m_2 = m_e + m_{ce} + m_{IIK} + m_{IIK}
$$
 (3.6)

де  $m_e$  – маса (власна) втулки-клапана 1.5;  $m_{\pi K}$  – маса стутициастої втулки 1.6;  $m_{\text{IIK}}$  – маса пружного кільця 1.7;  $m'_{\text{IIP}}$  – рухома (ефективна) маса SONNA пружини 1.8 (тут  $m_{\text{TP}}$  – повна маса пружини 1.8).

Зведену рухому масу  $m_3$  силової головки 2 можна в першому наближенні визначити як суму:

$$
m_3 = 0, 3m_{cp} + m_{ep} + m_p + m_{E_e} + m_{\Pi/2.6} =
$$
  
0,  $3m_{cp} + m_{ep} + m_p + m_{E_e} + 2\rho a_2^2 [\pi R_2 (n_2 - 6) + a_2 (n_2 + 1)],$  (3.7)

де  $m_{cp}$  – повна маса сильфона 2.3;  $m_{cp}$  – маса втулки – різцетримача 2.5;  $m_p$  – маса різця 3;  $m_{\overline{x}_e}$  сумарна маса втулки 2.8, накидної гайки 2.9 (за даним варіантом натискання ПП 2.6 - сумарна маса деталей 2.14 - 2.17), шліцевих гайок 2.10 і 2.11 та багатолапчатих шайб 2.12 і 2.13;  $m_{\text{III2.6}}$  - рухома маса  $\sqrt{2}$ П2.6, що складається з:  $m_{p\kappa} = 2\pi R_2 n_2 a_2^2 \rho$  – маси робочих кілець ПП 2.6;  $m_{\Pi} = 2a_2^3(n_2+1)\cdot \rho$  – маси перемичок ПП 2.6, за припущення що їхня форма куб з ребром  $a_2$ ;  $m_{OK2}^T = 6\pi R_2 a_2^2 \rho$  – маси правого (за креслеником) опорного кільця ПРОб;  $m_{OK2}^{\pi} = 2\pi R_2 \cdot 3a_2 \cdot b_3 = 18\pi R_2 a_2^2 \rho$  — маси лівого (за креслеником) опорного кільця ПП 2.6 (тут прийнято:  $b_3 = 3a_2$  – товщина лівого опорного кільця;  $a_2 = b_2$  відповідно ширина та товщина робочих кілець ПП 2.6;  $a_{<sub>OT2</sub>}$  = 3a<sub>2</sub> – ширина Скордих кілець ПП 2.6; n<sub>2</sub> – число опорних кілець ПП 2.6;  $n_{\text{H2}} = 2(n_2 + 1)$  – число теремичок ПП 2.6;  $R_2$  – середній радіус ПП 2.6).

гідроіжну дьеного пристрою Робочий ЦИКЛ ДЛЯ радіального віброточіння з однокаскадним ГІТА дивищеної пропускної здатності можна описати орієнтовною циклограмою, зображеною на рис 3.2.

Циклограма побудована у вигляди из перших імпульсів тиску р. (крива 1), переміщення  $y_1$  запірного елемента 1.2 ГІТ1 (крива 2), переміщення  $y'_1$  втулки-клапана 1.5 ГІТ1 (крива 3) та переміщення  $y_2$  різця 3 (крива 4).

Наступні імпульси зміни тиску  $p_r$  та переміщень  $y_1, y'_1$  і ухдентичні другим імпульсам кривих 1-4. В реальному пристрої після першого йсто вмикання обов'язково будуть мати місце перехідні процеси, які певною мірето також будуть повторюватись в наступних робочих циклах. Перехідні проце обумовлені дією сил тертя, що супроводжують переміщення рухомих ланок ГІТ 1 і силової головки 2, наявність розчиненого повітря в енергоносії, впливом змінної температури, що розвивається під час роботи пристрою та іншими факторами, які можна оцінити тільки в результаті досліджень зразка пристрою.

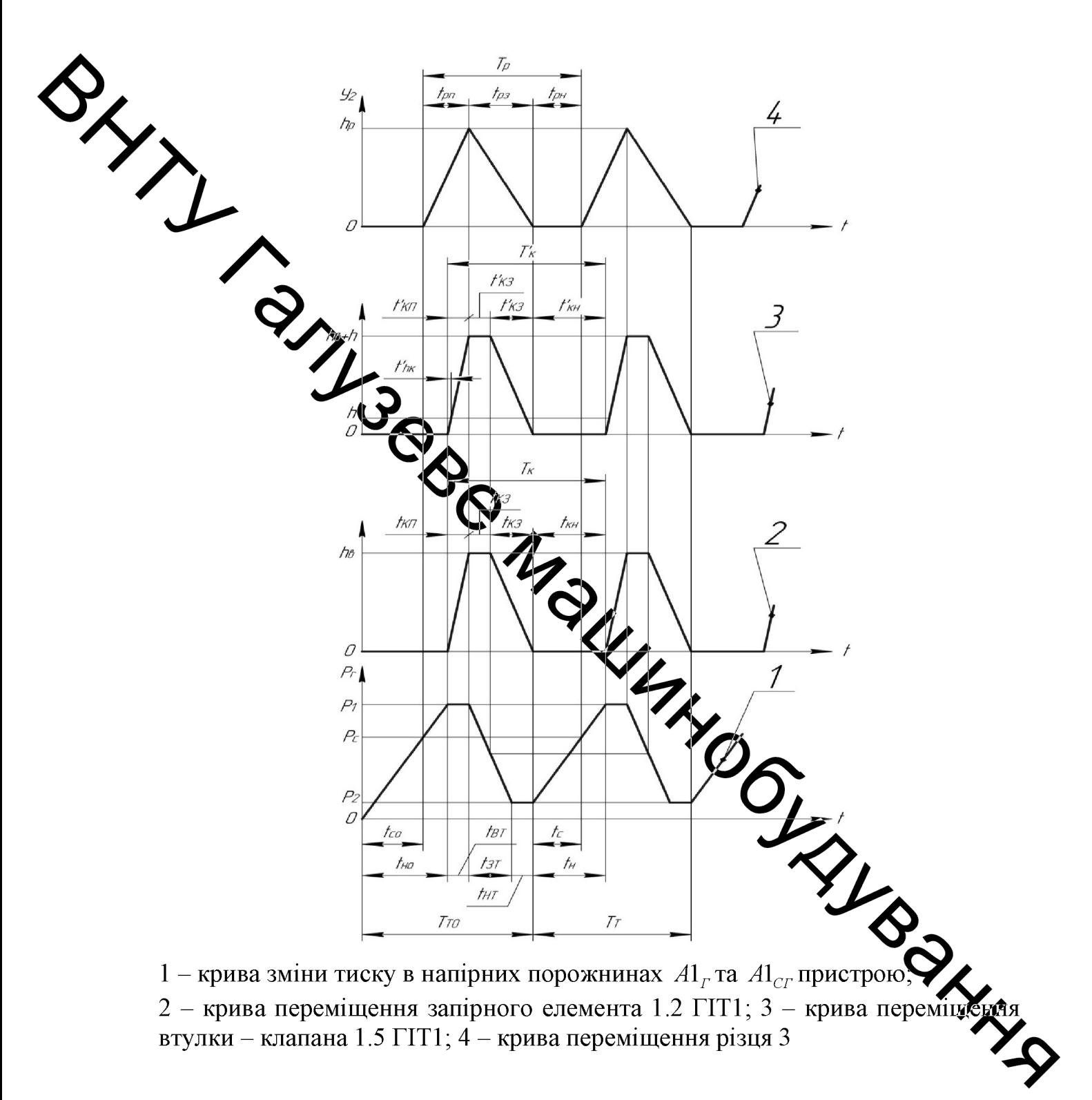

Рисунок 3.2 – Орієнтовна циклограма робочого циклу гідроімпульсного пристрою для радіального віброточіння

Крім цього в ГІТ 1 пристрою чітко регулюється рівень тиску  $p_1$  його відкриття, а тиск  $p_2$  закриття ГІТ 1 тільки теоретично відповідає залежності (3.2) через затягування процесу закриття ГІТ 1, обумовленого силами тертя та динамічними процесами в гідроімпульсному приводі пристрою.

Періоди імпульсів тиску  $p_r(T_T)$  та переміщень  $y_1, y'_1$  і  $y_2$  (відповідно,  $T_{\kappa}$ та  $T_{p}$ ) однакові за тривалістю і є сумою відомих часових інтервалів:

$$
\sum_{K_H} T_r = t_H + t_{BT} + t_{BT} + t_{HT} = T_K = t_{KH} + t_{KB} + t_{K3} + t_{KH} \approx T'_K \approx
$$
\n(3.7)

да бору) тиску енергоносія в напірних порожнинах де  $t_H$  – час піднімання пристрою  $Al_r$ та  $Al_{cr}$  з реня  $p_2$  до рівня  $p_1$ ;  $t_{BT}$  час витримки тиску енергоносія в напірних порожужнах пристрою  $Al_r$ і  $Al_{cr}$  (див. рис. 3.1) на рівні  $p_1$ ;  $t_{3T}$  час зменшення тиску в напірній порожнині гідроімпульсного теоретичний час витримки тиску пристрою з рівня  $p_1$  до рівня  $p_2$ ;  $\sum_{i=1}^{n} p_i$ енергоносія в гідросистемі пристрою на рівн $\sum_{\alpha} t_{\alpha} = t_{\beta}$  час переміщення запірного елемента 1.2 ГІТ 1 (див. рис. 3.1) на повний прямий хід  $h_{\rm s}$ ;  $t_{\rm KB}$  – час вистою запірного елемента 1.2 ГІТ 1 у відкритому по женні в кінці його прямого ходу за  $y_{1\text{max}} = h_{\text{s}}$ ;  $t_{K3}$  – час зворотнього ходу запрявую елемента 1.2 ГІТ 1 на відстань  $y_{1s\text{max}} = h_s$ ;  $t_{KH} = t_H$  - час вистою запірного сложента 1.2 ГІТ 1 в закритому положенні (початковому), за який тиск енергоносія в талірних порожнинах  $A1_r$ і  $A1_{cr}$  повторно зростає від рівня  $p_2$  до рівня  $p_1$ ; переміщення втулки-клапана 1.5 на величину  $h$  зазору між правим креслеником, див. рис. 3.1) її торцем і буртиком ПП1, а наступне переміщення втулки-клапана 1.5 протягом часу  $t'_{KII}$  (прямий хід цієї деталі ГІТ1) відбувається разом із запірним елементом 1.2 (як одне ціле) на хід  $h_{\rm s} + h$ ;  $t'_{\rm KB} = t_{\rm KB}$  – час вистою втулки-клапана 1.5 разом із запірним елементом

у відкритому положенні за  $y'_{\text{max}} \cong h_{\epsilon} + h$ ;  $t'_{K3}$  - час зворотнього переміщення втулки-клапана 1.5 з відкритого положення в початкове (закрите);  $t_{\text{KH}} \cong t'_{\text{KH}}$  час вистою втулки-клапана 1.5 в закритому положенні перед початком наступного циклу цього прямого переміщення;  $t_{PI}$  – час прямого ходу різця 3 на хід  $h_p$ ;  $t_{p3}$  – час зворотнього переміщення різця 3 на хід  $h_p$ , під час якого відфувається розрив процесу різання;  $t_{PH}$  – час вистою різця 3 у відтиснутому від деталі  $\overline{A}$  (див. рис. 3.1) стані;  $t_{PH} = t_C$ , де  $t_C$  час набору тиску енергоносія до рівня реза якого сили пружного та дисипативного опору переміщенню рухомих ланок VIT 1 і силової головки 2 зрівноважуються дією тиску  $p_c \leq p_r$  $(p_r -$ поточний теку в напірних гідролініях  $Al_r$ і  $Al_{cr}$ ).

Через малий обем проміжної порожнини В (див. рис. 3.1) в момент відриву запірного елемента 1.2 ГІТ 1 тиски енергоносія в порожнинах  $A1$ <sup>r</sup> (та  $Al_{cr}$ ) і В зрівноважується практично миттєво, що спричиняє швидке переміщення втулки-клапана 1.5 на шляху h під дією середньої сили (без  $Y_{\ell_{\ell_{\ell}}}$ врахування сил тертя):

$$
\overline{F_{1.5}} = (p_1 - p_K) \tag{3.8}
$$

де  $A_{1.5} \approx \pi \left[ d_2^2 - (d_1')^2 \right] / 4 \approx 0,785 \left[ d_2^2 - (d_1')^2 \right]$  - кільцева приміня поперечного перерізу втулки-клапана 1.5.

Після проходження втулкою-клапаном 1.5 зазору h та вобрання її в буртик ПП 1, запірний елемент 1.2 переміщується під дією та енергоносія на площу поперечного перерізу  $A_2 = \pi d_2^2 / 4 \approx 0.785 d_2^2$  друг ступеня герметизації ГІТ 1.

Під час зворотнього ходу ходу запірного елемента 1.2 під дією ПП1 він може рухатись з більшим прискоренням ніж втулка-клапан 1.5, оскільки за співмірних деформацій сила ПП 1 значно більше ніж сила витої пружини 1.8  $(k_1 \Box k_2)$ , але  $m_2 \Box m_1$ , що дозволяє припустити практично одночасне переміщення запірного елемента 1.2 та втулки-клапана 1.5 на шляху зворотнього ходу,  $t_{K3} \approx t'_{K3}$ . Зсув за фазою між переміщеннями запірного елемента 1.2 та втулки-клапана 1.5 можна більш-менщ точно встановити математичним моделюванням динамічних процесів, що відбуваються в и дроімпульсному приводі пристрою та експериментальними дослідженням йо**го ат**наміки.

Змано з циклограмою (див. рис. 3.2), прямий хід запірного елемента 1.2 та втулка запана 1.5 здійснюється по відношенню до імпульсу тиску зі зсувом за фазом  $t_H = t_{KH} = t'_{KH}$ , а імпульс переміщення різця 3 зі зсувом  $t_{PH} = t_C$ , а різець Зпереміщується на відстань  $h_p$  прямого ходу за час  $t_{PI} = (t_H - t_C) + t_{KII} = (t_H - t_C) + t_{BT} \approx (t_H - t_C) + t'_{KII}$ . Значення  $t_C$  та  $t_H$  можна оцінити за відповідними заменностями [Абр]:

$$
t_C = (p_C \bullet P) \cdot W_0 / (Q_H \cdot \kappa) \tag{3.9}
$$

$$
t_H = (p_1 - p_2) \mathbf{W} \mathbf{y} \mathbf{Q}_H \cdot \mathbf{k}), \qquad (3.10)
$$

де  $W_0$  – сумарний об'єм напірних порожнин  $A\bigcup_{\Pi} A\bigcup_{\Pi} P$ ио включає й об'єм енергоносія в напірному рукаві насосної станції гідромпульсного привода THROUGHT пристрою, за нехтування його збільшенням внаслідок бемної деформації самого рукава під дією внутрішнього тиску.

Відніманням від (3.10) залежності (3.9), знайдемо:

$$
t_H - t_C = (p_1 - p_C) \cdot W_0 / (Q_H \cdot \kappa)
$$

Частота у проходження імпульсів тиску та вібраційного переміщення різця 3 визначається за простою відомою [1] залежністю

$$
\nu = T_T^{-1} = T_K^{-1} = (T_K')^{-1} = T_P^{-1}.
$$
\n(3.12)

59

Часові інтервали, відмічені на кривих 1-4 орієнтовної циклограми робочого циклу гідроімпульсного пристрою для радіального віброточіння (див. рис. 3.2), описують певну фазу робочого циклу, яку можна математично жарактеризувати системою диференційних рівнянь руху зведених мас  $m_1$ ,  $m_2$  і  $m$  (3.5) – (3.5)) і рівнянь витрати енергоносія через прохідні перерізи ГІТ 1 ра силової головки 2 (див. рис. 3.1). Як вже вище відмічалось, з метою спрощенци математичного описання робочого циклу гідроімпульсних приводів і дристроїв та машин на їх основі в роботах [2-5] по гідроімпульсному дриводу запропоновано окремі фази робочого циклу об'єднувати в прями зворотній ходи запірних елементів ГІТ та рухомих мас виконавчих ланок жуджедів, пристроїв і машин (поршнів, плунжерів) гідроцилідрів, силових головок, вібростолів, траверс тощо.

В запропонованій нами циклограмі робочого циклу гідроімпульсного пристрою (див. рис. 3.2) до часових дитервалів, що описують прямий хід запірного елемента 1.2 та втулки-клапама / 5 ГІТ 1 і різця 3 (див. рис. 3.1), відносяться  $t_{CO}(t_C)$ ,  $t_{HO}(t_H)$ ,  $t_{BT}$ ,  $t_{KB}$ ,  $t'_{HK}$ ,  $t'_{KH}$ ,  $t'_{KB}$   $t'_{BH}$ , а зворотній хід названих ланок ГІТ 1 і силової головки 2 характеризують  $t_{s}$   $t_{m}$   $t_{m}$ ,  $t_{kH}$ ,  $t_{k3}$ ,  $t_{kH}$ ,  $t_{p3}$  і  $t_{pH}$ . Цим часовим інтервалам відповідають відповідні переміщення ланок ГІТ 1 і силової головки 2 вище описані та проаналізовані.

В гідроімпульсних приводах, з метою отримання високих частот проходження імпульсів тиску, обмежують об'єм  $W_0$ напірної порожнини [1] та використовують під час побудови динамічних і математичних моделей таких приводів (пристроїв, машин і т.ін.) "пружно-зосереджену модель<sup>я</sup> енергоносія, нехтуючи його масою в напірних порожнинах (наприклад  $Al<sub>r</sub>$  і  $Al_{cr}$ , див. рис. 3.1). Гідравлічну ланку (далі ГЛ) в динамічній моделі такого гідроімпульсного привода (далі ГІП) представляють у вигляді тіла Кельвіна-Фойгта [1], складеного з паралельно з'єднаних між собою безінерційних пружинного  $k_0$  та дисипативного  $C_0$  елементів, що дозволяє під час створення математичних моделей гідроімпульсних приводів, пристроїв і машин на їх основі враховувати як пружні так і в'язкістні властивості енергоносія.

ГЛ у формі тіла Кельвіна-Фойгта впродовж робочого циклу ГІП деформується з певною швидкістю  $\dot{x}_{or}$  та взаємодіє з рухомими ланками приводу (пристрою, машини тощо) через передаточні відношення [14]

$$
U_{oi} = A_i^2 \cdot A_0^{-2}, \tag{3.13}
$$

де A<sub>i</sub> – площа поперечного перерізу і-ї рухомої ланки ГІП, ГІТ, силової головки та т.ін.;  $A_0$  **Форма** поперечного перерізу усередненої гідролінії ГІП  $[1]$ :

$$
A_0 = \sum_{i=1}^{i=n} \sum_{j=1}^{n} l_j,
$$
\n(3.14)

де  $l_j$ ,  $A_j$  – відповідно, довжина та площа поперечного перерізу j-го гідроканалу ГІП, ГІТ тощо.

Відносно площі  $A_0$  визначають жорсткість пружного елемента  $k_{or}$  ГЛ **SLBORNE** за відомою формулою [1]

$$
k_{or} = A_0^2 \cdot \kappa \cdot W_0^{-1}
$$

Протягом робочого циклу ГІП жорсткість  $k_{or}$ змінюється, оскільки початкового об'єму $W_0$  енергоносія в напірній порожнині ГІП додаються або віднімаються об'єми енергоносія, що витрачаються на переміщеня рухомих ланок ГІП, ГІТ та силових ланок і на власне стискання енергоносія під дією його високого тиску.

За результатами теоретичних та експериментальних досліджень ГІП, пристроїв і машин на його основі встановлено [2], що додаткові об'єми, які додаються до початкового об'єму  $W_0$ напірної порожнини привода, порівняно  $\sum W_{0}$  малі і ними у багатьох випадках можна знехтувати та вважати  $k$  **L**eonst як під час прямого так і зворотнього ходів рухомих ланок ГІП. Таке припущення суттєво спрощує математичне моделювання ГІП, пристроїв і машин тауюго основі.

Моделювания ГЛ у вигляді тіла Кельвіна-Фойгта не суперечить законам статичної та динамічної гідравліки, дозволяє під час розрахунку ГІП більш детально враховувати властивості енергоносія (пружні та в'язкісні) та привести рушійні сили простричиняються тиском енергоносія, до виду пружними  $\rightarrow$ які створюються характерного сил. елементами. ДЛЯ Зв'язок між тиском енергоновія,  $p_r$  та деформацією  $x_{ar}$ . ГЛ у формі тіла Кельвіна-Фойгта обумовлюється аконом Гука крапельної ДЛЯ UML (ньютонівської) рідини [1]:

$$
\Delta p_r = \varepsilon_v \cdot \kappa = \Delta W \cdot \kappa \cdot \widehat{W} \tag{3.16}
$$

де  $\Delta p_r = p_r - p_{\gamma}$  – перепад тиску енергоносія в напірній рероденині ГІП;  $p_{\gamma}$ тиск в зливній порожнині ГІП (під час розрахунку ГІП, завидай, беруть  $p_{3n} = 0$ );  $\varepsilon_v = \Delta W \cdot W_0^{-1}$  – відносна об'ємна деформація енергоносія в чапірній порожнині ГШ;  $\Delta W$  - зміна об'єму енергоносія в напірній порожнин внаслідок його стискання через дію тиску р.

Всю напірну порожнину ГІП можна звести до однієї усереднено гідролінії з площею поперечного перерізу  $A_0$  (див. (3.14)), тоді:

62

 $(3.19)$ 

$$
\Delta W = x_{0r} \cdot A_0; \tag{3.17}
$$

$$
\varepsilon_{v} = x_{0r} \cdot A_0 \cdot W_0^{-1} \tag{3.18}
$$

 $A_0^{-1}$  (див. (3.15)). де  $A_0 \kappa \cdot W$ 

де  $A_0$  = const;  $W_0$  = const;  $x_{0r}$  = var.

Жорсткість / ГЛ можна приводити до будь-якої площі поперечного перерізу рухомої ланка ГІП (ГІТ та ін.) за формулою [2]

 $p_r = x_{0r} \cdot k_{0r} \cdot A_0^{-1},$ 

Враховуючи (3.16), (3.17), (3.18) і (3.15) за  $p_{3n} = 0$ , знайдемо:

$$
\mathbf{Q}_{k_{0i}} = U_{0i} \cdot k_{0r},\tag{3.20}
$$

де  $i = 1, 2, 3, \ldots, n -$  порядковий номер ещементів ГІП.

Як правило, енергоносій в гідротриводах, в т. ч. й ГІП, вважають крапельною (ньютонівською) рідиною, що дозволяє силу  $F_{A_0}$  в'язкого опору дисипативного елемента ГЛ розраховувати за формурою [14]

$$
F_{A_0} = C_0 \cdot \dot{x}_{0r}, \qquad \qquad (3.21)
$$

де  $\dot{x}_{0r} = dx_{0r} / dt$  – швидкість деформації ГЛ за припущення, що до привидкість дорівнює швидкості потоку енергоносія в усередненій напірній гідрод  $A_{0}$ поперечного перерізу  $(µ$ ив. 3 площею  $C_0 = 0, 25\pi \cdot \mu \cdot d_0^2 \approx 0, 785\mu_0 d_0^2$  – коефіцієнт в'язкого опору деформуванню Гл  $(\text{ryr}: d_0 = 2\sqrt{(A_0/\pi)} \approx 1.13\sqrt{A_0}$  – умовний прохід усередненої напірної гідролінії ГІП;  $\mu$  - динамічна в'язкість енергоносія).

Деформацію ГЛ  $x_{0r}$  та її швидкість  $\dot{x}_{0r}$  можна на основі формул (3.19),  $(3.13)$  і  $(3.20)$  приводити до будь-якої площі поперечного перерізу  $A_i$ рухомих ланок ГІП (ГІТ та т. ін.) за залежностями [1]:

$$
x_{A} = x_{0r} \cdot U_{0i}^{-0.5};\tag{3.22}
$$

$$
\dot{x}_{A_i} = \dot{x}_{0r} \cdot U_{0i}^{-0.5} \,. \tag{3.23}
$$

 $\sum_{\lambda_{d_i} = x_{0r} \cdot U_{0i}}$   $\sum_{\lambda_{d_i} = x_{0r} \cdot U_{0i}}$   $\sum_{\lambda_{d_i} = x_{0r} \cdot U_{0i}}$   $\sum_{\lambda_{d_i} = x_{0r} \cdot U_{0i}}$   $\sum_{\lambda_{d_i} = x_{0r} \cdot U_{0i}}$ 

$$
F_{A_i} = U_{0i}^{0,25} \cdot C_0(\dot{x}_{A_i} \pm \dot{y}_i), \tag{3.24}
$$

 $F_{A_i} = U_{0i}^{0,25} \cdot C_0(\dot{x}_{A_i} \pm \dot{y}_i),$  (3.24)<br>
де  $\dot{y}_i$  – поточна швицки друху i-ї ланки ГІП (ГІТ тощо). Знак "+" ставлять, якщо переміщення ланка збітущує деформацію  $x_{A_i}$ , а "-" коли зменшує.

описують реальну динаміку ГІП пристрою Фактори, ШО ЛЛЯ радіального віброточіння з однокаскадним ГІТ підвищеної пропускної здатності є дисипативними та змінями. які до того ж часто змінюються випадковим чином. Врахування всіх каз факторів під час математичного моделювання ГІП привело б до надто складибі математичної моделі ГІП пристрою та створило б непереборні математичні груднощі під час її аналізу та дослідження.

3 метою зменшення трудомісткості математичного моделювання ГІП пристрою, окрім викладених раніше, прийняти ще такі прихудіення:

- фізичні параметри енергоносія в ГЛ постійні на всіх фазах робочого циклу ГІП пристрою, а саме:  $\kappa$ =const;  $\rho$  =const (густина енера Мносія);  $\mu$  = const або  $v_e = \mu / \rho_e$  (кінематична в'язкість енергоносія);
- термодинамічний процес в системі ГІП пристрою за стабілізовано режиму роботи, починаючи з других імпульсів зміни тиску  $p_r$  та імпульсів переміщень  $y_1, y'_1$  і  $y_2$  (див. рис 3.2) – ізотермічний;
- гідродинамічні сили та сили в'язкого тертя в гідроканалах пристрою (ГІТ та силової головки 2, див. рис. 3.1) малі порівняно з рушійними,

пружними, інерційними силами та силами тертя під час переміщення рухомих ланок ГІТ 1 та силової головки 2 пристрою і у вихідних диференціальних рівняннях руху ланок пристрою не враховуються;

- сили ваги зведених мас  $m_1, m_2$  і  $m_3$  малі порівняно з рушійними, пружними та дисипативними силами і в диференціальних рівняннях руху ланок пристрою не враховуються;
	- рівняннях витрати енергоносія через відкриті щілини ГІТ - 1 приймаємо квадратичну залежність від тиску, коректність якої Мдтведжена численними дослідженнями гідроприводів в т.ч. і ГІП [1-
- коефіцієму витрати енергоносія через відкриті щілини ГІТ 1 є сталими **величинеми**

 $6$ ];

- витоки енергоновый через ущільнення рухомих і нерухомих ланок ГІТ 1 і силової головки відсутні, або дуже малі порівняно з потоками енергоносія під час жикриття та закриття запірного елемента 1.2 та втулки-клапана 1.5 (див. рис $\mathcal{B}.1$ ) і у рівняннях витрати енергоносія не враховуються;
- сухе тертя (або граничне напрядитние у випадках періодичного мащення) в рухомих спряженнях корнута 2.1 та втулки 2.8 з ПП 2.6 і  $2.5$  (*JMB*. 2.1 втулкою-різцетримачем рис.  $3.1)$  B корпуса 3 34 Введена маса диференціальних рівняннях різця  $m_{\gamma}$ ) pyxy враховується сумарною силою сухого тертя  $R$ ;
- із сумарної сили різання під час радіального темпул враховується тільки її середня складова  $\overline{F_{v}}$  діє тільки під час прямого и зня 3.
- через малу довжину та об'єми гідроканалів ГІП пристроф ТІТ 1, силова головка 2 та напірний рукав високого тиску насосної станції ГІП пристрою) хвильові процеси в ГІП під час робочого циклу незначи або відсутні і в математичні моделі ГІП пристрою не враховуються. Зважаючи на малу масу  $m_2$  порівняно з масою  $m_1$  (див. (3.6) і (3.5)) та малу тривалість  $t'_{HK}$  самостійного переміщення втулки-клапана 1.5 на шляху  $h_1$  оскільки на шляху  $h_e + h$  запірний елемент 1.2 і втулка-

клапан 1.5 (маси  $m_1$  та  $m_2$ ) рухаються під час прямого та зворотнього ходів (див. рис 3.2) як одне ціле, допустимо не розглядати окреме диференційне рівняння руху, а врахувати особливості спрацювання ГІТ в умовах однозначності математичної моделі пристрою  $\mathbf{1}$ ДЛЯ радіального віброточіння.

Із врахування орієнтовної циклограми робочого циклу пристрою (див. рис 3.2), прийнятої структури припущень і зроблених вище зауважень, динамічні моделі прямого (рис. 3.3,а) та зворотнього (рис. 3.3,б) ходів складаються з двох зосереджених мас  $m_1 + m_2$  та  $m_3$  і взаємодіють з ГЛ у вигляді карадельно з'єднаних між собою безінерційних пружного  $k_{0r}$  та дисипативного фелементів через передаточні відношення  $U_{01(02)}$  та  $U_{03}$ . ГЛ протягом робочого дихаду пристрою деформується зі змінною швидкістю  $\dot{x}_{0r}$ в напрямках  $x_{0r}$ . Рухови дас  $m_1 + m_2$  і  $m_3$ під час їх прямого ходу  $(y_{1n}(y'_{1n}), y_{2n})$ та зворотньго  $(y_{13}(y_{13}'), y_{23})$  (ходів протидіють позиційні сили пружного опору, які характеризуються жорсткову пі ПП 1  $k_1$ , витої пружини 1.8  $k_{\gamma}$ , сильфона 2.3  $k_4$ , ПП 2.6  $k_3$ . (див рис. 3.1), в'язкого тертя, рівень якого визначається коефіцієнтами  $C_1$  та  $C_2$  щий дкостями  $\dot{y}_{1n}(\dot{y}_{1n}), \dot{y}_{2n}, y_{1s}(\dot{y}_{1s})$  та  $\dot{y}_{23}$ , силою сухого тертя R (див. структуру примущень) та середньою силою різання $\overline{F_{y}}$ , що діє тільки під час прямого ходу маси  $m_{\rm s}$ . Коефіцієнт в'язкого тертя  $C_1$  є сумарним для запірного елемента 1.2  $\bullet$ втулки-клапана 1.5, а коефіцієнт  $C_2$  враховує можливе в'язке тертя у випадку машення напрямних ПП 2.6 і втулки-різцетримача.

Жорсткості ПП 1  $k_1$  та ПП 2.6  $k_3$  за прийнятих під час розрахужку мас  $m_1$  і  $m_3$  припущень можна визначити за спрощеною залежністю [12]

$$
k_i = (1,035Ea_i^4)/(R_i^3 \cdot n_i),
$$

де  $i = 1 -$  порядковий номер для ПП 1;  $i = 2 -$  порядковий номер ПП 2.6;

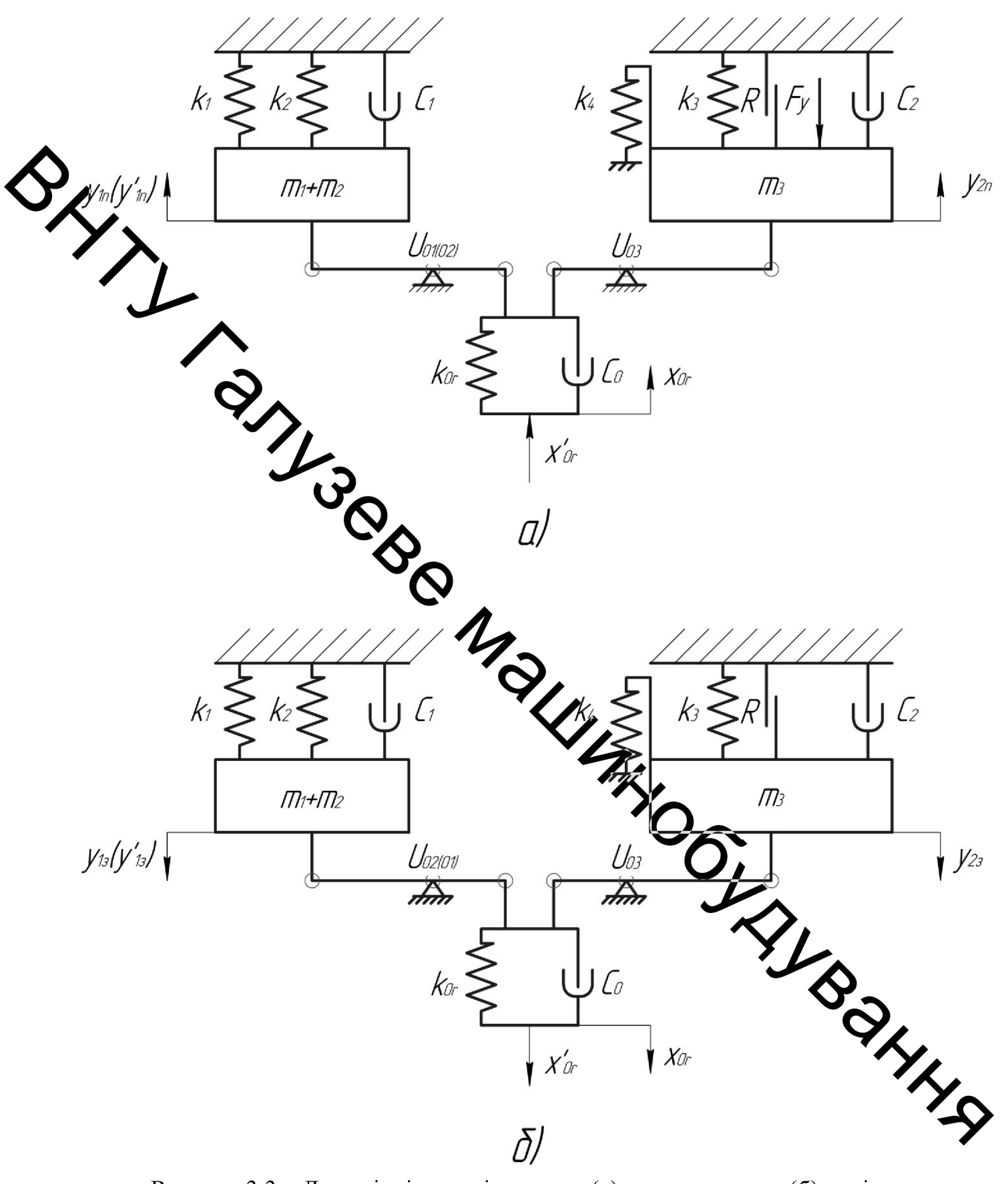

Рисунок 3.3 – Динамічні моделі прямого (а) та зворотнього (б) ходів мас  $m_1 + m_2$ i  $m_3$ 

66

 $E = 2{,}15 \cdot 10^5$  МПа - модуль пружності матеріалу ПП 1 та ПП 2.6 (сталь 60С2А ГОСТ 8559 - 75). Жорсткість  $k_2$  витої пружини 1.8 (див. рис. 3.1) можна розрахувати за стандартною [1] методикою, а жорсткість сильфона 2.3  $k_4$ , який у силовій головці працює як пружина розтягування, навантажена розтягуючим зусиллям. З достатньою для інженерних розрахунків точністю корсткість сильфона 2.3 можна знайти за формулою, наведеною в роботі [1]:

$$
k_4 = p_1 \cdot A_{ce\phi} / h_p, \qquad (3.26)
$$

 $A_{ce\phi} = \pi (\mathcal{D}_{eq} + d_{cd})^2 / 16 \approx 0,196(D_{cd} + d_{cd})^2$  [1] - ефективна площа де поперечного переразу счльфона 2.3 у ненавантаженому стані (тут,  $D_{cp}$ ,  $d_{cp}$  відповідно зовнішній тво внутрішній діаметри гофрів сильфона 2.3). Відомо,[7] що у зв'язку зміною геометрії сильфона в процесі його навантаження внутрішнім тиском реф зменшується, але зважаючи на те, що переміщення різця 3  $h_p$  мають віддосто малу величину, цим зменшенням можна знехтувати і вважати  $A_{ce\phi}$  = const.

Вихідні динамічні моделі прямого та зворотнього ходів мас  $m_1 + m_2$ і т, з метою побудови математичної моделі гідромирую еного пристрою для віброточіння доцільно спростити за принципом розчледування [17] шляхом приведення ГЛ до мас  $m_1 + m_2$  і  $m_3$ . В результаті Такого приведення отримаємо чотири прості динамічні моделі прямого (рис.  $\delta$   $\alpha$ зворотнього (рис. 3.4, в, г) ходів мас  $m_1 + m_2$  і  $m_3$ .

Використовуючи принцип Д'Аламбера [16] на основі спроцен динамічних моделей (див. рис. 3.4) складемо диференціальні рівняння ру запірного елемента 1.2 ГІТ 1 та втулки-клапана 1.5 (маса  $m_1 + m_2$ ) та різця 3 (маса  $m_3$ ) (див. рис. 3.1) під час ходів:

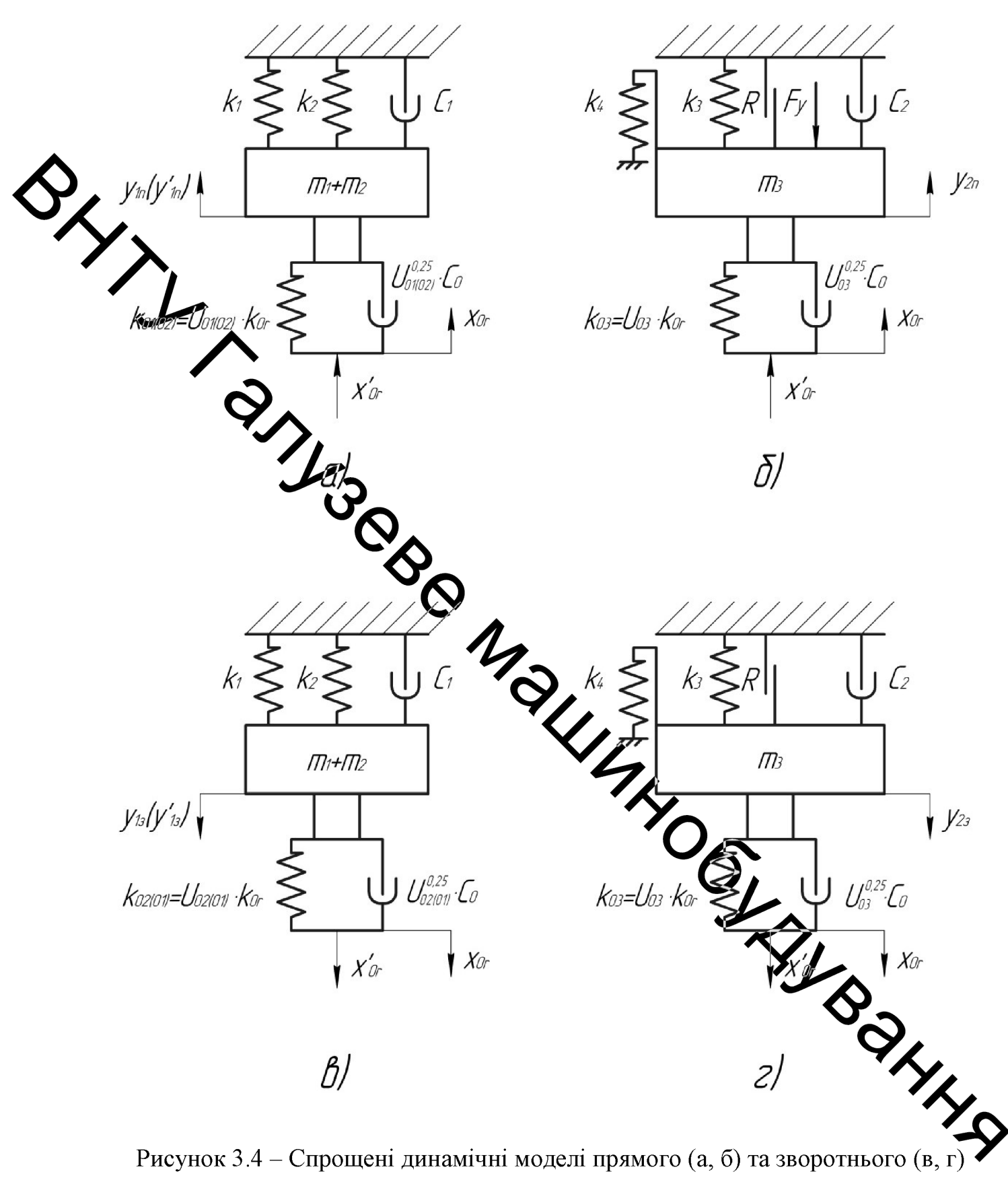

ходів мас  $m_1 + m_2$  і  $m_3$ .

68

прямого  $(x_{01} \ge x_{0r} > x_{02})$ -

$$
m_{21} \cdot \hat{y}_{1n} = U_{01(02)} \cdot k_{0r} (x_{A_{(2)}} - y_{1n}) - k_1 (y_{1n} + y_{01}) - k_2 (y_{1n} + y_{02}) - C_1 \hat{y}_{1n} - U_{01(02)}^{0.25} \cdot C_0 (\hat{x}_{A_{(2)}} - \hat{y}_{1n});
$$
\n
$$
m_3 \hat{y}_{2n} = U_{03} \cdot k_{0r} (x_{A_5} - y_{2n}) - k_3 (y_{2n} + y_{03}) - k_4 (y_{2n} + y_{04}) - U_{03}^{0.25} \cdot C_0 (\hat{x}_{A_5} - \hat{y}_{2n}) - R - \overline{F_y} - C_2 \cdot \hat{y}_{2n};
$$
\n
$$
m_3 \text{Bop}(x_{02} \ge x_0, \ge 0) -
$$
\n
$$
-\frac{U_{02(0)}}{2} \cdot \sum_{j=1}^{N} k_1 (y_{01} + h_s - y_{22}) + k_2 (y_{02} + h_s + h - y_{22}) - U_{02(02)} \cdot \sum_{j=1}^{N} c_1 (\hat{x}_{A_{2(1)}} - \hat{y}_{22}) - C_1 \hat{y}_{13};
$$
\n
$$
m_2 \cdot \hat{y}_{22} = \overbrace{k_3} \sum_{j=1}^{N} k_1 (y_{01} + h_s - y_{22}) + k_4 (y_{04} + h_p - y_{22}) - U_{03} \cdot k_0.
$$
\n
$$
\cdot [x_{A_3} - (h_p - y_{23}) \sum_{j=1}^{N} R - C_2 \cdot \hat{y}_{22} - U_{03}^{0.25} \cdot C_0 (\hat{x}_{A_3} - \hat{y}_{22}),
$$
\n
$$
x_{01} = P_1 \sum_{j=2}^{N} k_1 h_s U_{02}^{-0.5} - (3.29)
$$
\n
$$
x_{02} = P_2 \cdot A_0 k_{0r}^{-1} = x_{01}^{-1} \sum_{j=1}^{N} k_j h_s U_{02}^{-0.5} - (3.30)
$$

відповідно межові деформації ГЛ (формули (3.29 жд 30) отримані шляхом порівняння залежності (3.1) та (3.2);  $U_{21} = A_1^2 \cdot A_2^{-2}$  - внутрішнє передаточне відношення в ГІТ 1 між першим і другим ступенями герметизації запірного елемента 1.2 та втулки-клапана 1.5 (див. рис. 3.1);  $A_1 = \pi d_1^2$  0,785 $d_1^2$ ,  $A_2 = \pi d_2^2 / 4 \approx 0.785 d_2^2$  – площі поперечного перерізу відповідно, переда по другого ступенів герметизації ГІТ 1 (другий ступінь герметизації повиси мірою реалізується після проходження втулкою-клапаном 1.5 зазору  $h$ впирання її в бурт ПП 1 і переміщення цих деталей як одне ціле);

для:  $0 < y_{1n} < h - U_{01(02)} = A_1^2 \cdot A_0^{-2}$ ;  $m_{\Sigma_1} = m_1$ ;  $h \le y_{1n} \le h_{\epsilon} - U_{01(02)} = A_2^2 \cdot A_0^{-2}$ ;  $m_{\Sigma1} = m_1 + m_2$ ;  $x_{A_{1(2)}} = x_{0r} \cdot U_{01(02)}$ ;  $\dot{x}_{A_{1(2)}} = A_2^2 \cdot A_0^{-2}$ ;  $(x_{A_{1(2)}} \text{ i } \dot{x}_{A_{1(2)}})$  визначаються

згідно, наведених вище змін  $y_{1n}$  і  $U_{01(02)}$ ); для :  $0 \le y_{13} < h_{\epsilon} - h$  - $U_{02(01)} = A_2^2 \cdot A_0^{-2}$ ;  $m_{\Sigma_1} = m_1 + m_2$ ;  $h_{\rm s} - h < y_{13} \le h_{\rm s}$   $- U_{02(01)} = A_1^2 \cdot A_0^{-2}$ ;  $m_{\Sigma_1} = m_1$ ;  $x_{A_{2(1)}} = x_{0r} \cdot U_{02(01)}$ ;  $\dot{x}_{A_{2(1)}} = \dot{x}_{0r} U_{02(01)}$  ( $x_{A_{2(1)}}$  i  $\dot{x}_{A_{2(1)}}$  визначаються згідно зі змінами i  $U_{02(01)}$ );  $U_{03} = A_{ceq}^2 \cdot A_0^{-2}$ ;  $x_{A_3} = x_{0r} \cdot U_{03}$ ;  $x_{A_3} = \dot{x}_{0r} \cdot U_{03}$ ;  $\mathcal{Y}_{1s}$  $y_{1x}, y_{1y}, 0 \le y_{2x} \le h_p, 0 \le y_{2x} \le h_p, \ \dot{y}_{1n}, \dot{y}_{2n}, \dot{y}_{1y}, \dot{y}_{2y}, \ddot{y}_{1n}, \ddot{y}_{2n}, \ddot{y}_{2y}$  - відповідно поточні ковратнати та прискорення мас  $m_1 + m_2$  i  $m_3$ ;  $x_{A_{2(1)}}, x_{A_3}, \dot{x}_{A_{1(2)}}, \dot{x}_{A_{2(1)}}, \dot{x}_{A_3}$  відповідно, деформації та швидкості деформації ГЛ, приведені до відповідких площ поперечного перерізу ступенів герметизації ГІТ та силової головки 2 (див. рис. 3.1).

Диференціаль рівняння систем (3.27) і (3.28), з метою виключення вільних членів, можна привести до вигляду рівнянь, які за формою та змістом описують вимушені коливати мас  $m_1 + m_2$  і  $m_3$  під дією змінної амплітуди лінійної деформації ГЛ. Це фриведення здійснюється шляхом заміни  $y_{1n}, y_{2n}, y_{13}$  та  $y_{2s}$  на інші змінні  $\sum_{n \ge 2} z_{1s}$  та  $z_{2s}$ , що не міняють характер та динаміку руху мас  $m_z = m_1 + m_2$  і  $m_3$ .

$$
\begin{cases}\nz_{1n} = y_{1n} + \omega_{\Sigma1}^{-2}(\omega_{01}^2 \cdot y_{01} + \omega_{02}^2 \cdot y_{02}); z_{2n} = y_{2n} + \omega_{\Sigma2}^{-2} \left[\frac{\omega_{01}^2}{2} y_{03} + \omega_{04}^2 \cdot y_{04} + \frac{\omega_{01}^2}{2} y_{03} + \omega_{04}^2 \cdot y_{04} + \frac{\omega_{01}^2}{2} y_{03} + \omega_{02}^2 (y_{02} + h_{\epsilon} + h) + \omega_{01}^2 \cdot U_{01} \text{ and } z_{13} = y_{13} - \omega_{\Sigma1}^{-2} \left[\omega_{01}^2(y_{01} + h_{\epsilon}) + \omega_{02}^2(y_{02} + h_{\epsilon} + h) + \omega_{01}^2 \cdot U_{01} \text{ and } z_{13} = y_{23} - \omega_{\Sigma2}^{-2} \left[\omega_{03}^2(y_{03} + h_{p}) + \omega_{04}^2(y_{04} + h_{p}) + \omega_{p_2}^2 \cdot U_{03} \cdot h_{p} + \omega_{04}^2 \right]\n\end{cases}\n\tag{3.31}
$$

визначені відносно маси  $m_{\Sigma1}$ : системи ГІТ 1 – ГЛ; ГЛ зведеної до маси  $m_{\Sigma1}$ , запірного елемента 1.2; втулки-клапана 1.5 (див. рис. 3.1), системи силова головка 2 – ГЛ; ГЛ зведеної до маси  $m_3$ ; ПП 2.6 відносно маси  $m_{\rm z1}$ ; сильфона 2.3 відносно маси  $m_{\Sigma_1}$ ;  $\gamma_1$ ,  $\delta$ ,  $\delta_1$ ,  $\delta_2$ ,  $\gamma_2$  - співвідношення між відповідними параметрами;  $U_{IT} = U_{03} / U_{01(02)}$  – внутрішнє передаточне відношення між **Examples 3**<br> **Examples 3**<br>  $m_{\rm g}$  i.m., <br>  $m_{\rm g}$  i.m., <br>  $m_{\rm g}$  i.m., <br> **Examples 4**<br> **Examples 4**<br> **Examples 4**<br> **Examples 4**<br> **Examples 4**<br> **Examples 4**<br> **Examples 4**<br> **Examples 4**<br> **Examples 4**<br> **Examples 4**<br> **E** силовою головкою 2 та ГІТ 1. Замінюючи в системах (3.27) і (3.28) змінні  $y_{1n}, y_{2n}, y_{13}$  та  $y_{2s}$  на змінні  $\beta_{2s} = 0, 5m_3^{-1} \left[ C_2 + U_{03}^{0.25} \cdot C_0 (\dot{x}_{A_3} - \dot{y}_{2s}^{-1} - 1) \right];$  - змінні коефіцієнти демпфування під час руху мас  $m_{\Sigma 1}$  і  $m_3$ . Впродовж робочого циклу ГІП пристрою власна параметрично кругова частота  $\omega_{\scriptscriptstyle\Sigma1}$ змінюється оскільки міняється

71
передаточне відношення  $U_{01(02)}$  та  $U_{02(01)}$  на різних часових інтервалах переміщень ланок ГІТ 1 і силової головки 2 (див. опис параметрів до систем  $(3.27)$  i  $(3.28)$ ).

Для завершення математичної моделі ГІП пристрою для радіального віброточіння до системи диференціальних рівнянь руху мас  $m_{\overline{z}_1}$  і  $m_3$ неебхідно додати рівняння зв'язку - рівняння витрати енергоносія на пережищення запірного елемента 1.2 та втулки-клапана 1.5 ГІТ 1, різця 3 (див. рис. 3. У та перетікання енергоносія в бак Б через відкритий ГІТ 1, та умови однозначием и які описують переміщення ланок ГІТ 1 і різця 3 в характерні проміжки часу див. рис. 3.2).

Як правило, системи нелінійних рівнянь типу (3.32) та (3.33) розв'язують і досливалють числовими методами за допомогою різних прикладних комп'ютерних деограм, наприклад, MATLAB, де час процесу є основним явним аргументом і ділиться на певний крок. В такому випадку зміну деформації ГЛ доцільно фредставити у вигляді простих залежностей **QUINTI** [16] для ходів мас  $m_{51}$  і  $m_3$ :

$$
x_{0r} = x_{01} - Q_{\Sigma \ln} \cdot t \cdot A_0^{-1} \cdot Q_{\Sigma \ln} \tag{3.34}
$$

зворотнього

$$
x_{0r} = x_{02} \pm Q_{\Sigma l3} \cdot t' \cdot A_0^{-1},
$$

**SURDING STAND** де  $Q_{\Sigma1n}, Q_{\Sigma12}$  – відповідно витрата енергоносія через гідролінії відкриту щілину ГІТ 1, що відповідає перним переміщенням ланок ГІП пристрою на шляху прямого  $(l_n)$  та зворотнього  $(l_s)$  ходів мас  $m_{\Sigma_1}$  і  $m_3$ ;  $t, t'$  – поточний час зміни певного етаму " $l_n$ " (чи " $l_s$ ")  $Q_{\Sigma h}$  чи  $Q_{\Sigma l}$  (див. рис. 3.2).

1. На основі розробленої конструктивної схеми пристрою для радіального віброточіння з однокаскадним ГІТ підвищеної пропускної здатності проведено аналіз конструктивних особливостей ГІТ 1 та силової головки 2 і принципу його роботи (див. рис. 3.1).

2. В результатами аналізу принципу роботи пристрою побудовано циклограму робочого циклу ГІП пристрою, за якою встановлено послідовність зміни тиску енергоносія в напірній порожнині ГІП та їх зв'язках на окреджи фазах з фазами переміщень запірного елемента 1.2 ГІТ 1 і втулки-клапана Када виконавчої ланки силової головки 2 різця 3 (див. рис.  $3.1)$ 

3. Шляхом детального аналізу часових інтервалів, що характеризують імпульси тиску, переміщень ланду II 1 і різця 3 (див. рис. 3.1) встановлено взаємозв'язок і співвідношення мов окремими часовими інтервалами цих імпульсів.

4. На основі конструктивної схеми пристрою, науково-обгрунтованої структури припущень і представлення ГЛ у видожді тіла Кельвіна-Фойгта побудовано динамічні моделі ГІП пристрою для дрямого та зворотнього ходів зведених мас  $m_{\overline{z_1}}$  і  $m_3$  (див. рис. 3.3), які взавмедіють з ГЛ через передаточні числа  $U_{01(02)}$  та  $U_{03}$ .

5. Використовуючи принцип розчленування моделі примого та зворотнього ходів мас  $m_{\Sigma1}$  і  $m_3$  приведено чотири простих динамічат моделі на основі яких за принципом Д'Аламбера побудовано математичну модел ГІП пристрою у вигляді диференціальних рівнянь руху мас  $m_{\Sigma 1}$  і  $m_3$  (див. (3.27) та (3.28)), умов однозначності, що обумовлюють обмеження на переміщення цих мас і узагальнених рівнянь витрати енергоносія (див. (3.34) Ta  $(3.35)$ ).

6. Заміною змінних у вихідних диференціальних рівняннях руху мас  $m_{\overline{y}_1}$  і  $m_3$  на нові змінні, які не змінюють характер і динаміку рухомих ланок ГІП пристрою, ці диференціальні рівняння приведено до виду класичних нелінійних диференціальних рівнянь другого порядку, що описують вимушені коливання мас  $m_{\Sigma_1}$  і  $m_3$  під дією змінних коливань амплітуди лийних деформацій ГЛ протягом робочого циклу (див. (3.32) та (3.33)), а **TRANSORO MAWINDOVALIANS** також встановлено та проаналізовано власні кругові частоти ГІП пристрою.

**Created by Universal Document Converter** 

# 4 МЕТОДИКА ПРОЕКТНОГО РОЗРАХУНКУ ГІДРОІМПУЛЬСНОГО ПРИСТРОЮ ДЛЯ РАДІАЛЬНОГО ВІБРОТОЧІННЯ, КЕРОВАНОГО ОДНОКАСКАДНИМ ГІТ ПІДВИЩЕНОЇ ПРОПУСКНОЇ ЗДАТНОСТІ

4.1 Вхідні параметри

Просктний розрахунок ГІП і пристроїв на їхній основі грунтується на результатах теоретичних та експериментальних досліджень цих приводів і пристроїв 121

Методика проектного розрахунку окремого ГІП та пристрою на його основі крім загальних принципів і підходів до такого розрахунку, також повинна враховувати собстаності конструктивної будови гідроімпульсного механізму, машини тощо робочого циклу та теоретичних аспектів, які, в попередніх розділах МКР, зокрема в наприклад, детально розглянут третьому.

Основні початкові дані для разроблення методики та проектного розрахунку визначаються технічним завданиям (ТЗ) (див. додаток А) і містять:

- діапазон регулювання параметрів виконавчої ланку пристрою (різець 3,  $\equiv$ див. рис. 3.1):  $\mathcal{L}_{\mathcal{L}}$
- частоти вібрацій 10...100 Гц;
- амплітуди вібрацій  $(0,1...2) \cdot 10^{-3}$  м;
- максимально можливе значення складової сили різання  $F_{\nu}$  раді віброточіння (знаходиться в залежності від характеристик мате (сплаву тощо) та режимів його різання);
- орієнтовні значення зведених мас  $m_1, m_2$  і  $m_3$  (див. розділ 3 МКР);
- номінальний тиск енергоносія  $p_1 = 10$  МПа "відкриття" ГІТ 1 (див. рис. 3.1). Максимальний тиск енергоносія, який може бути досягнутий у

залежить від тиску гідронасоса гідронасосної стації ГІП. ГШ Встановлено [7], що в ГІП найбільш надійно та стабільно працюють об'ємні гідронасоси шестеренного типу (типорозмір НШ), сучасні конструкції яких можуть підтримувати середній тиск енергоносія на рівні 16 МПа $[5]$ ;

діапазон регулювання попередньої деформації пружинних елементів  $\Gamma$ IT 1 і силової головки 2 (див. рис. 3.1) попередньо призначаємо:

- $\Pi_{0}^{\bullet}$   $\mathbf{V}_{01} = (2, 0...4, 0) \cdot 10^{-3}$  M;
- вито пружини 1.8  $y_{02\text{max}} = 10 \cdot 10^{-3}$ м (постійна початкова деформація під час збирання пристрою);
- $\sum 2, 0...4, 0) \cdot 10^{-3}$  M;  $\Pi\Pi$  2.6
- $(1, 0...2, 0) \cdot 10^{-3}$ м (попередні деформації ПП 2.6 та сильфона 2.3 сильфона 2.3 регулютов ся спільно накидною гайкою 2.9 та втулкою  $(2.8);$
- марки матеріалів (сталі) основою деталей ГІТ 1 та силової головки 2 та видами їх термічної обробки:
- запірний елемент 1.2 сталь 60С2А ДФЭТ 8559 75, 47...50 НRСе;
- ПП 1 сталь 60С2А ГОСТ 8559 75, 47.  $\frac{50 \text{ HRC}}{2}$
- сідло сталь ШХ15 ГОСТ 801 78, 62...64 ЖК
- втулка-клапан 1.5 сталь ШХ15 ГОСТ 801 78, 62. 64 НКСе;
- ПП 2.6 сталь 60С2А ГОСТ 8559 75, 47...50 НКС
- сильфон 2.3 сталь 12Х18Н10Т ГОСТ 21482-76, 180. 228
- втулка-різцетримач 2.5 сталь 20Х ГОСТ 4543-71, 220...246  $H\mathbf{R}$  Bubip матеріалів інших деталей пристрою (ГІТ та силової голсь виконується під час розроблення його конструкції на основі ана. службового призначення та умов функціонування конкретних деталей пристрою;

допустимі швидкості [V] руху енергоносія в напірних і зливних гідролініях пристрою та через відкриті щілини першого та другого ступенів герметизації ГІТ 1.

За необхідності в процесі проектного розрахунку наведені початкові дані можуть доповнюватись додатковими даними, наприклад, з метою Окримання максимально можливої частоти вібрації різця 3 (див. рис. 3.1), лошильно призначити максимально можливий  $06$ <sup> $\epsilon$ </sup> $\epsilon$ M напірної  $W_{0\text{max}}$ порожнити гідросистеми ГІТ.

зроблення методики проектного розрахунку

У першому нартренні, згідно із запропонованою нами циклограмою робочого циклу (див. рыс. 3.2), енергобаланс прямого ходу запірного елемента 1.2 та втулки-клавана 1.5 ГІТ 1 і різця 3 силової головки 2 (див. рис. 3.1) можна описати системою ра

$$
\begin{cases}\nA_{mp_1} = \Delta E_{\Pi \Pi 1} & A_{f_1} + \Delta E_{\Pi \Pi} \\
A_{mp_2} = \Delta E_{\Pi \Pi 2.6} + \Delta E_{\text{eff}} & (4.1) (4.2)\n\end{cases}
$$

$$
\text{tyt: } A_{mp_1} = p_1 \cdot h_s \cdot A_2 - \text{yt(4.3)}
$$

середня робота сил тиску енергоносія за час  $t_{\text{KIT}}(t'_{\text{KIT}})$  прямого ходу **SONNAIS** запірного елемента 1.2 разом з втулкою-клапаном 1.5 (див. рис. 3.1);

$$
\Delta E_{\Pi\bar{\Pi}1} = 0,5 k_1 h_{\scriptscriptstyle e} -
$$

приріст потенціальної енергії деформації ПП 1;

$$
\Delta E_{\text{TH1}} = 0.5k_2 h_e^2 - (4.5)
$$

**Created by Universal Document Converter** 

приріст потенціальної енергії деформації гвинтової пружини 1.8;

$$
A_{f_1} = F_{f_1} \cdot h_e \tag{4.6}
$$

сумарна робота сил тертя під час переміщення на прямому ході запірного елемента 1.2 та клапана-втулки 1.5;

$$
\Delta E_{TJI} = 0, 5k_{0r} \cdot x_{01}^2 = 0, 5p_1^2 A_0^2 \cdot k_{0r}^{-1} \tag{4.7}
$$

приріст потенціальної енергії деформації ГЛ;

$$
\sum_{p} P_{m1} \cdot h_p \cdot A_{ceap} \tag{4.8}
$$

середня робота сил тиску енергождета за час  $t_{pn}$  прямого ходу різця 3 (див.<br>рис. 3.1);

$$
\Delta E_{III2.6} = 0, 5k_3h_p^2
$$
\n
$$
\Delta E_{\text{cap}} = 0, 5k_4h_p^2
$$
\n
$$
\Delta E_{\text{cap}} = 0, 5k_4h_p^2
$$
\n
$$
\Delta E_{\text{cap}} = 0, 5k_4h_p^2
$$
\n
$$
\Delta E_{\text{cap}} = 0, 5k_4h_p^2
$$
\n
$$
\Delta E_{\text{cap}} = 0, 5k_4h_p^2
$$
\n
$$
\Delta E_{\text{cap}} = 0, 5k_4h_p^2
$$
\n
$$
\Delta E_{\text{cap}} = 0, 5k_4h_p^2
$$
\n
$$
\Delta E_{\text{cap}} = 0, 5k_4h_p^2
$$
\n
$$
\Delta E_{\text{cap}} = 0, 5k_4h_p^2
$$
\n
$$
\Delta E_{\text{cap}} = 0, 5k_4h_p^2
$$
\n
$$
\Delta E_{\text{cap}} = 0, 5k_4h_p^2
$$
\n
$$
\Delta E_{\text{cap}} = 0, 5k_4h_p^2
$$
\n
$$
\Delta E_{\text{cap}} = 0, 5k_4h_p^2
$$
\n
$$
\Delta E_{\text{cap}} = 0, 5k_4h_p^2
$$
\n
$$
\Delta E_{\text{cap}} = 0, 5k_4h_p^2
$$
\n
$$
\Delta E_{\text{cap}} = 0, 5k_4h_p^2
$$
\n
$$
\Delta E_{\text{cap}} = 0, 5k_4h_p^2
$$
\n
$$
\Delta E_{\text{cap}} = 0, 5k_4h_p^2
$$
\n
$$
\Delta E_{\text{cap}} = 0, 5k_4h_p^2
$$
\n
$$
\Delta E_{\text{cap}} = 0, 5k_4h_p^2
$$
\n
$$
\Delta E_{\text{cap}} = 0, 5k_4h_p^2
$$

приріст потенціальної енергії деформацій ПП 2.6;

$$
\Delta E_{cp} = 0, 5k_4 h_p^2 -
$$

приріст потенціальної енергії деформацій сильфона 2.3;

$$
A_{f_2} = F_{f_2} \cdot h_p - \tag{4.11}
$$

сумарна робота сил тертя під час прямого руху різця 3,

де  $p_{m1} = 0.5(p_c + p_1)$  – середній тиск енергоносія на часовому інтервалі  $t_{pn} = t_n - t_c + t_{\kappa g} = t_{KII}$  (див. рис. 3.2)  $F_f$  – середня сумарна сила тертя під час переміщення запірного елемента 1.2 та клапана-втулки 1.5;  $F_{f_2} = R + \overline{F_y}$  середня сумарна сила опору переміщенню різця 3 та деталей, зв'язаних з Амм, на шляху прямого руху.

За заданого рівня номінального тиску  $p_1$ , відкриття" ГІТ 1, величини тисків  $p_{2}$ закриття" та  $p_c$  (рівень тиску енергоносія в напірних порожнинах  $Al<sub>r</sub> i A1<sub>cr</sub>$ за якого сили пружного та дисипативного опору переміщенню рухомих лянох ГГ 1 і силової головки 2 зрівноважуються, див розділ 3, рис 3.1 і рис. 3.2) можуть бути визначені (див. (3.1) і (3.2) із заданою точністю тільки за відомих **(проду**ступенів герметизації  $A_1$  та  $A_2$  ГІТ 1, жорсткостей  $k_1$ ПП 1 та  $k_3$  ПП 2.6. Деретапі орієнтовних розрахунків  $A_1$  і  $A_2$  та за припущення, що основна жеплуатація досліджуваного пристрою буде здійснюватись на частотах вібрацій близьких до максимальної  $v_{\text{max}}$ , можна на основі результатів теоретичних жу експериментальних досліджень ГІП  $p_1 / p_2 = 0, 25...04$  ra  $p_c$  $0.5...08$  $\lceil 2 \rceil$ . Взявши  $\overline{3}$ прийняти ЦИХ рекомендованих діапазонів середні значений, назначаємо:  $p_2 = 0.3 p_2$ та  $p_c = 0.6 p_1$ .

За конструктивною схемою (див. рис. 3.1) жежстрою очевидно, що пропускна здатність ГІТ 1 визначається площею попередного перерізу А першого ступеня герметизації ГІТ 1. Діаметр  $d_1 = (4.4 \times 7)$  $\leq 1.13 A_1^{0.5}$ фактично є діаметром  $d_{\text{yr}}$  умовного проходу ГІТ 1 для визначения якого потрібно визначити подачу  $Q_H$  гідронасосної станції ГІП пристрото Потрібну подачу  $Q_H$  можна розрахувати за відомою для ГІП формулою [1

$$
Q_H = K_{HK} V_{\text{max}} \cdot p_{1\text{max}} W_0 \kappa^{-1} \cdot \eta_{OH}^{-1}
$$
 (4.12)

### **Created by Universal Document Converter**

де  $K_{\mu} = 1 + (t_{HT} + t_{BT} + t_{3T})/t_H$  – цикловий коефіцієнт імпульсу тиску [14];  $t_{HT}$ ,  $t_{BT}$ ,  $t_{ST}$ ,  $t_H$  – часові складові (інтервали) імпульсів тиску (див. рис. 3.2);

 $\eta_{\rm \scriptscriptstyle OH}$  – об'ємний коефіцієнт корисної дії гідронасоса (для гідронасоса типу НШ  $\eta_{OH} = 0.95...0.96$  [4]). З циклограми робочого циклу ГШ пристрою очевидно, що  $K_{\mu K}$  >1. Із заданою точністю  $K_{\mu K}$  можна визначити за результатами аналізу математичної моделі ГІП пристрою адекватність якої підтверджена результатами експериментальних досліджень дослідного зразка пристрою. Орієнтовно оцінити рівень  $K_{\mu\nu}$ можна за допомогою циклограми робочого циклу, ввівши мля кривої 1  $p_r = f(t)$  (див. рис. 3.2) відносні величини для часових інтерваниз, цаприклад, періоду імпульсів тиску  $T<sub>T</sub>$  на основі поняття масштабу імпульсу

$$
\sum_{\mu_{\nu}} \sum_{T_{T}} \sum_{j} 00_{1} = 00_{1} \cdot \nu_{\max} \text{ c/mm}, \qquad (4.13)
$$

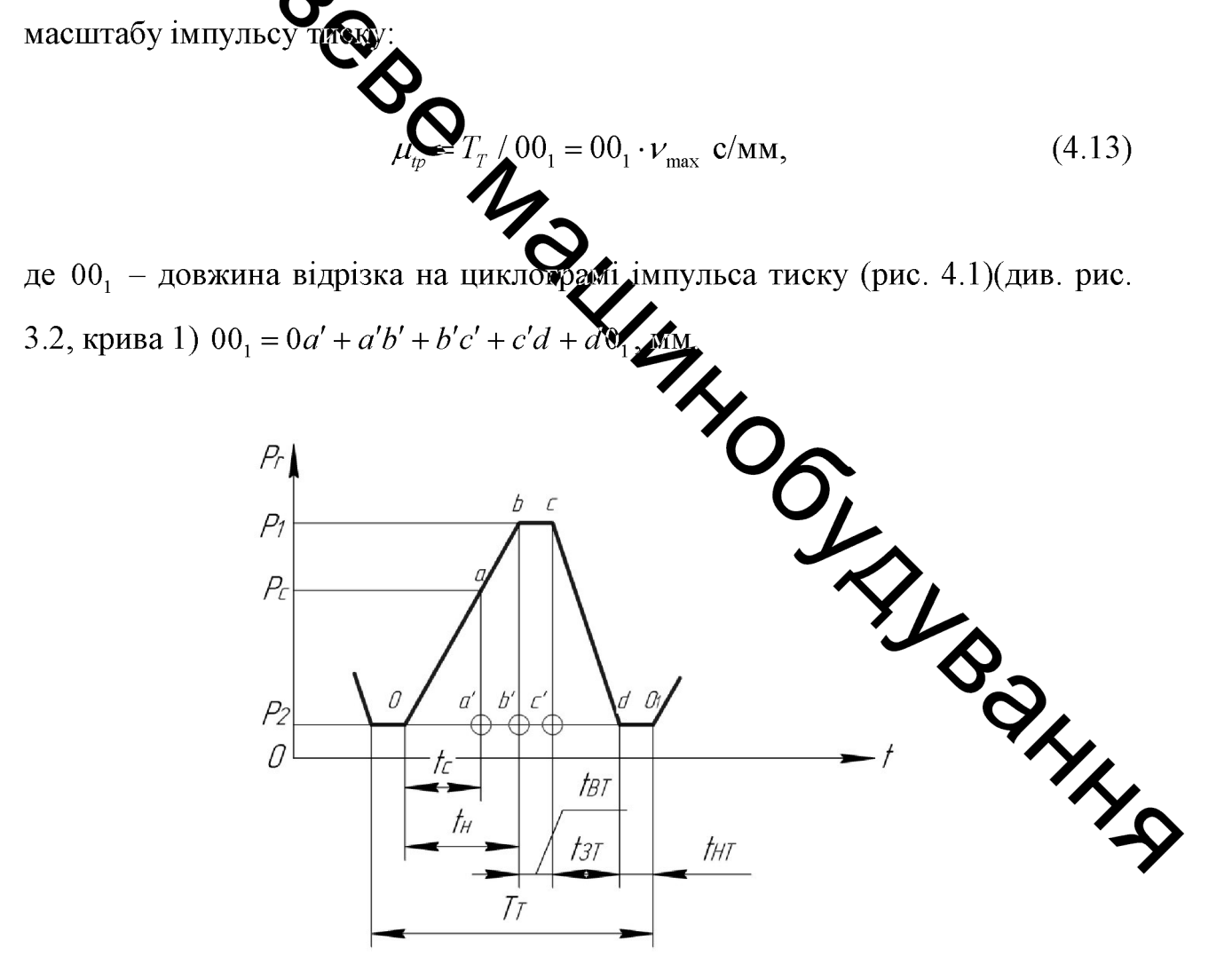

Рисунок 4.1 - До поняття масштабу імпульсу тиску енергоносія

Вимірюючи вказані відрізки на циклограмі імпульса тиску (див. рис. 4.1) та використовуючи (4.13), знайдемо:

$$
t_C = \mu_{tp} \cdot 0a'; \ t_H = \mu_{tp} \cdot ab'; \ t_{BT} = \mu_{tp} \cdot b'c'; \ t_{3T} = \mu_{tp} \cdot c'd; \ t_{HT} = \mu_{tp} \cdot d0_1 \quad (4.14)
$$

**Вражевуючи** (4.14) в  $K_{L/K}$ , отримаємо:

$$
K_{\mu\nu} = 1 + (d0_1 + b'c' + c'd) / 0b'.
$$
 (4.15)

Оскільки циклограма робочого циклу ГІП пристрою має характер умовної (орієнтовнох путь, розділ 3, рис. 3.2), то коефіцієнт  $K_{\scriptscriptstyle IJK}$ також орієнтовний (оціночний), тому в формулу (4.12) доцільно ввести коефіцієнт  $\alpha$  sanacy  $K_s = 1, 1, \ldots, 1, 25$ :

$$
Q_{\text{HV}} = K_s K_{\text{LIF}} V_{\text{max}} \sum_{\text{max}} W_{\text{LIF}} K^{-1} \cdot \eta_{\text{OH}}^{-1}
$$
 (4.16)

де  $Q_{\text{HY}}$  – уточнене значення розрахункової подачі тідронасоса ГІП пристрою. Час  $t_{3T}$  можна оцінити за залежністю, аналогічном

$$
t_{3T} = (p_1 - p_2)W_0 / (Q_{me} \cdot \kappa), \qquad (4.17)
$$

де  $Q_{me}$  – середня витрата енергоносія через відкриту щілину  $A_{me} = \pi d$ (див. рис. 3.1). Орієнтовно рівень  $Q_{mz}$  можна знайти за циклограм робочого циклу (див. рис. 3.2) та припущення про лінійність функції  $p_r = f(t)$  [10]. З порівняння залежностей (3.10) і (4.17), знайдемо:

$$
Q_{me} = Q_H \cdot t_H / t_{3T} = Q_H \cdot 0b' / c'd = Q_H \cdot \tau_{3T}, \qquad (4.18)
$$

82

де  $\tau_{3T}$  – відносний час зменшення тиску енергоносія в напірній порожнині ГІП пристрою від рівня  $p_1$  до рівня  $p_2$ . Згідно циклограми робочого циклу (див. рис. 3.2)  $t_{3T} < t_H$  ( $\tau_{3T} > 1$ ), звідси випливає, що  $Q_{mz} > Q_H$ . Щоб уникнути негативних явищ під час роботи ГІТ 1 (кавітаційних та А. ) та згідно загальноприйнятих правил проектування гідроциліндрів [13], середки швидкість енергоносія  $V_{r_2}$  через щілину  $A_{\mu z}$ He повинна перевищувати допустиму  $[V_r]$ : HIBRARICHE DOISCENARY  $[1^p]$ <br>  $V_T = Q_{mz}/(\pi d_2 h_q) \le [V_T]$ , (4.19)<br>  $Q_{mz} = Q_{mz}/(\pi d_2 h_q) \le [V_T]$ . (4.20)<br>  $\sum_{m} Q_{mz} = Q_{mz}/(\pi d_2 h_q) \le [V_T]$ . (4.20) звідси:  $V_{\text{PI}}$  енергоносія через<br>ищувати допустиму  $[V_{\text{PI}}]$ <br> $V_{\text{PI}} = Q_{\text{HV}} / A_1 = 4Q_{\text{HY}} / (\pi d_{\text{YP}}^2) \le 2Q_{\text{UV}}$  (4.21) також не повинна перевищувати допустиму  $[V_T]$ : звідси:  $d_{\rm yr} = d_1 \geq (4Q_{\rm HV} / (\pi [V_{\rm r}])^{0.5} = 1.13 \cdot (Q_{\rm HV} / [V_{\rm r}])^{0.5}$ .

> Під час руху запірного елемента 1.2 та втулки-клапана 1.5 в зазорах їх напрямних має місце тільки рідинне тертя, а жорсткість гвинтової пружини

1.8  $k_2 \Box k_1$  – жорсткості ПП 1, тому на етапі проектного розрахунку приростом потенціальної енергії  $\Delta E_{IT}$  та сумарною роботою сил тертя  $A_{f_1}$ (див. (4.1)), порівняно зі складовими  $A_{m p_1}$  та  $\Delta E_{I J I}$  із цього ж рівнянняя енергобалансу, можна знехтувати. Грунтуючись на цих міркуваннях, запишемо рівняння (4.1) у вигляді:  $A_{mp_1} \geq \Delta E_{\Pi\Pi 1} + \Delta E_{\Pi J}$ ,  $(4.22)$ aбo з вракуваниям (4.4), (4.7) i (3.15)<br>  $\sum_{k=1}^{\infty} h_k^2 \cdot A_2 \ge 0, 5k_1h_k^2 + 0, 5p_1^2A_0^2 \cdot k_{0r}^{-1} =$  $(4.23)$ VA<br>  $A_2 \ge 0, 5(k_1h_e p_1^{-1} + k_1k_2^{-1}w_0),$ <br>  $d_2 \ge 0, 798(k_1h_e p_1^{-1} + p_1k_2^{-1}h_e^{-1}w_0^{-1})$ <br>  $\therefore$  Re  $A_2 = \pi d_2^2 / 4 \ge 0, 785d_2^2.$ <br>  $\therefore$  3a прийнятих припущень для розрахунку жорсткості VII звідки:  $(4.24)$ або  $(4.25)$  $\sim$  та ПП 2.6  $k_3$  (див. (3.25)), еквівалентне напруження  $\sigma_{\text{esc}}$  в небезпечни pepisax робочих кілець цих пружин можна розрахувати за формулою [2]

$$
\sigma_{_{\text{e}}}= (1,22F_{_{\text{III}i}}\cdot R_{_{i}})a^{-3}\leq \lfloor \sigma \rfloor,
$$

83

де  $F_{\Pi\Pi i} = k_i \cdot h_{\text{max }i} \approx p_1 - \text{максималыне зусилля, що навантаження ПП1 чи ПП$ 2.6;  $i = 1,3$ ;  $\sigma$  – допустиме напруження згину для матеріалу ПП 1 чи ПП 2.6, тут:  $A_i = A_2$  для ПП 1 та  $A_i = A_{ce\phi}$  для ПП 2.6.  $h_{maxi} = h_e$  для запірного елемента 1.2 ГІТ 1 і  $h_{\text{max}} = h_{\text{s}}$  для різця 3 (див.рис. 3.1). Приймаючи  $\sigma_{\text{exe}} = [\sigma]$  із формул (3.25) і (4.26), отримаємо залежності для розрахунку межових **Инавантажень**  $F_{\text{max}i}$  ПП 1 і ПП 2.6, за яких забезпечується міцність цих пружин і максимально можлива їх деформація  $h_{\text{max}i}$  [2]:

$$
F_{\text{max }i} = 0,82[\sigma]a^3 R_i^{-1};\tag{4.27}
$$

$$
h_{\max i} = 0,79[\sigma]n_i R_i^2 E^{-1} \cdot a_i^{-1}.
$$
 (4.28)

**PILLIPER** замежності (4.27) та (4.28) також визначають Для  $\Pi$ (опосередковано) суттєве значеную  $d_{vr}$ , що наближає ГІТ 1 (див. рис. 3.1) за пропускною здатністю до двокаска протускною здатністю до двокаска при

скною здатністю до двока (3.25)  $\sqrt{428}$ , після після алгебраїчних перетворень, знайдемо:

$$
d_2 \ge 0,722 \left[ \frac{\left[ \sigma \right] a_1^3}{R_1 \cdot p_1} (1+1,548 \frac{p_1^2 \cdot \mathcal{M}}{\kappa \left[ \sigma \right]^2 n_1 R_1 a_1^4} \right] \tag{4.29}
$$

3 конструктивно - технічних міркувань доцільно див рис. 3.1) припустити, що  $d_2 = D_{3\pi n1}$  (рис. 4.2) за нехтування зазором  $\delta_n$ отвором розміщення ПП 1 та робочою частиною цієї пружини,  $d_2 = 2R_1 + a_1$ .

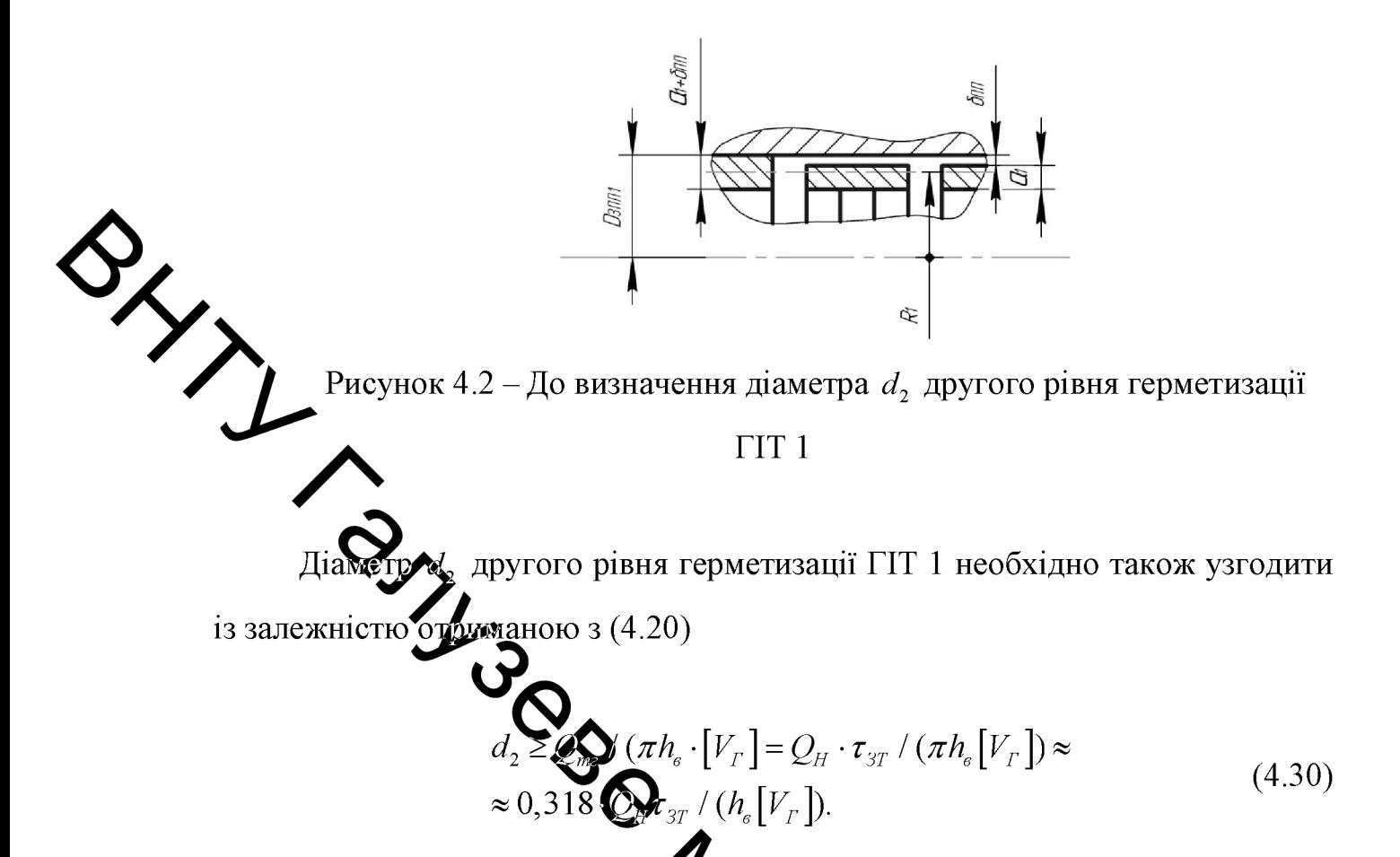

Відносний час  $\tau_{3T}$  із заданою труцістю можна знайти за результатами експериментальних досліджень дослідков зразка розробленого пристрою. Оскільки  $\tau_{3T} > 1$ , то не початковому етапі провітного розрахунку ГІТ 1 цей відносний час можна вважати як своєрідний коефицент  $K_{31}$  запасу та, за заданих значень  $h_{\epsilon}$  і  $[V_{T}]$  і знайденою за формудор (4.16) потрібною подачею  $Q_{\mu\nu}$  гідронасоса ГІП пристрою, попередньо зизначити  $d_2$ , яке повинно бути узгоджене із значенням  $d_2$  знайденим за (4.29) за рису 4.2.

Ефективну площу  $A_{ce\phi}$  поперечного перерізу сильфона можна динити за рівнянням енергобалансу (4.2), якщо знехтувати його членом оскільки  $k_4 \Box k_3$ , та середню сумарну силу опору переміщенню різця 3 (д рис. 3.1) подати як залежність

$$
F_{f2} = R + F_y = K_{32} \cdot F_{y \text{max}},\tag{4.31}
$$

85

 $K_{32} \approx 1, 2...1, 3$  – коефіцієнт запасу;  $F_{\text{max}}$  – максимально можлива де складова сили різання, що визначається за відомими методами теорії різання [21] за радіальної подачі  $h_{n}$ , яка є максимальною амплітудою вібрацій різця 3 (див. рис. 3.1)

За цих міркувань та припущень, після алгебраїчних перетворень, з (4.2) іе врахуванням (3.25) і (4.28), знайдемо

$$
A_{ce\phi} \ge (0,409a_2^3[\sigma] \cdot R_2^{-1} + K_{32} \cdot F_{\text{ymax}}) \cdot p_m^{-1},
$$
\n(4.32)

де за  $p_c = 0.6 p_1$ ,  $\beta_2 = 0.6 p_1 + p_1 = 0.8 p_1$ 

Інші конструктивно розрахунки сильфона 2.3 можна визначити за методикою та рекомендати роботи [20]. За цими ж рекомендаціями виконуються перевірні розрахурии сильфона на міцність.

Вита пружина 1.8 (див. рис. ЭД) яка створює початковий контактний тиск фаскової герметизації втулки-кладана 1.5 (див.3.3), найкраще свою роботу буде виконувати в режимі резонанстві роботи, який характеризується умовою [19]

$$
\omega'_{02} = \sqrt{k_2/m_2} \ge \sqrt{2} \cdot 2\pi v_{\text{max}} = 8,88 \cdot \sqrt{240} \approx 4.33
$$
\n
$$
\text{Re } \omega'_{02} = \text{Bracna uacrora BryJIKH-KJATAHA} \quad 1.5 \text{Bi/HOCHO} \quad \text{M204} \quad m_2 \text{ (AIB.} \quad \text{Heo6xajha \, \text{KopCrikicra } } k_2 \text{ \, \text{IPy}xuHH 1.8 sa ymobolo (4.33)} \tag{4.33}
$$

 $(3.6)$ ).

$$
k_2 \ge 8\pi^2 m_2 v_{\text{max}}^2 = 78,88 m_2 v_{\text{max}}^2. \tag{4.34}
$$

робоче  $F_{p1.8}$  пружини 1.8 розраховується за Початкове  $F_{018}$ та простими залежностями:

$$
F_{01.8} = k_2 \cdot y_{02}; F_{p1.8} = k_2(y_{02\,\text{max}} + h). \tag{4.35}
$$

За умовами розміщення пружини 1.8 на ступінчастій втулці 1.8 в розрочці гільзи 1.3 конструктивно підбираються із стандартного ряду її геометричні параметри.  $D_{1.8}$  – зовнішній діаметр і  $d_{1.8}$  – внутрішній діаметр (визначают діаметр дроту пружини 1.8) і стиснену силу  $F_{01.8}$  висоту  $H_{1(1.8)}$ . Всі інші параметри пружини 1.8 визначаються стандартом "ГОСТ 13764 - 68 ГОСТ 123776 68 Пружины винтовые цилиндрические сжатия и растяжения из стали крудного сечения"

Інші конструктивні розміри деталей гідроімпульсного пристрою для радіального віброточіння знаходяться в процесі розробки його конструкції на

основі рекомендацій і досвіду проектування машин і пристроїв з ГІП [1].<br>4.3 Висновки<br>1. Методика проектного розрахунку гідровичу рекого пристрою для радіального віброточіння та ГІП на його базі, дозволяє, за відносно простими залежностями, знайти всі основні енергетичні, силог геометричні параметри ГІТ 1 та силової головки 2 (див. рис. 3.1).

2. У випадку проведення теоретичних досліджень динамихи — гіп пристрою за допомогою розробленої його математичної моделі та переварки коректності і адекватності цієї моделі експериментальними дослідження дослідного зразка ГІП пристрою, з метою підвищення достовірності та точності розрахункових формул розробленої методики проектного розрахунку, в них (формули) можуть бути введені уточнюю чі та корегую чі коефіцієнти.

3. Принципи та підходи до розрахунку параметрів ГІП пристрою для радіального віброточіння, керованого однокаскадним ГІТ підвищеної пропусної здатності, у запропонованій методиці проектного розрахунку, ITAL CONTROLS MOULINGOTHYS можуть бути базовою основою для побудови методик проектного розрахунку

**Created by Universal Document Converter** 

# 5 ОСНОВНІ ПРИНЦИПИ ЕКСПЕРИМЕНТАЛЬНОГО ДОСЛІДЖЕННЯ ЗРАЗКА ПРИСТРОЮ ТА КОНСТРУКТИВНІ СХЕМИ РОЗВИТКУ ПОДІБ-НИХ ПРИСТРОЇВ

5.1 Визначення загальних положень експериментального дослідження

Ословними цілями експериментального дослідження є:

встановлення закономірностей зміни робочих режимів пристрою для радіального воброточіння під час регулювання параметрів спрацювання ГІТ;

- перевірне адекватності розроблених динамічної і математичної моделей гідроімпульсного кривода пристрою для радіального віброточіння, та експериментальної конструктивної схеми пристрою;

- визначення відносноглохибки між результатами теоретичних та експериментальних досліджень.

В ході проведення експеритентальних досліджень гідроімпульсного привода пристрою для радіального вібротоміння необхідно визначити[2]:

відповідність заданих і експериментальних параметрів віброна-1) вантаження різця (амплітуди та частоти);

2) реальні технічні можливості пристрою для радіального віброточіння;

3) відповідності реальних переміщень ударника роврахунковим;

4) дослідити роботу пристрою в аварійних ситуаціях

5) вплив пристрою для радіального віброточіння на Основ талорізального верстата.

6) зрівняти чистоту обробки зразків та тип стружки при звича точінні та віброточінні пристроєм.

Для більшої достовірності експериментального дослідження, воно буде проводитись на декількох металорізальних токарних верстатах різних типорозмірів.

Принципова схема стенду та вимірювальної апаратури для проведення експериментального дослідження пристрою для радіального віброточіння зображена на рисунку 5.1

Стенд працює наступним чином: електродвигун через муфту приводить в дію насос, який всмоктує рідину через гідролінію 1 з баку Б і через напірнай фільтр Ф і зворотний клапан ЗВ1 та гідролінію 2 подає її в досліджуваний пристрій. Регулятором тиску в напірній лінії виступає запобіжний клапан ЗК з відповідчими гідролініями 6 і 7. З метою фіксування миттєвого тиску в конструкції стоиду передбачено манометр ММ з гідророзподільником ЗМН. Регулювання дежкив вібронавантаження різального інструмента відбувається за допомогою реждатора витрати РВ, що з'єднаний з гідролініями 2 і 10. Злив енергоносія зайденносться через гідролінію 3 далі через радіатор АТ і гідролінію 4 в бак Б. У раз перевищення допустимого тиску в зливній гідролінії, енергоносій через ліниро і зворотний клапан ЗВ зливається в бак минаючи радіатор АТ.

Для початку дослідження встановимо пристрій ПР для радіального віброточіння в різцетримач універсального токарно-гвинторізного верстата, в патрон якого затиснемо заготовку З. Регулования параметрів ГІТ пристрою буде відбуватись за допомогою регулювального двинта 8, регулювати параметри силової головки дозволяє регулювальна гайка Ф

Для реєстрації параметрів режимів роботи дослідня о зразка гідроімпульсного пристрою для радіального віброточіння на корму пристрою було встановлено давач переміщення  $\pi$  зі спеціальною планкою 14, дередкріпиться до державки різця. Реєструвати зміни тиску буде давач тиску  $\mathbb{Z}2$ , який вкручено в напірну гідролінію НЛ. Дослідження буде проводитись методом осцилографування за допомогою струмового давача переміщення Д1 та давача тиску  $\pi/2$ . Необхідною умовою вимірювання переміщень є забезпечення зазорів, між давачем  $\overline{A}l$  та спеціальною планкою 11.

Гідронасос Н разом з приводним електродвигуном і гідроапаратурою та гідробаком  $B$  установлюються на станину насосної станції  $HC$ .

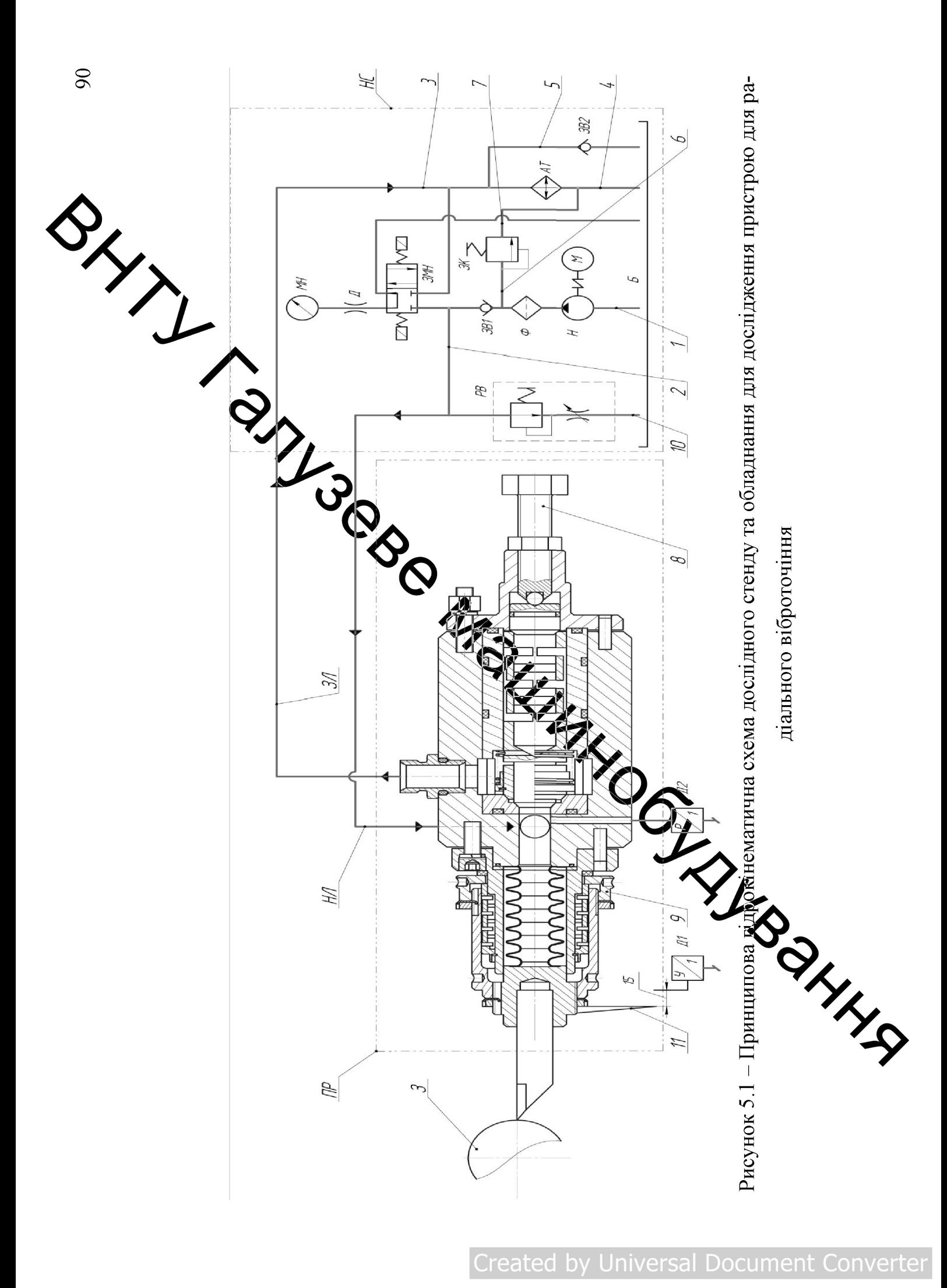

5.2 Розробка методики експериментального дослідження

Для підготовки дослідного зразка гідроімпульсного пристрою для радіального віброточіння до експериментальних досліджень необхідно виконати наступні роботи:

1) розмістити поблизу верстата комплекс вимірювально - реєструючої ратури;

2) житряти та відрегулювати попередню деформацію пружних елементів гідроіми льсного пристрою для радіального віброточіння;

3) встановити на гідроімпульсний пристрій для радіального віброточіння давач тиску потереміщення;

4) встановите дакріпити гідроімпульсний пристрій для радіального віброточіння в різцетримаці верстата;

5) з'єднати давачі кабетими з комплексом вимірювально - реєструючої апаратури;

6) занулити, налагодити та протріти вимірювально - реєструючої апаратуру;

7)<br>7) провести перевірку на холостих режимах функціонування систем привода, ГІТ та апаратури;

8) відтарувати давачі згідно їх паспортних характеристик;

9) провести пробну реєстрацію на різних режимах динамічних параметрів привода та ГІТ, з метою вибору найбільш раціональної ладприклад, часової розгортки осцилограм зміни тиску у відповідних порожийна ривода та переміщень.

Від декількох фіксованих значеннь подачі Он гідронасоса приво постійного значення тиску "відкриття" рі і попередньої деформації пружи буде визначатись закономірність зміни частоти проходження імпульсів тиску в напірній порожнині привода [2]. Режими роботи гідроімпульсного пристрою для радіального віброточіння регулюємо шляхом послідовної зміни подачі Он гідронасоса привода, отримані дані записуємо на носій даних (жорсткий диск тощо).

3 метою одержання достовірних значень експериментальних параметрів привода (частоти проходження імпульсів тиску, частоти та амплітуди вібрацій державки дослідного зразка гідроімпульсного пристрою для радіальнореброточіння), число n необхідних вимірювань одного і того ж параметра на заданому режимі визначатимемо по формулі [18, 17]

$$
n \ge (1 + P_{\pi} + 2n_{\text{TP}}) \cdot (1 - P_{\pi})^{-1}, \tag{5.1}
$$

де  $n_{\text{HP}}$  – число явно чедостовірних значень параметрів (грубі промахи), які не беруться до уваги  $\mathbb{Q}_7$  довірча ймовірність того, що похибка визначення параметра знаходиться в догостимих межах.

Для нормальної оцінки результуючої та випадкової похибок вимірюварекомендують вибирати:  $P_{\mu}$ =0,8 – льної техніки автори робіт [16] y<br>Why 0,9, тоді  $n_{\text{np}} = 0$ 

$$
n \ge [1 + (0, 8...0, 9)] \cdot [1 - (0, 8...0)] \cdot [1 - (0, 8...0)] \
$$

Випадкова похибка вимірювань розподіляється, втяно з теоремою О. М. Ляпунова [17], за законом близьким до нормального, то дозволяе для знаходження істинного значення виміряного за осцилограмою параметра та його середньої квадратичної похибки  $\sigma$  застосувати формули [18]:

$$
a \approx \overline{x} = n^{-1} \sum_{i=1}^{n} x_i;
$$

$$
\sigma \approx \sqrt{(n-1)^{-1}(x_i - \overline{x})^2},\tag{5.4}
$$

### **Created by Universal Document Converter**

де  $x_i$  та  $\bar{x}$  – відповідно, виміряне та середньоарифметичне значення параметра. Повна (результуюча) похибка визначення експериментального параметра складається із систематичних, інструментальних, методичних та випадкових похибок вимірювального ланцюга [2] - давач - вібровимірювальний блок - ПЕОМ – параметр. Середньоквадратичне значення цієї похибки  $\sigma_{\scriptscriptstyle{\Sigma}}$  необхідрозрахувати за відомою залежністю [12, 13]:

$$
\sigma_{\Sigma} = \sqrt{\delta_{\Pi}^2 + \delta_{\Pi}^2 + \delta_{B}^2},\tag{5.5}
$$

де  $\delta_{\pi}$  – похибка давача;  $\delta_{\pi}$  – сумарна похибка ПЕОМ;  $\delta_{\pi}$  – сумарна похибка вібровимірювального блоку.

5.3 Вимірювально - реструючя апаратура для експериментальних досліджень дослідного зразка гідромим пьеного пристрою для радіального віб-

Під час проведення експериментально досліджень гідроімпульсного привода гідроімпульсного пристрою для радіального віброточіння, необхідно вимірявати такі параметри:

- переміщення державки;

- тиск в напірній гідролінії гідросистеми привода.

Для реєстрації перерахованих параметрів використаєм рювальну апаратуру та прилади: давач тиску ADZ-SML-10, давач переміщет 1-4-1, вібровимірювальний блок, манометр та ПЕОМ.

На основі теоретичного дослідження гідроімпульсного пристрою радіального віброточіння було установлено, що очікувана максимальна частота проходження імпульсів тиску та вібрацій державки не перевищує 100 Гц, тому метрологічні параметри давачів тиску та переміщення повинні забезпечувати частотний діапазон не менший ніж ця частота.

З врахуванням технічних параметрів та конструктивних особливостей досліджуваного пристрою в якості давача переміщення прийнято давач ИКВ-1-4-1, технічні характеристики якого наведені в таблиця 5.1.

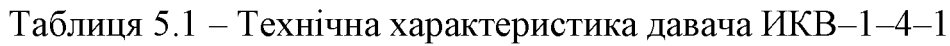

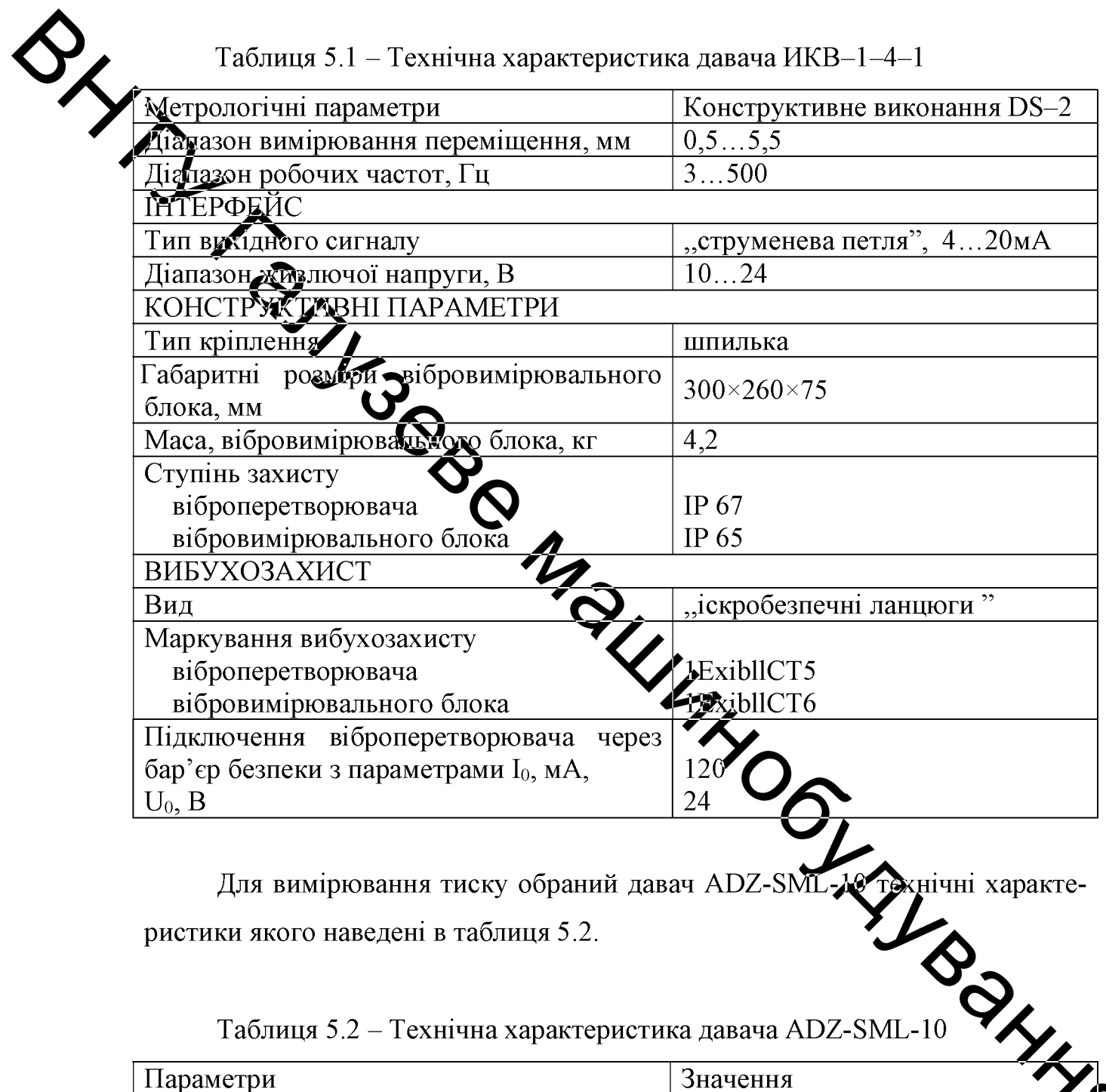

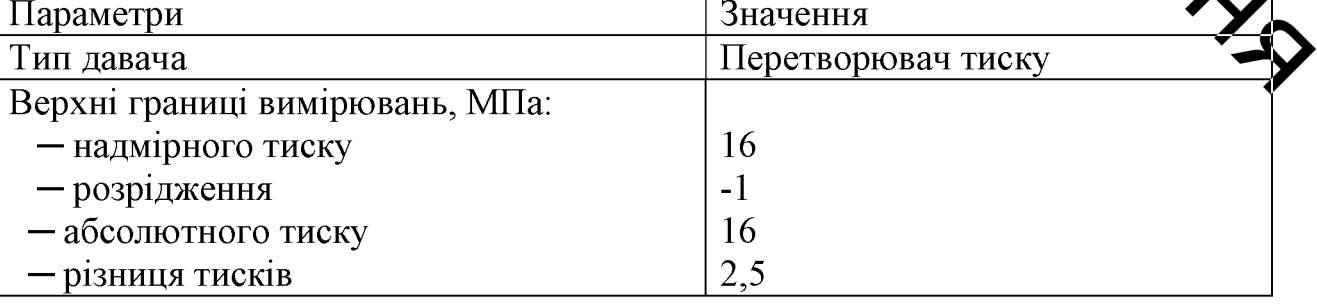

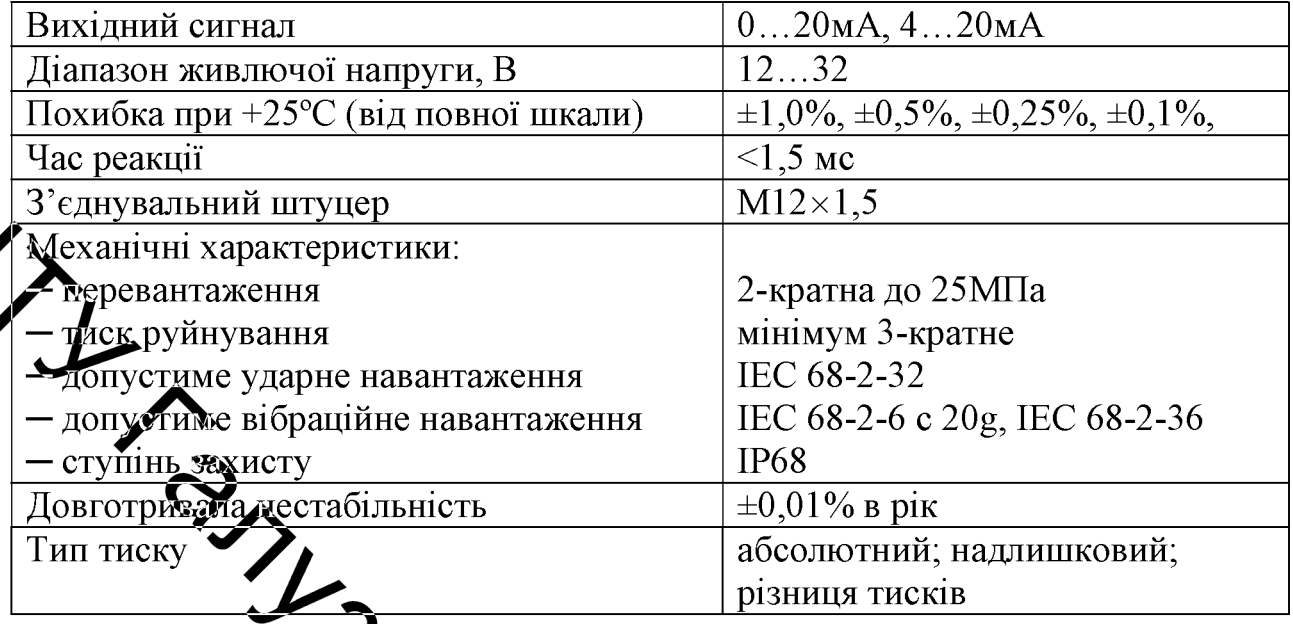

Під час проведення експерименту по дослідженню дослідного зразка гідроімпульсного пристроють радіального віброточіння буде вимірюватись, а потім порівнюватись, переміщення (див. рисунок 5.2) державки 2, на яку накручена планка 5 давача перемищень 3, який кріпиться за допомогою тримача 2 на корпусі 1 пристрою. Тримач $\blacktriangleright$  кріпиться до корпусу 1 за допомогою гвинтів 8, давач переміщень 3 контритутся гайкою 4.

Давач тиску 6 (див. рисунок 5.2) вкруд хъся в трійник 7, що сполучений з напірною порожниною пристрою.

Для нормальної роботи давача переміщення необхідно забезпечити необхідний зазор між торцями давача переміщення 3 желеціальною планкою 5. Регулювання зазору, між торцем давача 3 і спеціальною планкою 5, здійснюється за допомогою прокручування давача в тримачь та ашії його за допомогою гайки 4 в такій послідовності:

1) віджати гайку 4;

2) провернути давач переміщення за часовою або проти часової ст в залежності від необхідності підвести або відвести давач від планки (кро регулювання дорівнює кроку різьби);

3) затиснути гайку 4 для запобігання прокручування давача 3;

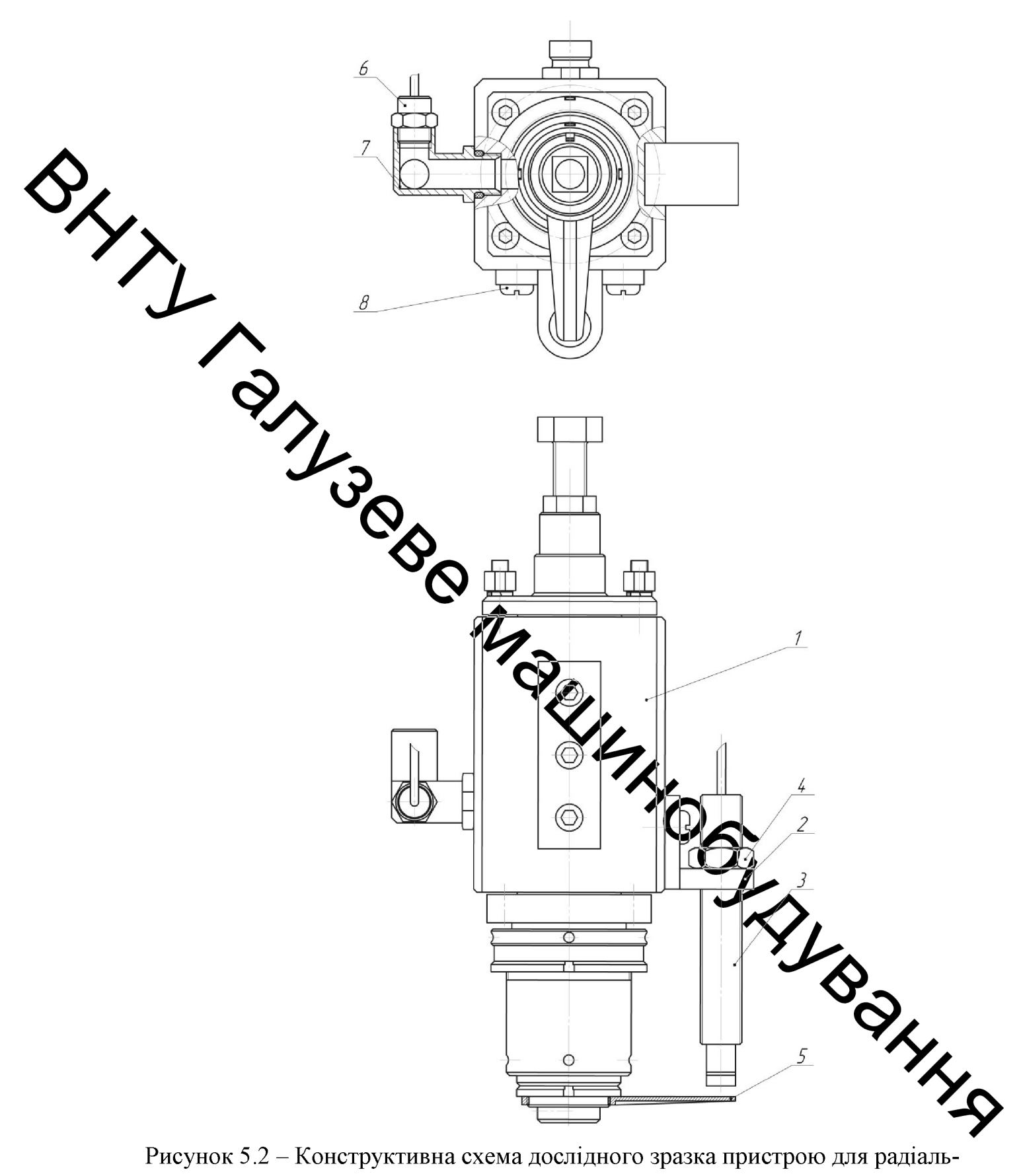

Рисунок 5.2 - Конструктивна схема дослідного зразка пристрою для радіального віброточіння

96

#### 5.4 Перспективні конструкції генераторів імпульсів тиску

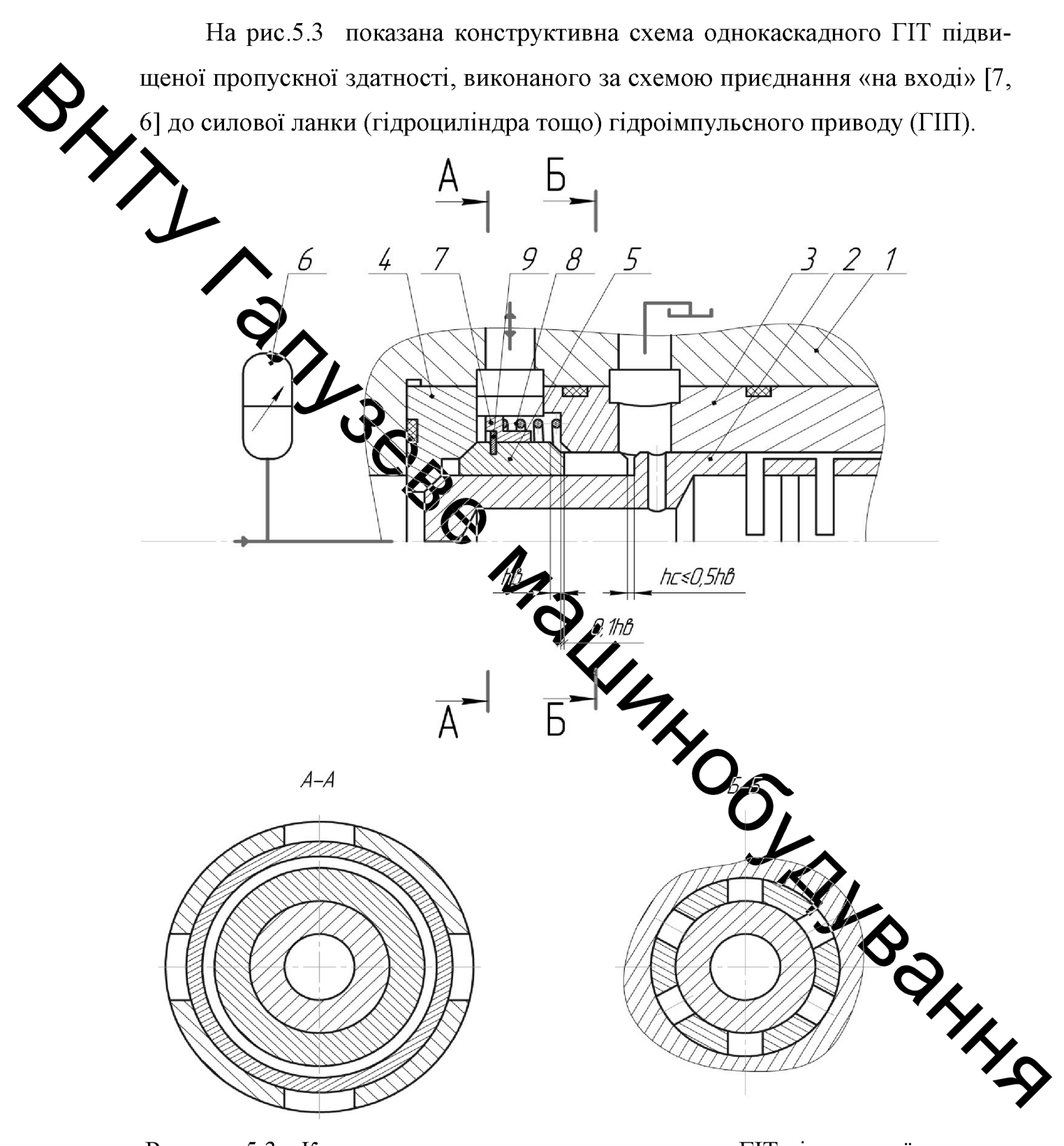

Рисунок 5.3 - Конструктивна схема однокаскадного ГІТ підвищеної пропускної здатності, виконаного за схемою приєднання «на вході»

ГІТ за цією схемою від розглянутої в третьому розділі(див. рис. 3.1) відрізняється конструкціями гільзи 3 та втулки-клапана 5, на обох торцях якої утворені герметизуючі конусні фаски, які почергово взаємодіють - ліва (за креслеником) з відповідною фаскою сідла 4 (другий ступінь герметизації ГІТ), права з фаскою, організованою на торці внутрішньої (зліва за креслеником) розточки гільзи 3. Крім того функціонування ГІТ за схемою приєднання «на вході» можливе лише за наявності в напірній гідролінії циклового гідроакумуля дра 6, що заряджається тільки на один робочий цикл ГІТ (один хід виконавчого гідродвигуна пристрою, ГІП тощо). Для реалізації схеми «на вході» в коричу 1 та гільзі 3 виконано дві ізольовані розточки, одна з яких приєднується до виконавчої ланки ГІП, а друга до гідробака.

В початковому толоженні запірного елемента 2, який схематично такий як і в розглянутій в треть му розділі (див. рис. 3.1) конструкції ГІТ та відрізняється тільки розмірами кламанної частини, розточки в гільзі 3, відповідно, приєднані до виконавчої ланки УД та гідробака, через від'ємне перекриття hв та повздовжні пази на хвостовику у улки-клапана 5 (див. рис. 5.3 та перетин Б - Б) з'єднуються. На правій частий (за креслеником) хвостовика втулки-клапана 5  $\epsilon$  маленьке додатне перекрития довжиною 0,1 he, яке мінімізує перетікання енергоносія з напірної порожнини УД в зливну в момент перемикання втулки-клапана 5. Для надійного відкриття замірного елемента 2 на хід he зазор hc між торцем хвостовика втулки-клапана 5 га буртом ПП не повинен перевищувати величину  $hc \leq 0.5$  hs.

Принцип роботи ГІТ за схемою приєднання «на входь водстаняеться від принципу функціонування ГІТ за схемою приєднання «на виход» тим. що зменшення тиску енергоносія до рівня  $p2$  під час перемикання генератора здійснюється внаслідок розрядки циклового гідроакумулятора 6 та ходу конавчого гідродвигуна пристрою, ГШ тощо.

1. Установлена мета експериментальних досліджень, яка передбачає визначення відносних величин розходження між результатами теоретичних та експериментальних досліджень.

2. Розроблена принципова гідрокінематична та конструктивна схема дослідного зразка гідроімпульсного пристрою для радіального віброточіння з вбудовах м ГІТ підвищеної пропускної здатності та силової головки з сильфонною герметизацією для експериментального дослідження гідроімпульсного привода пристрою, з метою перевірки коректності розроблених його динамічної та малематичної моделей.

3. Розроблена методика експериментального дослідження гідроімпульсного пристрою для радеодного віброточіння, яка встановлює алгоритм підготовки дослідного зразка дирекспериментальних досліджень.

4. За установленими очіку вакими максимальними значеннями параметрами вібронавантаження різця прав да вимірювально - ресструючи апаратура.

5. Представлено перспективну конструкцию однокаскадного ГІТ підвищеної пропускної здатності виконаного за схемою приєднання «на вході» до силової ланки (гідроциліндра тощо) гідроімпульського приводу (ГІП).

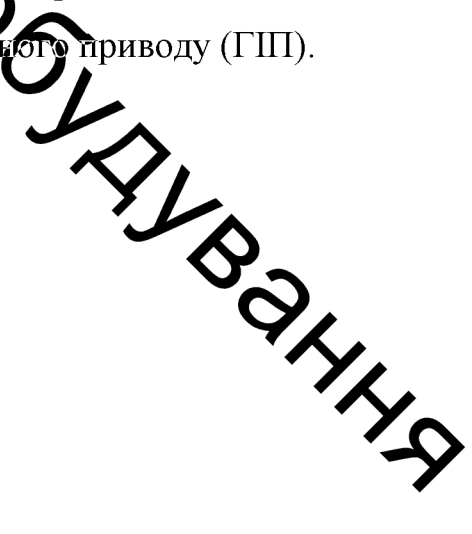

## 6 ЕКОНОМІЧНА ЧАСТИНА

#### 6.1 Технологічний аудит розробки

Метою проведення технологічного аудиту є оцінювання комерційного ратенціалу розробки, створеної в результаті науково-технічної діяльності. В результаті оцінювання робиться висновок щодо напрямів (особливостей) подальшого її впровадження з врахуванням встановленого організації рейтилту.

проведення технологічного аудиту залучено 3-х незалежних Для експертів. У кашому випадку такими експертами є викладачі кафедри машинобудування. Оцінювання галузевого комерційного потенціалу розробки здійснюється за 12-ю критеріями[22], наведеними в таблиці 6.1.

Таблиця 6.1 - Критерії оцінювання комерційного потенціалу розробки та їх можлива бальна оцінка

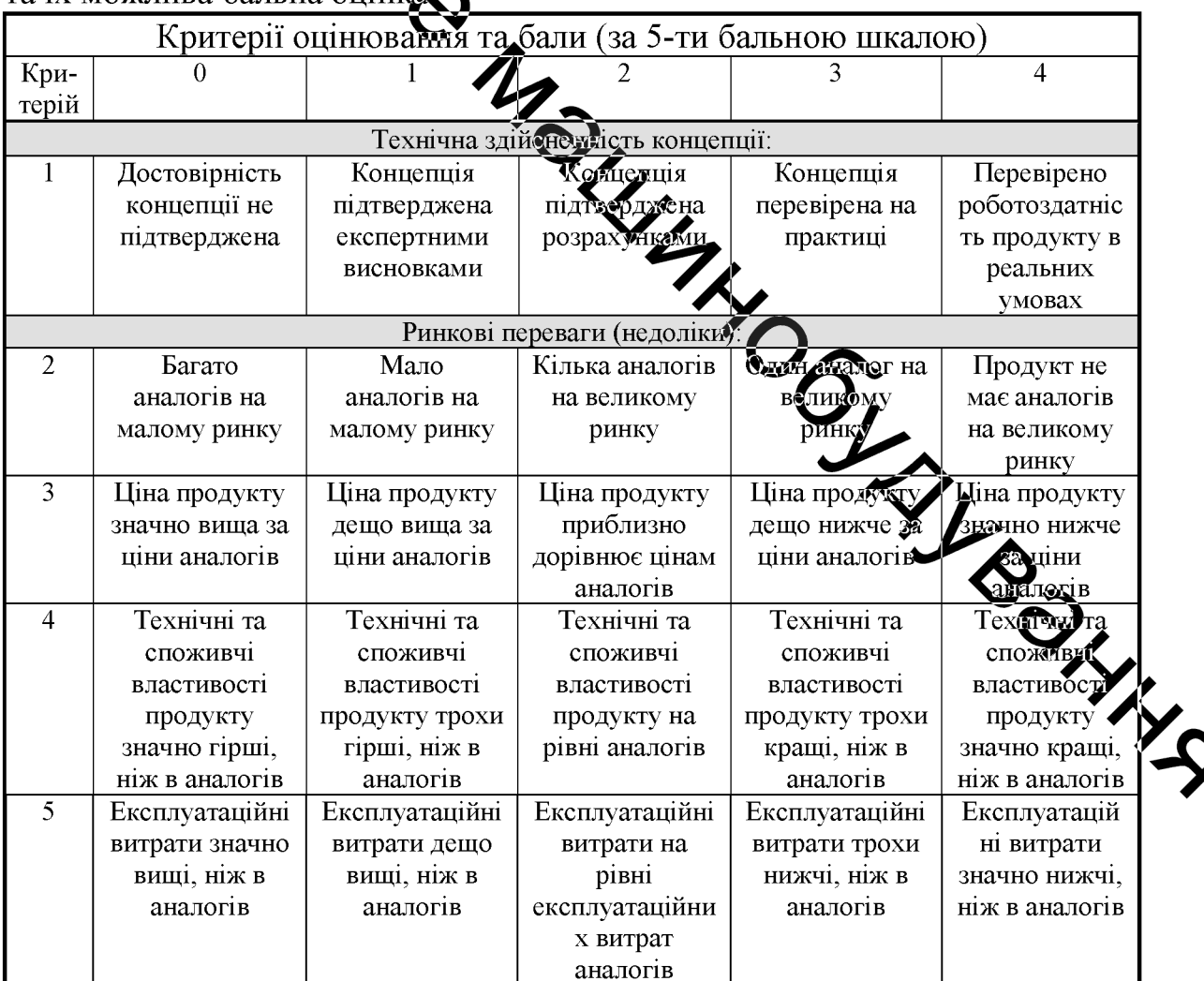

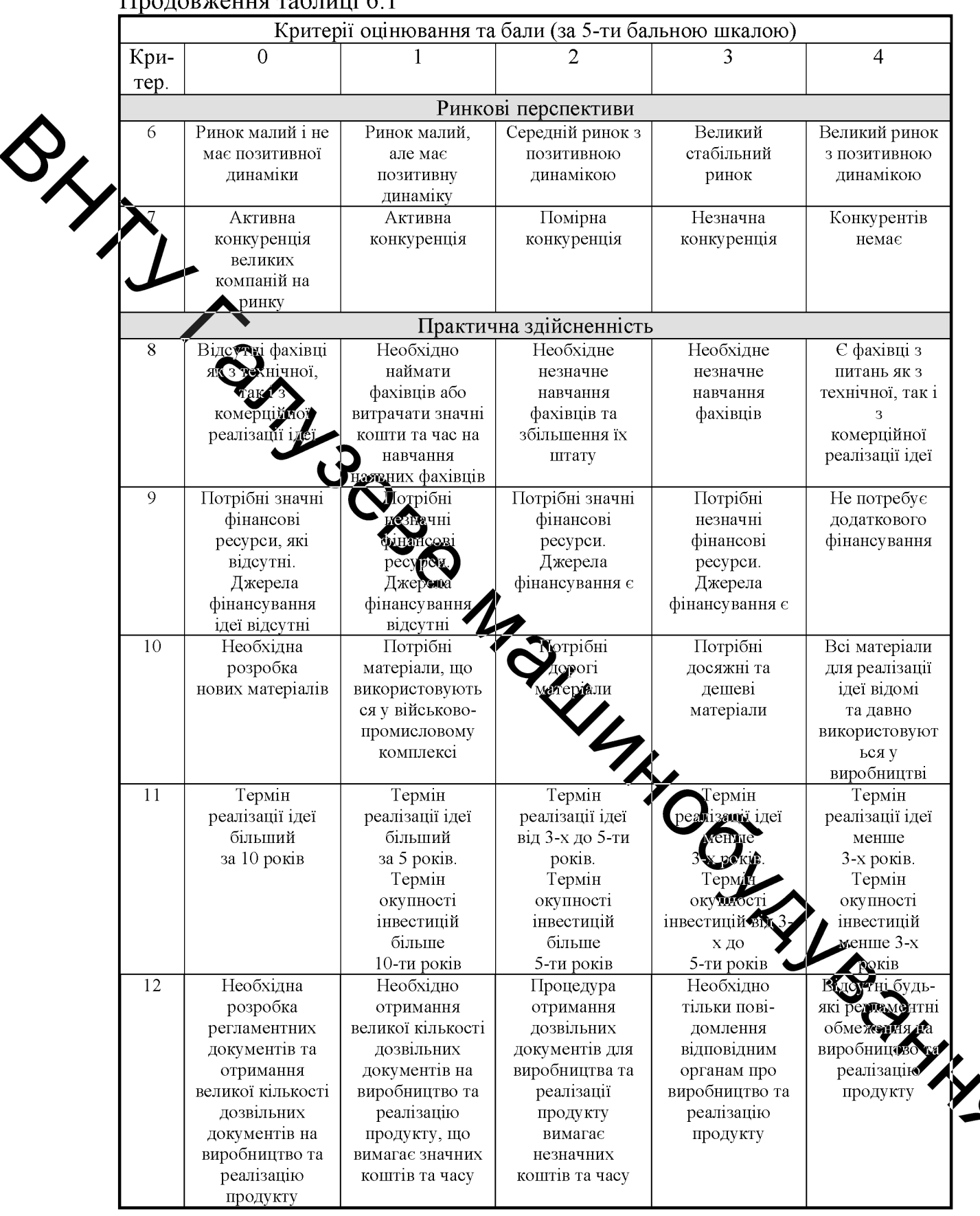

Результати оцінювання комерційного потенціалу розробки зводимо в таблицю 6.2

| Критерії            | Прізвище, ініціали, посада експерта                      |                         |                |  |  |  |
|---------------------|----------------------------------------------------------|-------------------------|----------------|--|--|--|
|                     | K.T.H.                                                   | K.T.H.                  | K.T.H.         |  |  |  |
|                     | Манжілевський                                            | Слабкий А.В.            | Міськов В.П.   |  |  |  |
|                     | О.Д.                                                     |                         |                |  |  |  |
|                     | Бали, виставлені експертами:                             |                         |                |  |  |  |
|                     |                                                          |                         | $\overline{0}$ |  |  |  |
|                     |                                                          |                         |                |  |  |  |
|                     | 3                                                        | $\overline{2}$          | 3              |  |  |  |
|                     | 3                                                        | $\overline{\mathbf{4}}$ | 3              |  |  |  |
|                     | $\mathfrak{D}$                                           | $\overline{2}$          |                |  |  |  |
|                     |                                                          | $\overline{2}$          | $\theta$       |  |  |  |
|                     |                                                          | $\overline{2}$          | $\overline{2}$ |  |  |  |
| 8                   | 3                                                        | $\overline{2}$          |                |  |  |  |
| 9                   |                                                          |                         | $\overline{0}$ |  |  |  |
| 10                  | 3                                                        | $\overline{2}$          |                |  |  |  |
| 11                  | $\mathcal{D}_{\mathcal{A}}$                              | 3                       |                |  |  |  |
| 12                  | 3                                                        | 3                       |                |  |  |  |
| Сума балів          | $CB1$ 24                                                 | $CB2=26$                | $CB3=14$       |  |  |  |
| Середньоарифметична |                                                          |                         |                |  |  |  |
| сума балів СБ       | $\overline{CB_i}$<br>$24 + \frac{26 + 14}{2} \approx 22$ |                         |                |  |  |  |
|                     |                                                          |                         |                |  |  |  |
|                     |                                                          | 3                       |                |  |  |  |

Таблиця 6.2 - Результати оцінювання комерційного потенціалу розробки

Користуючись рекомендаціями, наведеними в таблиці 6.3. визначимо рівень комерційного потенціалу розробки.

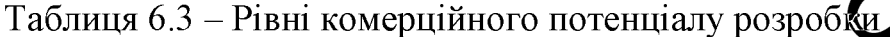

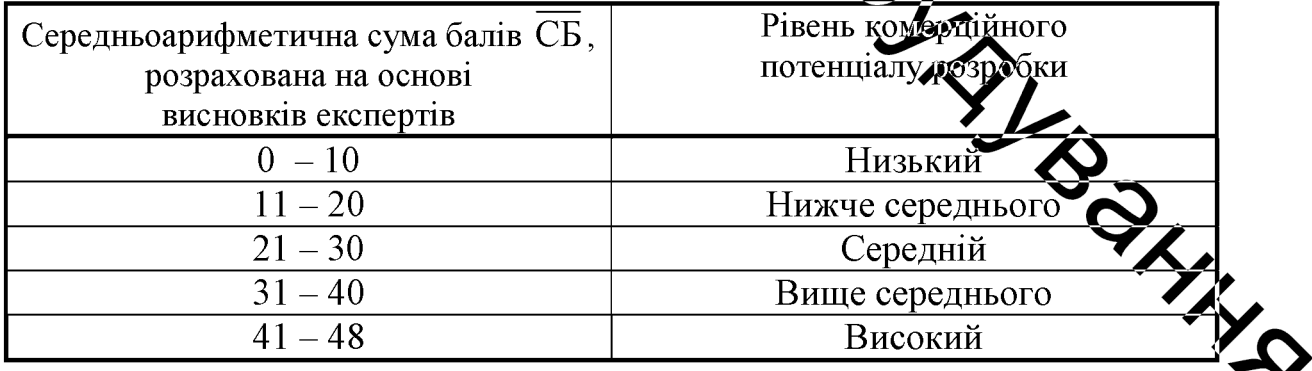

Згідно таблиці комерційний потенціал розробки середній.

6.2 Прогнозування витрат на виконання роботи

Прогнозування витрат на виконання науково-дослідної, дослідноконструкторської та конструкторсько-технологічної роботи складається з  $\frac{1}{24}$ ких етапів<sup>[24]</sup>:

А-й етап: розрахунок витрат, які безпосередньо стосуються виконавців даного розділу роботи.

.<br>2-й зтап: розрахунок загальних витрат на виконання даної роботи.  $3-\tilde{u}$ емар. прогнозування загальних витрат виконання на та впровадження результатів даної роботи.

1-й етап: розрахурок витрат, які безпосередньо стосуються виконавців даного розділу роботи, хорана здійснити за такими статтями та формулами:

Основна заробітна плада кожного із розробників (дослідників) З., якщо вони працюють в наукових установах бюджетної сфери:

$$
3_{\circ} = \frac{M}{T_p} \left\{ \text{log} \right\}
$$
 (6.1)

М - місячний посадовий оклад конкретном розробника (інженера, де дослідника, науковця тощо), грн.

У 2019 році величини окладів (разом з встановленными доплатами і надбавками) коливаються в межах (10000...15000) грн. за місли

 $T_p$  – число робочих днів в місяці; приблизно  $T_p = (21...23)$ 

t - число робочих днів роботи розробника (дослідника).

**AHAYS** Так заробітна плата головного інженера-конструктора становитиме:

$$
3_{o} = \frac{15000}{21} \cdot 41 = 29285 \text{ rph.},\tag{6.2}
$$

## **Created by Universal Document Converter**

для інженера-конструктора відповідно:

$$
\beta_o = \frac{12000}{21} \cdot 35 = 20000 \text{ rph.},\tag{6.3}
$$

заробітна плата інженера-технолога становитиме:

$$
3_{o} = \frac{12000}{21} \cdot 21 = 12000 \text{ rph.}, \qquad (6.4)
$$

іату праці всього на от

$$
3o = 12000 + 20000 + 29285 = 61285
$$
 rph. (6.6)

Зроблені розрахунки занесемо до таблиці 6.4

| таолиця – 0.4 Витрати на оштату праці розрооників |                   |                    |        |           |         |  |  |  |
|---------------------------------------------------|-------------------|--------------------|--------|-----------|---------|--|--|--|
|                                                   | Місячий Оплата за |                    | Число  | Витрати   | Примітк |  |  |  |
| Найменування посади                               | посадовий         | Вобочий            | ДН1В   | на оплату | a       |  |  |  |
| виконавця                                         | оклад, грн.       | <b>JELO</b> , ГРН. | роботи | праці,    |         |  |  |  |
|                                                   |                   |                    |        | грн.      |         |  |  |  |
| 1. Головний<br>інженер-                           | 15000             |                    | 41     | 29285     | 47,78%  |  |  |  |
| конструктор                                       |                   |                    |        |           |         |  |  |  |
| 2. Інженер-конструктор                            | 12000             | 572                |        | 20000     | 32,63%  |  |  |  |
| 3. Інженер-технолог                               | 12000             | 572                |        | 12000     | 19,5%   |  |  |  |
| Всього                                            |                   |                    |        | 61285     | 100%    |  |  |  |

 $nona$ 

Основна заробітна плата робітників Зр, розраховуеться на основі норм часу, що необхідні для виконання технологічних операцій сл товленню одного виробу, її можна знайти за формулою: WIND

$$
3_p = \sum_{1}^{n} t_i \cdot C_i \text{ rph.},
$$

t<sub>i</sub> - норма часу (трудомісткість) на виконання конкретної роботи, де годин; n - число робіт по видах та розрядах;

C<sub>i</sub> – погодинна тарифна ставка робітника відповідного розряду, який виконує дану роботу.

С<sub>і</sub> визначається за формулою:

$$
C_i = \frac{M_M \cdot K_{\text{MKC}} \cdot K_c}{T_p \cdot T_{\text{3M}}},
$$
\n(6.8)

розмір мінімальної заробітної плати за місяць, на 2019 рік де становить 45/3 грн./міс.;

К<sub>мкс</sub> - коефицент міжкваліфікаційного співвідношення для встановлення тарифної ставки робітнику відповідного розряду (див. таблицю 5.5);

**ОДелу**валіфікаційні співвідношення для встановлення 6.5 Таблиця тариф-них ставок робітникам

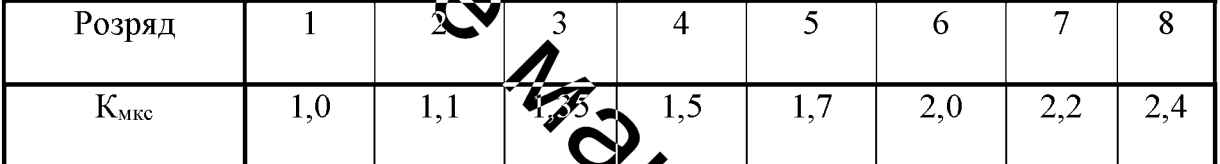

К<sub>с</sub> - коефіцієнт співвідношень місячам тарифних ставок робітників, який встановлюється на основі Генеральної даруфної угоду між Урядом та **Гудля висококваліфікованих** профепілками на даний рік. У 2019 році  $K_c$ = робітників);

 $T_p$  – число робочих днів в місяці,  $T_p = 21...23$  дні;

 $T_{3M}$  – тривалість зміни, зазвичай  $T_{3M}$  = 8 годин.

**OTAL REPORTING** Результати розрахунків заробітної плати технологічної операції представлені в таблиці 6.6.

Таблиця 6.6 – Оплата праці робітників

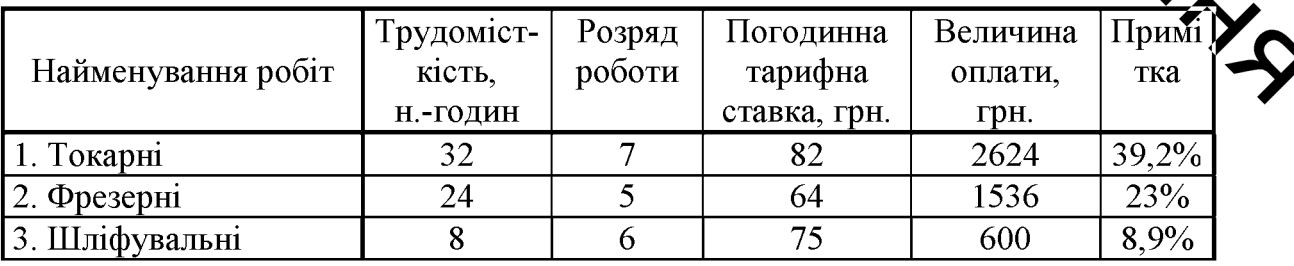

Продовження таблиці 6.6

| 4. Термообробка    |  |  |    | 656  | 9.8% |
|--------------------|--|--|----|------|------|
| 5. Слюсарні        |  |  |    | 408  | 6.1% |
| 6. Складальні      |  |  | 64 | 256  | 3.8% |
| 7. Налагоджувальні |  |  |    | 600  | 8.9% |
| Всього             |  |  |    | 6680 | 100% |

Додаткова заробітна плата З<sub>д</sub> всіх розробників та робітників, які брали участь у виконанні даного етапу роботи, розраховується як (10...12)% від суми осложної заробітної плати всіх розробників та робітників, тобто:

$$
B_{\mu} = (0, 1...0, 12) \cdot 3_{0}, \qquad (6.9)
$$

звідси:

A Нарахування на заробітну плату Н<sub>зп</sub>розробників та робітників, які .<br>И, розраховуються за формулою: брали участь у виконанні даного етапу роб

$$
H_{3I} = (3_o + 3_p + 3_A) \cdot \underbrace{100}_{100} \bullet \bullet \qquad (6.11)
$$

3<sub>0</sub> – основна заробітна плата розробників, грн.; де

3<sub>p</sub> – основна заробітна плата робітників, грн.;

**INDER**  $3_\mu$  – додаткова заробітна плата всіх розробників та робітників!

 $\beta$  - ставка єдиного внеску на загальнообов'язкове державне соці страхування, %.

звідси:

$$
H_{\rm sn} = (61285 + 6680 + 7476, 15) \cdot \frac{38,54}{100} = 29075,01 \,\text{rph.},\qquad(6.12)
$$

**Created by Universal Document Converter** 

 $(6.10)$
Виготовлення машин та устаткування відносять до 53 класу професійного ризику.

3 1.01.2011 року ставка єдиного внеску на загальнообов'язкове державне соціальне страхування встановлена залежно від класу професійного ризику виробництва за такою схемою, яка наведена в таблиці 6.7.

.<br>Таблиця 6.7 – Ставки єдиного внеску на загальнообов'язкове державне соціальне страхування

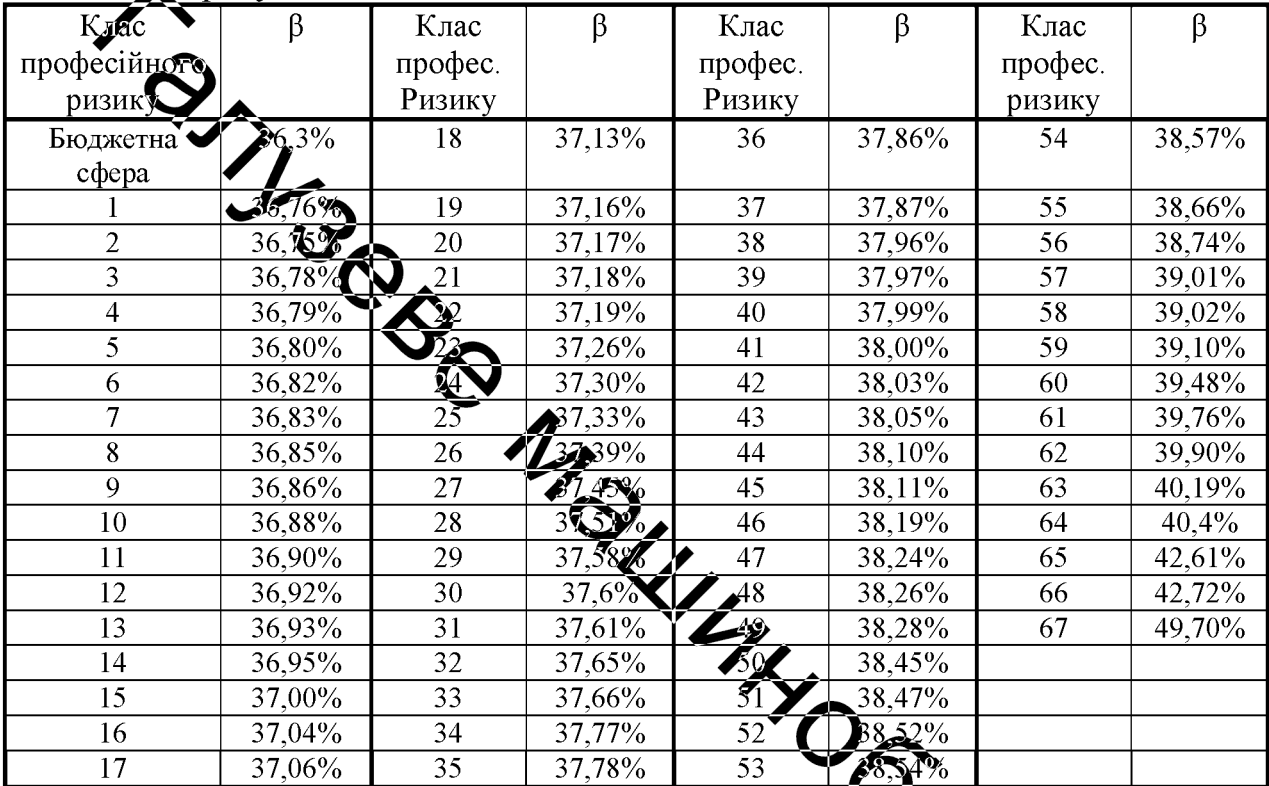

комп'ютерів Амортизація обладнання, приміщень та які використовувались під час (чи для) виконання даного етапу

Дані відрахування розраховують по кожному виду іання, приміщенням тощо.

щенням тощо.<br>У спрощеному вигляді амортизаційні відрахування А в цілому буря розраховані за формулою:

$$
A = \frac{H \cdot H_a}{100} \cdot \frac{T}{12} \text{ rph.},\tag{5.13}
$$

**Created by Universal Document Converter** 

Ц - загальна балансова вартість всього обладнання, комп'ютерів, де приміщень тощо, що використовувались для виконання даного етапу роботи, грн;

Н<sub>а</sub> - річна норма амортизаційних відрахувань. Для нашого випадку можна прийняти, що  $H_a = (10...25)\%$ ;

Т - термін, використання обладнання, приміщень тощо, місяці.

.<br>Результати розрахунків амортизації обладнання представлені в таблиці

6.8.

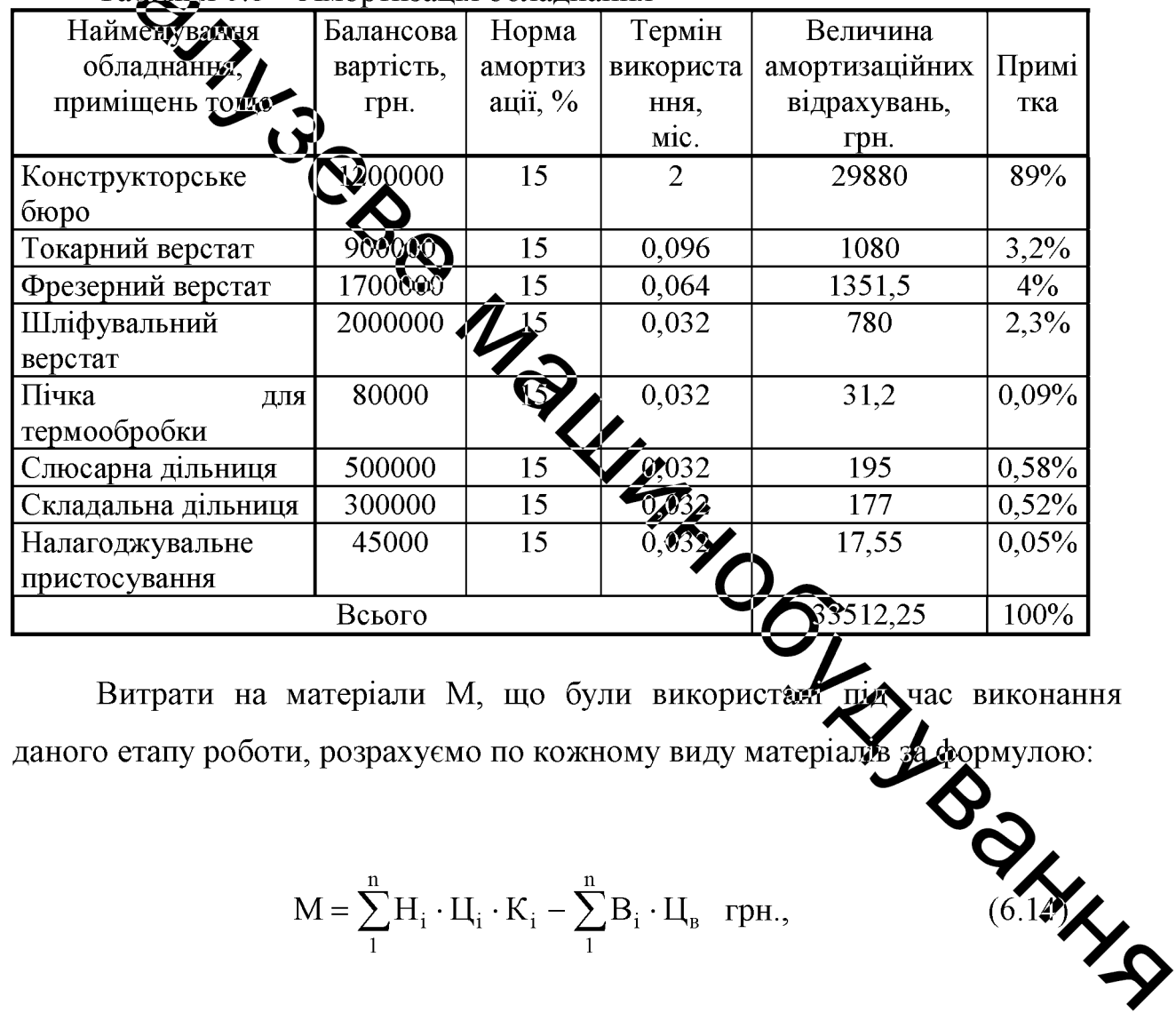

.<br>Табликя 6 8 – Амортизація обладнання

$$
M = \sum_1^n H_i \cdot L_i \cdot K_i - \sum_1^n B_i \cdot L_i \quad \text{rph.},
$$

де 
$$
H_i
$$
 – витрати материалу *i*-го найменування, кг;

Ц<sub>і</sub> - вартість матеріалу *і*-го найменування, грн./кг.;

 $K_i$  – коефіцієнт транспортних витрат,  $K_i = (1, 1, 1, 15)$ ;

 $M = [(5.60) + (3.40) + (4.55) + (20.60) + (10.55) \cdot 1,15)]$ 

Ц<sub>в</sub> - ціна відходів матеріалу *і*-го найменування, грн/кг;

n - кількість видів матеріалів.

Звідси:

Розрахунки видрат на матеріали занесемо до таблиці 6.9

Вторати на матеріали Таблиця 6.

 $\left[2+1,5+1,5+6+3\right)\cdot 5\right] = 2320$ 

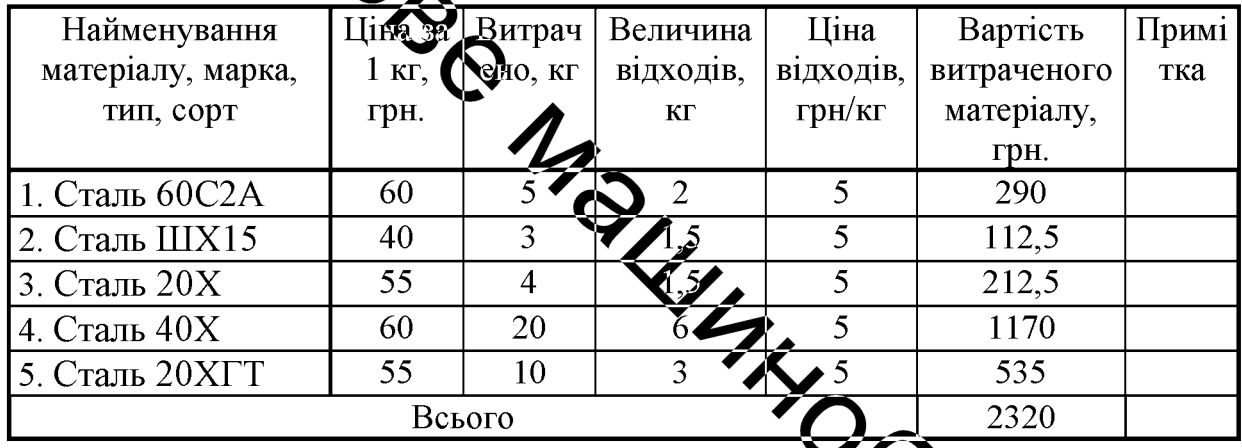

Витрати на комплектуючі К, що були використаві тід час виконання **SURVEYORD** даного етапу роботи, розраховуються за формулою:

$$
K = \sum_{1}^{n} H_{i} \cdot H_{i} \cdot K_{i} \text{ rph.},
$$

H<sub>i</sub> - кількість комплектуючих *i*-го виду, шт.; де

Ц<sub>і</sub> - ціна комплектуючих *і*-го виду, грн.;

 $K_i$  – коефіцієнт транспортних витрат,  $K_i = (1, 1, 1, 15)$ ;

n - кількість видів комплектуючих.

 $TH. (6.15)$ 

Звідки слідує:

$$
K = ((3 \cdot 120) + (3 \cdot 15) + 1200 + 400 + (10 \cdot 15) + (2 \cdot 200)) \cdot 1,15 = 3168,25 \text{ rph.} (6.17)
$$

Перелік комплектуючих та витрати на них представлено в таблиці 6.10. Таблиця 6.10 - Комплектуючі та їх ціна

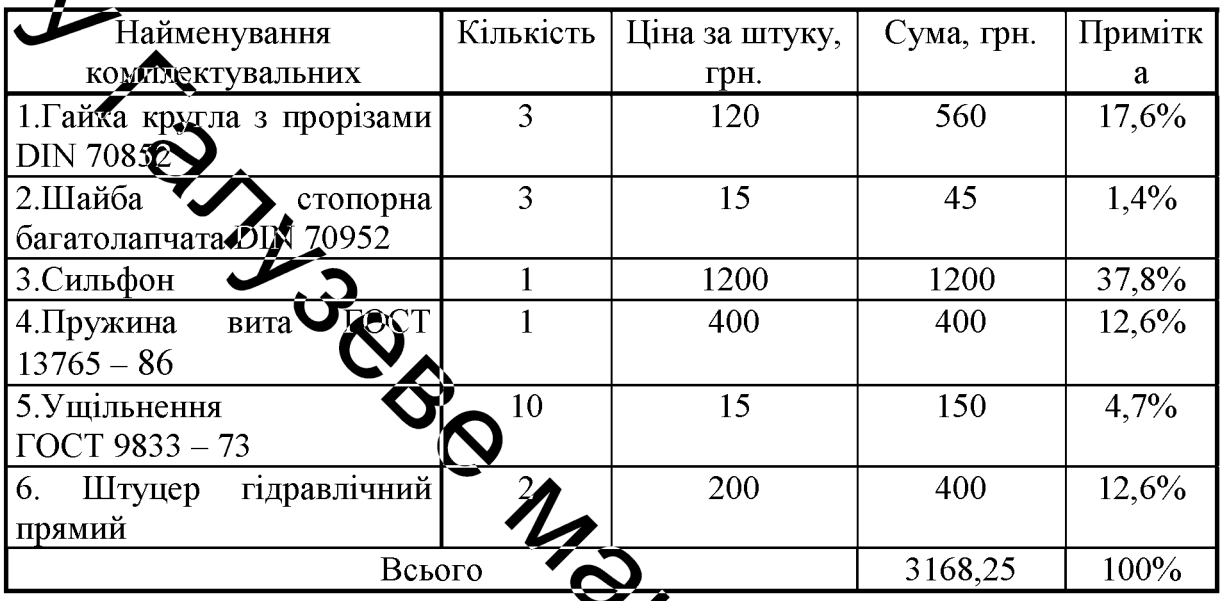

Оскільки тривалість робіт і кільмість обладнання для реалізації проекту не значні, витрати на силову ежектроенергію ми не враховуємо, тому, що їх величина буде мізерна в порівнянні Укладими витратами [22].

Інші витрати В<sub>ін</sub> охоплюють: витрати на утравління організацією, VTDUMARHHA відряджень, витрати ремонт службових Ta оплата на опалени освітлення, експлуатацію основних засобів, витрати на водопостачання, охорону праці тощо.

Інші витрати Ів можна прийняти як (100...300)% від суми сунреної заробітної плати розробників та робітників, які були виконували дану ро тобто:

$$
B_{iH} = (1..3) \cdot (3_0 + 3_0). \tag{6.18}
$$

Звідси:

$$
B_{iH} = 2 \cdot (61285 + 6680) = 135930 \text{ rph.}
$$
 (6.19)

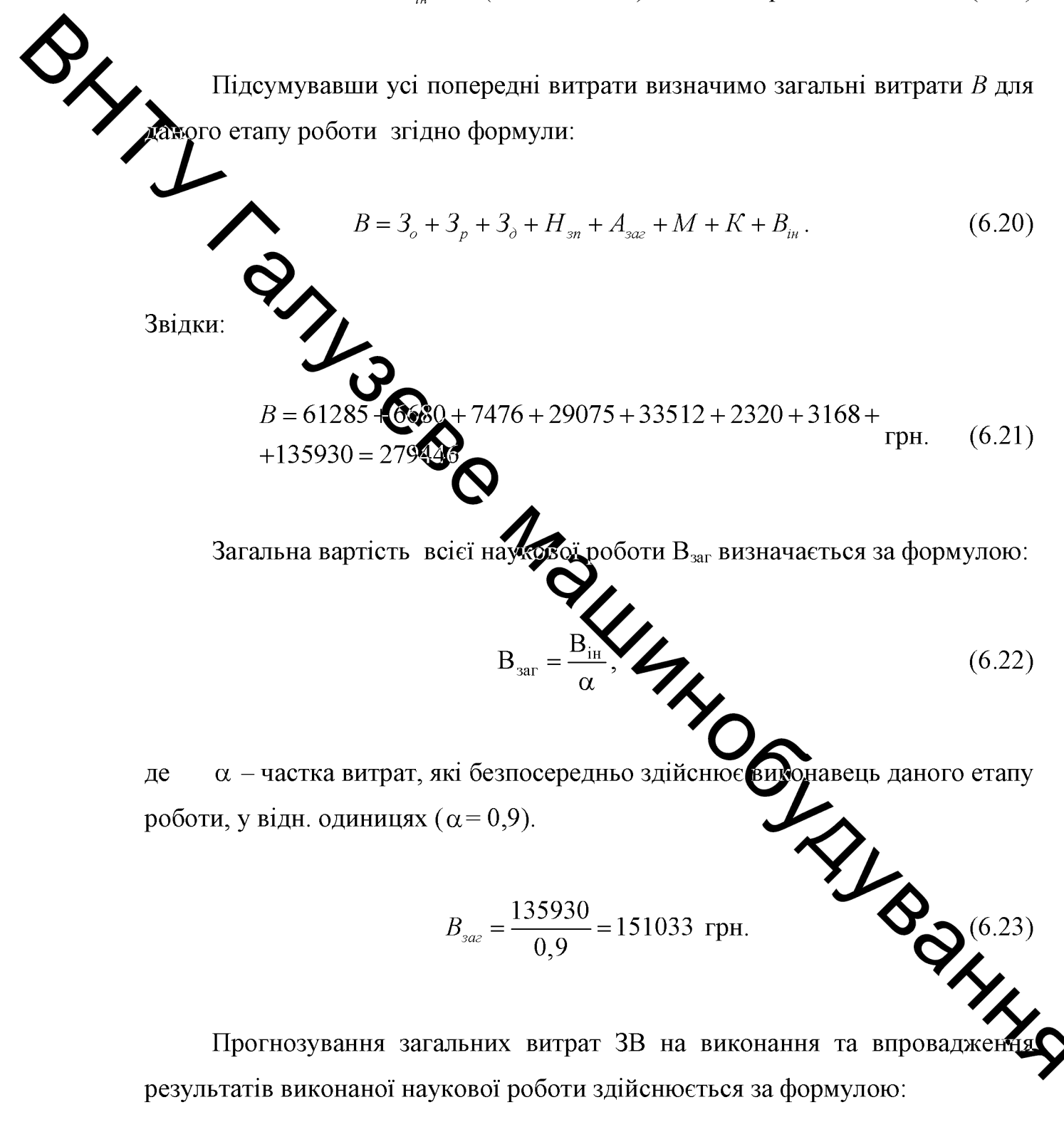

$$
3B = \frac{B_{\text{sar}}}{\beta},\tag{6.24}
$$

β - коефіцієнт, який характеризує етап (стадію) виконання даної де роботи. Оскільки робота знаходиться на стадії розробки дослідного зразка  $\beta \approx 0, 5$ .

$$
3B = \frac{151033}{0.5} = 75516 \text{ rph.}
$$
 (6.25)

HIVY Прогнозування комерційних ефектів від реалізації результатів розробки

За приблизими розрахунками на виконання науково-дослідної роботи та впровадження її результатів, а також отримання прибутків необхідно 1 рік. Позитивний ефект простреуться одразу після впровадження розробки у виробництво, за рахунок жісної зміни характеристик у порівнянні із аналогами. Актуальність нова резурбка буде мати впродовж, мінімум, п'яти років.

Згідно [2] віброточіння продуктивните звичайного точіння на 20%, а також створює кращі умови різання, що дезволяє довше використовувати інструмент і краще утилізувати стружку. Прилустимо, що введення нашої розробки в виробництво дозволить обробляти на 20% відсотків більше деталей за 1 рік, на 10% за другий та 5% за кожен наступний, за рахунок введення нових технологій та покращення якості та швиду оті роботи, при чому витрати на виробництво однієї деталі зменшаться орієнтовно на 40 грн за рахунок довшого строку служби різального інструменту витрати ЗОР.

Орієнтовно: до впровадження результатів розробки підприєм реалізовувало 15000 шт. деталей, а прибуток підприємства за одиницю складав 200 грн.

Спрогнозувати збільшення чистого прибутку підприємства від впровадження результатів наукової розробки у кожному році відносно базового можна за формулою:

$$
\Delta\Pi_i = \sum_{1}^{n} (\Delta\Pi_{\mathbf{x}} \cdot \mathbf{N} + \Pi_{\mathbf{x}} \Delta \mathbf{N})_i, \qquad (6.26)
$$

∆ " — покращення основного якісного показника від впровадження результатів розробки у даному році;

 $_{N}$  C сеновний кількісний показник, який визначає діяльність підприємства у даному році до впровадження результатів наукової розробки;

AN - покращення основного кількісного показника діяльності підприємства від впровадження результатів розробки;

I MARIHI HOKASHUK, основний  $\Pi_{\alpha}$ який ліяльність визначає підприємства у даному році дісля впровадження результатів наукової розробки;

n - кількість років, протягом жих очікується отримання позитивних результатів від впровадження розробки.

Оскільки прогнозована актуальність розробки п'ять років, розрахуємо збільшення чистого прибутку підприємства протяком время періоду.

Збільшення чистого прибутку підприємства ХПИ протягом першого року складе:

$$
\Delta T_i = 40.15000 + (200 + 40).3000 = 1320000 \text{ rph.} \tag{6.27}
$$

збільшення чистого прибутку підприємства  $\Delta \Pi_i$  протягом другого складе:

$$
\Delta \Pi_i = 40.15000 + (200 + 40) \cdot (3000 + 1800) = 1752000 \text{ rph.}, \quad (6.28)
$$

$$
\Delta \Pi_i = 40.15000 + (200 + 40) \cdot (3000 + 1800 + 990) = 1989600 \text{ rph.}, \quad (6.29)
$$

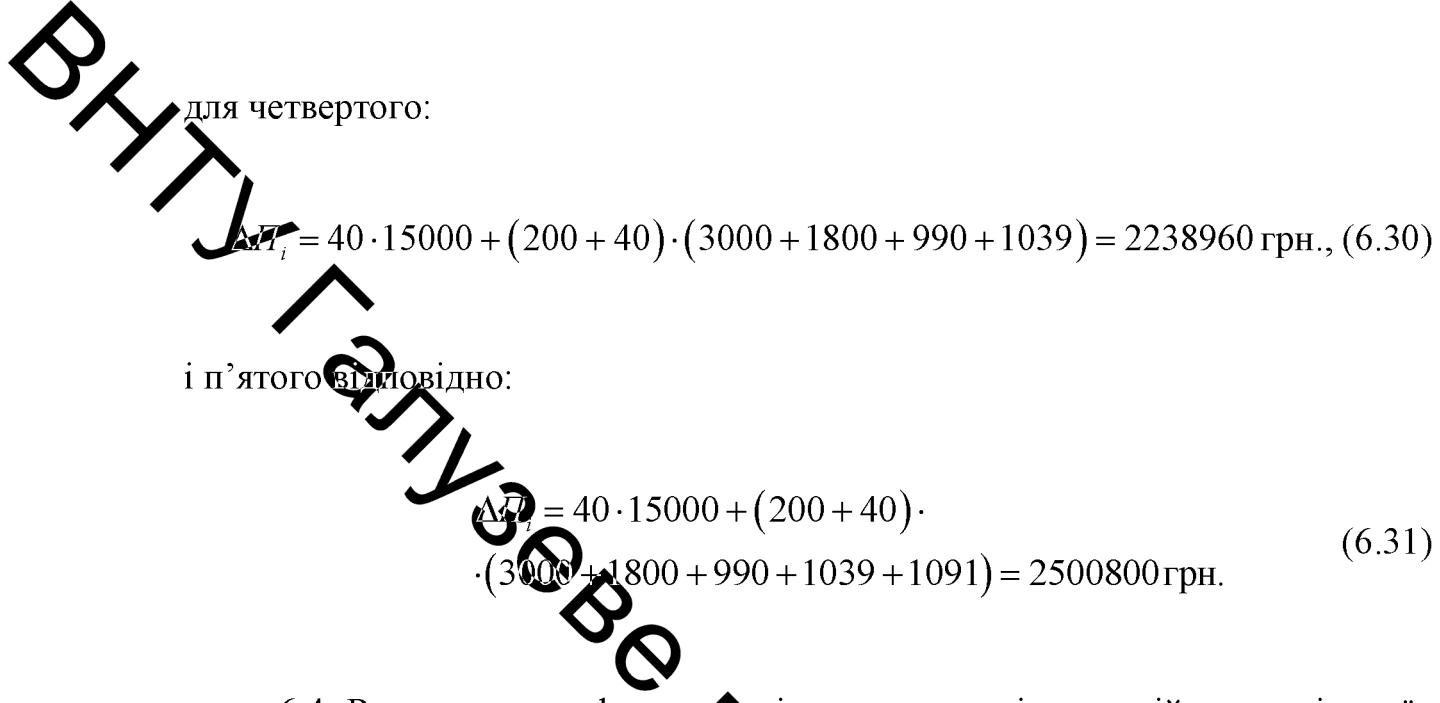

вкладених інвестицій та періоду їх 6.4 Розрахунок ефективності окупності

Розраховані у пункті 6.3 прибутки. ще не є гарантом впровадження розробки у виробництво. При всій вигоді для підприємства, інвестор може не погодитись фінансувати дану розробку. Для залучения мивесторів необхідно щоб виконувались певні умови.

Основними показниками, які визначають доцільность **фінансування** наукової розробки певним інвестором, є абсолютна і відноси Сфективність вкладених інвестицій та термін їх окупності.

Для розрахунку ефективності вкладених інвестицій необхідно про такі роботи:

- Розрахувати теперішню вартість інвестицій PV, що вкладаються в наукову розробку. Такою вартістю можна вважати прогнозовану величину загальних витрат ЗВ на виконання та впровадження результатів досідження, розраховану нами раніше за формулою (6.25), тобто будемо вважати, що ЗВ = РV, що складає РV = 75516 грн.

- Розрахувати очікувание збільшення прибутку  $\Delta \Pi_i$ , що його отримає підприємство (організація) від впровадження результатів наукової розробки, для кожного із років, починаючи з першого року впровадження. Таке зблившення прибутку також було розраховане раніше за формулою (6.26).

Для спрощення подальших розрахунків побудувати вісь часу, на яку нанести всі платежі (інвестиції та прибутки), що мають місце під час виконани Науково-дослідної роботи та впровадження її результатів. Платежі показуються у и терміни, коли вони здійснюються.

За прогложить результати вкладених у наукову розробку інвестицій почнуть виявлятися чтоез рік. Тоді рисунок, що характеризує рух платежів (інвестицій та додаткових номбутків) буде мати вигляд, наведений на рис.6.1

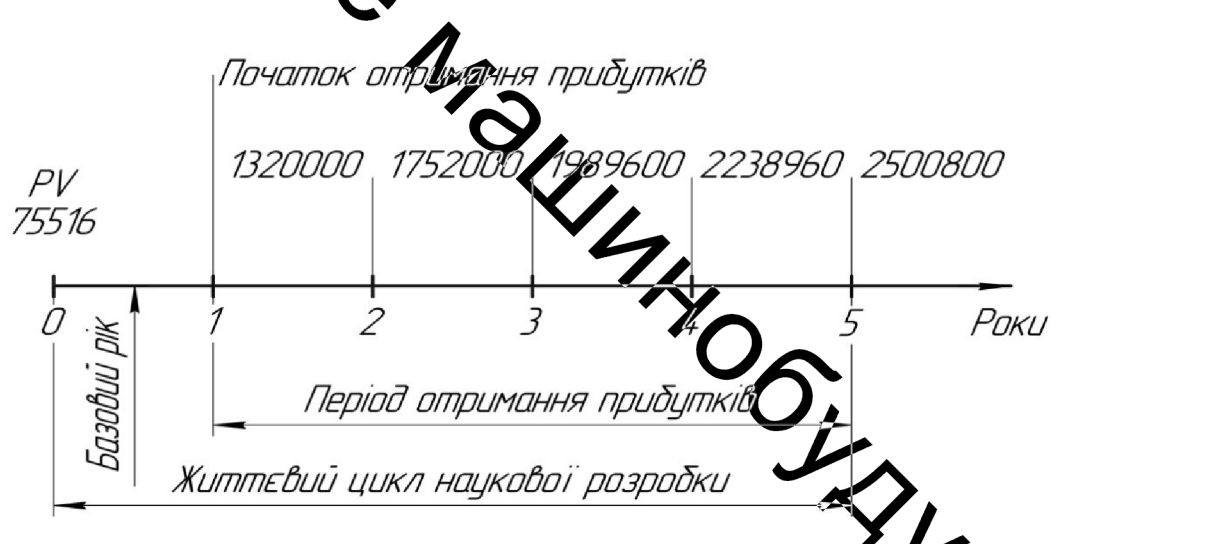

Рисунок 6.1 – Вісь часу з фіксацією платежів, що мають  $\alpha$ розробки та впровадження результатів дослідження

IHALS - Розрахувати абсолютну ефективність вкладених інвестицій  $E_{\text{a}6c}$ . Для цього скористаємось формулою:

$$
E_{a6c} = (\Pi\Pi - PV),\tag{6.32}
$$

де ПП - приведена вартість всіх чистих прибутків, що їх отримає підприємство (організація) від реалізації результатів наукової розробки, грн.;  $PV$  – теперішня вартість інвестицій  $PV = 3B$ , грн.

Приведена вартість всіх чистих прибутків ПП розраховується за формулою:

$$
\Pi \Pi = \sum_{1}^{\mathrm{T}} \frac{\Delta \Pi_{\mathrm{i}}}{\left(1 + \tau\right)^{\mathrm{t}}},\tag{6.33}
$$

збільшення чистого прибутку у кожному із років, протягом яких де виявляються результати виконаної та впровадженої НДДКР, грн;

т - період чася протягом якого виявляються результати впровадженої НДДКР, роки;

τ - ставка дискон ування, за яку можна взяти щорічний прогнозований рівень інфляції в країні; для жраїни цей показник знаходиться на рівні 0,1; t - період часу (в роках) від може ту отримання чистого прибутку до точки  $, 0$ ".

Якщо  $E_{a6c} \leq 0$ , то результат від проведення наукових досліджень та їх впровадження буде збитковим і вкладати кошти в проведення цих досліджень ніхто не буде.

Якщо Е<sub>абс</sub> > 0, то результат від проведення наукових досліджень та їх впровадження принесе прибуток, але це також ще не взідчить про те, що інвестор буде зацікавлений у фінансуванні даного проекту (убботи).

абсолютну ефективність інвестицій. Розрахуємо вкладених  $\overline{\mathbf{V}}$ реалізацію проекту. Приймаємо, що ставка дисконтування т дорівню **YLS** Таким чином:

$$
IIII = \frac{1320000}{(1+0,1)^2} + \frac{1752000}{(1+0,1)^3} + \frac{1989600}{(1+0,1)^4} + \frac{2238960}{(1+0,1)^5} + \frac{2500800}{(1+0,1)^6} =
$$
  
= 6573490rph., (6.34)

отже, абсолютна ефективність вкладених інвестицій Е<sub>абс</sub> складе:

$$
E_{\phi\phi} = 6573490 - 75516 = 6497729 \text{ rph.}
$$
 (6.35)

Очевидно, що Е<sub>абе</sub> значно більше нуля, тобто результат від проведення опідження та впровадження його у виробництво принесе значний буток, що може зацікавити потенційного інвестора.

Розрахувати відносну (щорічну) ефективність вкладених в наукову розробку живестицій Ев. Для цього використаємо формулу:

$$
E_{\rm B} = T_{\rm F} \sqrt{1 + \frac{E_{\rm a6c}}{PV}} - 1,
$$
\n(6.36)

де Е<sub>абс</sub> - абсолютна ефективність зададених інвестицій, грн; PV - теперішня вартість інвестицій PV = 3B, грн, инвестицій РV = 3B, грн, инвестицій рикл наукової розробки,

$$
E_{\rm g} = \sqrt[5]{1 + \frac{6497729}{75516}} - 1 = 2,44 - 1 = 1.42
$$
 (6.37)

Далі, розраховану величину  $E<sub>B</sub>$  порівнюємо з мінімальною (бар'єрною) ставкою дисконтування т мін, яка визначає ту мінімальну дохідність нижче за яку інвестиції вкладатися не будуть. У загальному вигляді изльна (бар'єрна) ставка дисконтування т мін визначається за формулою:

$$
= d + f, \tag{6.38}
$$

де d - середньозважена ставка за депозитними операціями в комерційних банках; в 2019 році в Україні  $d = (0, 5...0, 2)$ ;  $f - n$ оказник, що характеризує

 $\tau$ 

ризикованість вкладень; зазвичай, величина  $f = (0,05...0,1)$ , але може бути і значно більше.

$$
\tau = 0.3 + 0.1 = 0.4 \text{ a}50.40\%
$$
 (6.39)

Отримуємо  $E_{\text{g}} = 140\%$   $\Box$   $\tau_{\text{min}} = 40\%$ , це свідчить про високу відносну щети, ефективність вкладених в наукову розробку інвестицій, та робить проект дікавим фінансування його інвесторами.

Розрахувати термін окупності вкладених у реалізацію наукового проекту інвестицій. Термін окупності вкладених у реалізацію наукового проекту інвестицій У можна розрахувати за формулою:

$$
\sum_{\ell} T_{\alpha} = \frac{1}{E_{\alpha}}
$$
\n(6.40)

Якщо  $T_{\text{ok}}$ < 3...5-ти років, то финзисування даної наукової розробки в принципі є доцільним. В інших випадках потрібні додаткові розрахунки та обгрунтування. Термін окупності вкладених реалізацію проекту інвестицій Т<sub>ок</sub> складе:

$$
T_{ox} = \frac{1}{1,4} = 0,71 \text{ pOKiB},
$$
\n
$$
\sum_{\text{D} \text{D} \text{H}\text{AHCYBAHHA, J}\text{QHD}} (6.41)
$$
\n
$$
\sum_{\text{D} \text{D} \text{H}\text{AHCYBAHHA}} (6.41)
$$

що свідчить про доцільність фінансування даної розробки.

## 6.5 Висновки

1. Для оцінки комерційного потенціалу розробки було залучено три незалежних експерти, які оцінили проект за дванадцятьма критеріями.

Експерти оцінили комерційну складову проекту як середню. Найкраще експерти оцінили параметри і характеристики розробки, проте вони наголосили, що для реалізації проекту необхідні значні матеріальні та людські ресурси.

2. Прогнозування витрат на реалізацію проекту проходило в три етапи, а заме: розрахунок витрат, які безпосередньо стосуються виконавців даного розділу роботи; розрахунок загальних витрат на виконання даної роботи; прогнозування загальних витрат на виконання та впровадження результатів даної роботи. У підсумку було розраховано, що для реалізації проекту необхідно вхладя и  $3B = 75516$  грн., при чому найбільшою часткою коштів виявилась заробыта розробникам проекту, а саме 61285 грн.

3. При прогнозданні комерційного ефекту розробки було враховано, що на виконання науково дослідної роботи та впровадження її результатів, а також отримання прибуткі Реобхідно 1 рік. А також, що актуальність нова розробка буде мати впродовж, мудмум, п'яти років. В результаті прогнозу протягом протягом п'яти років підприємство отримало прибуток в розмірі ПП = 6573490 грн. Було спрогнозовано, що позитивний ефект від впровадження розробки настане одразу після введення її у виробництво.

4. Була проведена оцінка привабливості проекту для інвесторів. Була розрахована абсолютна і відносна ефективність вкладених інвестицій та термін їх окупності. Абсолютна ефективність вкладения інвестицій склала  $E_{\text{a6c}} = 6497729$  грн., що є дуже хорошим результатом. При розрахунку хороші вілносної ефективності МИ також отримали Показники  $E_e = 140\%$   $\Box$   $\tau_{min} = 40\%$ , що свідчить про хороший інвестиційний потемціал розробки. Термін окупності вкладених інвестицій склав 0,71 років показник краще прогнозованого, який складав 1,5 років.

Усі ці фактори, доводять, що проект є економічно доцільним. комерційно вигідним та має високу привабливість для інвесторів.

# 7 ОХОРОНА ПРАЦІ ТА БЕЗПЕКА В НАДЗВИЧАЙНИХ СИТУАЦІЯХ

7.1 Аналіз умов праці

На дільниці, що розглядається виникають наступні шкідливі та Ребезпечні фактори згідно ГОСТ 12.0.003 - 74:

фізичні: рухомі частини виробничого обладнання; вироби, що переміци таться; підвищений рівень шуму; гострі кромки, заусенці; підвищена капруга в електричній мережі, замикання якої може пройти через тіло людини недостатня освітленість робочої зони; недостатньо природнього освітлення;

хімічні: загально рексичні (СО<sub>2</sub> - джерело - міжцеховий автотранспорт; вуглеводні - містяться у карах ЗОР); дратуючі (пари лугів ЗОР);

TREAD TREAD TO POSSEUTE THE MANUSCRIPTION OF THE CHARLES AND DESCRIPTION OF THE CALIFORNIA CONTRACT OF THE CALIFORNIA психологічні: фізичні меревантаження (при перенесенні деталей з нервово-психічні перевантаження

7.2.1. Мікроклімат

В приміщенні виконуються роботи середньої важиветі (категорія II б): енерговитрати від 200 до 250 ккал / год (232-293Вт), робота виконується стоячи і пов'язана з ходьбою, супроводжуються померним фізичним навантаженням. Робота в позі стоячи призводить до швидкої втоми

Оптимальні показники мікроклімату визначаються на всю робочу допустимі -диференційовано для постійних і непостійних робочих місць.

Якщо по технологічним вимогам, технічним і економічним причинам оптимальні норми не забезпечуються, то встановлюються допустимі величини показників мікроклімату. Відповідно ГОСТ 12.1.005-88 оптимальні і допустимі показники приведені в таблиці 7.1.

| Період Року | Категорія<br>pobit | Температура, °С |           | Відносна<br>$ $ вологість, $\%$ |                | Швидкість<br>pyxy<br>повітря,<br>M/XB |             |  |
|-------------|--------------------|-----------------|-----------|---------------------------------|----------------|---------------------------------------|-------------|--|
|             |                    | Оптим.          | Доп.      | Оптим.                          | Доп.           | Оптим.                                | Доп.        |  |
| Хододний    | Пб                 | 17-19           | 15-21     | 40-60                           | 75             | 0,2                                   | < 0.4       |  |
| Темпий      | IПб                | $20 - 22$       | $16 - 27$ | 40-60                           | $170-25^\circ$ | 0,3                                   | $ 0,2-0,5 $ |  |

Таблиця 7.1- Оптимальні і допустимі показники мікроклімату.

Інтензивність теплового опромінення працюючих від відкритих джерел не повинно перевищувати 100 Вт / м2 при опроміненні тіла до 25%. Це забезпечується тим що працівникам видають спеціальний одяг, який захищає людину від времення. Джерела інтенсивного теплового опромінення отраджуються захисними огорожами.

В приміщенні повинна бути встановлена система опалення на холодний період року, а саме: водяне эпалення.

На дільниці виконуються токарні роботи, що спричиняє появу пилу та мікростружки.

Для забезпечення відповідності повітря робочої зони механічних і складальних цехів вимогам ГОСТ 12.1.005-88  $QCDT$  егобхідне здійснення наступних заходів:

- організація загально-обмінної вентиляції приміщен

ляду, дрібної - організація місцевої вентиляції в місцях виділения стружки, шкідливих газів і парів:

- організація опалення приміщень у зимовий період року.

Верстати, на яких відбувається обробка різанням з утворенням пи дрібної стружки, мають різні пиловідсмоктуючі пристрої у виді парасолів які розташовані над зоною різання і приєднуються до індивідуальних чи групових вентиляційних установок, що працюють на пиловловлювання.

#### 7.2.2. Виробниче освітлення

Природне освітлення проводиться через вікна розмірами 3,5 х 3,2м. Нормування природного освітлення згідно СНіП  $2 - 4 - 79$ .

- характеристика зорової роботи: робота дуже високої точності;
- найменший розмір об'єкту розрізнення: від 0,15 до 0,3 мм;
- розряд зорової роботи: II б:
- вид природного освітлення: бокове; -КПОн=2.5% (для суміщеного ОСУТДення КПОн=1,5%);
- пояс святлового клімату-4 (північніше 50° широти), коефіцієнт світового кумату m=0,9;
- так як вікна органі на північ і південь, то азимут 90, звідки коефіцієнт сонячності С=0.75;
- нормоване значення КИО для даного поясу світлового клімату - $1.0125\%$ .

Штучне освітлення нормується та СНіП 2 - 4 - 79 і освітленість при загальному освітленні повинна дорівновату 750лк, при комбінованому 3000 лк. Для штучного освітлення використано жити розжарювання.

7.2.3 Виробничий шум

Джерелами дільниці працююче **IIIVMV** на  $\epsilon$ ання та обслуговуючий автотранспорт. Допустимі рівні звукового тиску в смугах частот, рівні звуку і еквівалентні рівні звуку на робочих місця виробничих приміщеннях і на територіях підприємств згідно СНіП-3223 представленні в таблиці 7.2:

 $O_{\hbox{\scriptsize L}}$ 

| Робоче місце<br>Рівні звукового тиску в дБ в октавних Рівні |                                              |              |    |                 |    |     |               |                            |               |     |
|-------------------------------------------------------------|----------------------------------------------|--------------|----|-----------------|----|-----|---------------|----------------------------|---------------|-----|
|                                                             | 13<br>смугах<br>середньо-геометричними звуку |              |    |                 |    |     |               |                            |               |     |
|                                                             | частотами, Гц                                |              |    |                 |    |     |               | $\rm\overline{A}\rm{B}(A)$ |               |     |
|                                                             | 31,5 63                                      |              |    | $125$  250  500 |    | 100 | $ 200\rangle$ | $ 400\rangle$              | $ 800\rangle$ |     |
|                                                             |                                              |              |    |                 |    |     |               | 10                         | 10            |     |
| Висококваліфікована                                         | 107                                          | $ 99\rangle$ | 87 | 82              | 78 | 75  | 73            | 71                         | 169           | 180 |
| робота дле<br>$\pi$ orpe $\delta$ ye                        |                                              |              |    |                 |    |     |               |                            |               |     |
| концент <u>рати</u>                                         |                                              |              |    |                 |    |     |               |                            |               |     |

Таблиця 7.2 - Нормування значень рівнів шуму згідно СНіП-3223-85

Інтенсивнить что у виробничому приміщенні залежить не тільки від прямого, але і від дібитого звуку. Для цієї мети внутрішні поверхні приміщення облицьовують звуковбирними матеріалами. Для відгородження найбільш гучного устаткування чи ділянок від сусідніх робочих місць можна застосовувати акустичні екрани • перешкоди обмежених розмірів, що зменшують рівень прямого звуку від змерела шуму. il Hatte

7.2.4 Виробничі вібрації

Обов'язковою умовою одержання необхідної шорсткості обробленої поверхні є стійкість руху при різанні. Система має бути вібростійкою, оскільки коливання, погіршують якість обробки, можуть рівко знизити і стійкість інструмента. Коливання у верстатах зв'язані з різл їхніми джерелами.

При обслуговуванні установки має місце як загальна, так і локальна вібрація, яка передається через руки робітника, що працює.

По часовій характеристиці - вібрація непостійна. За напрямом дії вібрація відноситься до направленої вздовж осі передпліччя. Санітарні норми вібраційного спектральних показників навантаження оператора на віброустановки згідно ГОСТ 12.1.012 – 90 вказані в таблиці 7.3:

Таблиця 7.3 - Санітарні норми спектральних показників вібраційного навантаження на оператора.

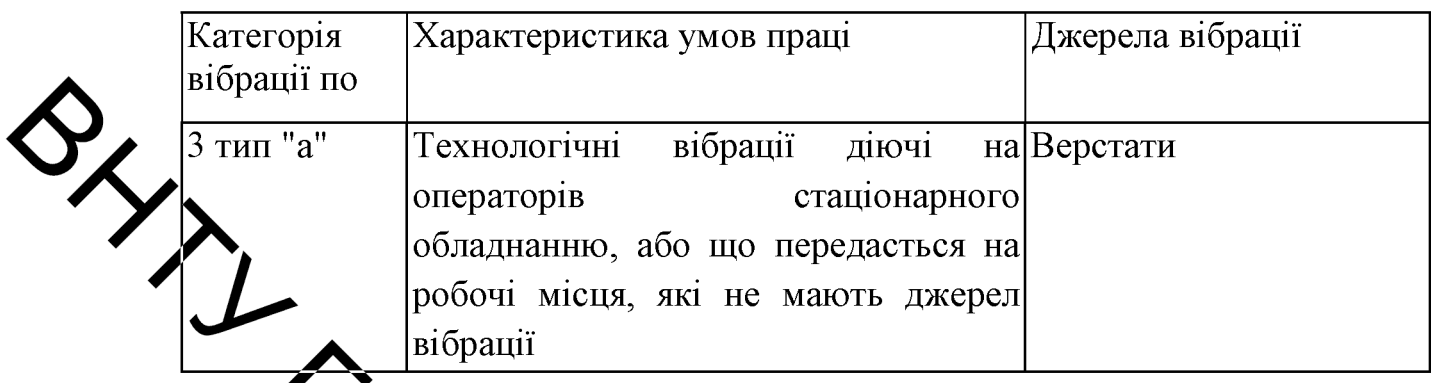

емпфування - рівень вібрації зменшується  $3a$ рахунок перетворення систрії механічних коливань з теплову енергію. На вібруючі частини наноситься мар пружнов'язкого матеріалу. Зниження рівня вібрації машини досягається придахом віброізоляції. Віброізоляція здійснюється шляхом вводу в коливальде систему допоміжного пружного зв'язку, який зменшує передачу вібрацій від установки до основи.

якості віброізолятора установки є гумова прокладка.  $\mathbf{B}$ Вона розміщюється між двома фундаментами, на одній з яких встановлена овка.<br>Таблиця 7.4 – Санітарні норми згідно ГОСТ Г. 1.012 – 90 однотипних установка.

показників вібраційного навантаження на оператора

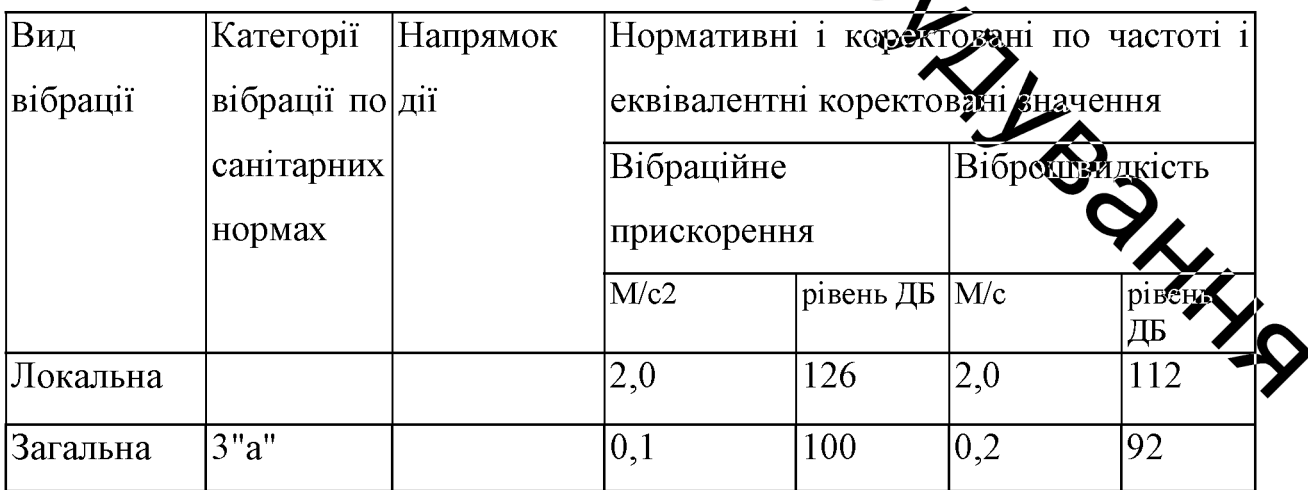

Розрахунок віброізолятора зводиться потрібної ДО визначення упругості гумової прокладки і визначення її геометричних параметрів: висоти і площі[27].

Передача вібрацій в навколишнє середовище від віброустановки залежить від її маси.

$$
M = m_{cm} + m_{\phi} \,,\tag{7.1}
$$

 $\mathbb{R}$ 

 $_b$ -маса фундамента

во оізолятор поглинав вібрації потрібно, щоб потенціальна енергія вібробложу поглиналась кінетичного енергією віброізолятора.

$$
\sum_{i=1}^{N_{\phi}} \frac{V_{\phi}}{2} = \frac{K_{s} \cdot \Delta^{2}}{2} = \frac{K_{s} \cdot \Delta^{2}}{V_{\phi}^{2}},
$$
\n(7.2)

де,  $K_e$  - коефіцієнт жорсткості

А - переміщення фундаменту

 $V_{\phi}$  - швидкість переміщення фундамскам

швидкість переміщення 3 закону збереження енергії знахо фундаменту.

$$
m_{in} \cdot V_c = M_{\Sigma} \cdot V_{\phi},
$$
\n
$$
V_{\phi} = \frac{m_{in} \cdot V_c}{M_{\Sigma}},
$$
\n(7.3)\n
$$
V_{\phi} = \frac{m_{in} \cdot V_c}{M_{\Sigma}}
$$
\n(7.4)

де  $m_{in}$  - маса інерційної частини віброустановки - 10000 Н;

 $V_c$  - швидкість стола.

Середня швидкість стола:

$$
\overline{V_C} = \sqrt{\frac{2HP_{cp} \cdot F_u}{m_m}},\tag{7.5}
$$

де, Н - переміщення стола - 1 мм

Р<sub>ср</sub>, - середини тиск в генераторі імпульсів

$$
P_{cp} = P_1 + \frac{P_2}{2} = 10 + \frac{6}{2} = 8, \text{ M} \square a \tag{7.6}
$$

- тиск відковття генератора - 10 МПа

- тиск закритя денератора - 6 МПа

- площа робочоло цикиндра - 9.10-3 і 2

Для затухання вжесної частоти фундаменту необхідно, щоб вона була більше ніж в 5 разів, колової частоти стола:

$$
w_{\phi} = \frac{\sqrt{K_e}}{M_{\Sigma}} \ge 3.2 m_e, \text{ M} \tag{7.7}
$$
  
for a  $\phi$  yHJAMEHTy;  
acrota crona  
acrora crona (7.7)

де,  $w_c$  - власна частота фундаменту;

 $w_{\phi}$  - колова частота стола

 $D_c$ - лінійна частота стола

$$
\left(\sqrt{\frac{K_e}{M_{\Sigma}}}\right)^2 \ge (10 \pi v_c)^2
$$

$$
\frac{K_e}{M_{\Sigma}} \ge 100 \pi^2 v_{c}^2
$$

 $K_e \ge 100H^2v_e^2M_\Sigma = 100.3,14^2.20^2.6039,505 = 2,38.10^9$  $(7.10)$ 

**PALLAN** 

$$
M_{\Sigma} = \frac{100^2 \Pi^2 v_{c}^2 M_{\Sigma} \Delta^2}{\frac{M_{in} V^2}{M_{\Sigma}^2}}
$$
(7.11)

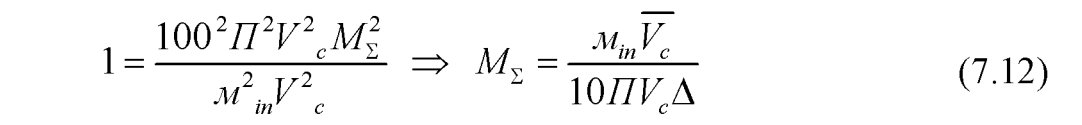

$$
1 = \frac{100^2 \pi^2 V_{c}^2 M_{\Sigma}^2}{M_{\pi}^2 V_{c}^2} \implies M_{\Sigma} = \frac{M_{in} \overline{V_{c}}}{10 \pi V_{c} \Delta}
$$
(7.12)  

$$
M_{\Sigma} = \frac{m_{in} \sqrt{\frac{2HP_{cp} \cdot F_{u}}{m_{in}}} \frac{1000 \sqrt{\frac{2 \cdot 0.001 \cdot 8 \cdot 10^6 \cdot 0.009}{1000}}}{10 \cdot 3.14 \cdot 20 \cdot 0.1 \cdot 10^{-3}}
$$
(7.13)

$$
K_e = \frac{E_e \cdot F^2}{W_e} \tag{7.14}
$$

128

Wednesday Reider Contract of B. A. S. And The Contract of Bridge Contract of Bridge Contract of Bridge Contract of Bridge Contract of Bridge Contract of Bridge Contract of Bridge Contract of Bridge Contract of Bridge Contr де,  $E_{\epsilon}$  - модуль жорс  $F$  - площа фундамента 5,3 м<sup>2</sup>  $W_e$  - об'єм віброізолятора так, як  $W_e = P_\phi \cdot H_e$ 

де, *Н<sub>е</sub>* - висота віброізолятора<br>7.3 Техніка безпеки<br>Вимоги до технологічних процесів, обладнання Гаприміщення:

- Обладнання повинно бути безпечним при можежу, експлуатації і ремонті як окремо, так і в складі технологічних систем при зберіганні, повинно бути пожежо-вибухо-безпечним і не забруднювати ча вколишнє середовище вище норм.

- Важливою гігієнічною вимогою є достатність обсягу і приміщення, що припадає на одного працюючого. Об'єм виробничи приміщень на одного працівника згідно із санітарними нормами повинен складати не менше 15 м<sup>3</sup>, а площа приміщення - 4,5 м<sup>2</sup>. Ширина основних проходів усередині цехів та ділянок має бути не менша 1,5 м, а ширина проїздів – 2,5 м. Висота виробничих приміщень повинна бути не менше 3 м.

Проектована дільниця по небезпеці ураження людей електричним струмом відноситься до особливо небезпечних приміщень, оскільки на цій дільниці існують струмопровідні підлоги і можливість одночасного дотику тедини до механізмів, що мають з'єднання з землею, з одного боку, і до металевих корпусів з іншого.

В жесті захисного засобу на дільниці використовується занулення для трифазної тотирипровідної мережі із заземленою нейтраллю.

На дільниці виконане природне заземлення - всі струмопровідні корпуси установож га механізмів заземлені на підземні трубопроводи.

Техніка безпелитари виконанні технологічних операцій на дільниці Для забезпечення безпеки повинні використовуватись пристрої, що виключають можливість прозикнення робітника в небезпечну зону; захисні екрани; переносні огорожі; биокуючі пристрої; пристрої сигналізації; застосовуватись особливі конструкції кнопок керування, що роблять неможливим попадання робітника у небеяцечну зону.

Робітники дільниці при обробці різациям повинні мати засоби OOLD індивідуального захисту: спецодяг, взуття.

7.4 Пожежна безпека

В якості робочої рідини в віброустановці використову **Мінеральне** мастило. Температура спалаху у нього більше 61 °С тому дане виробництво слід віднести до категорії "В". Іншими можливими джерелами поже даному виробництві можуть бути[28]:

- несправності в електромережі та електрообладнанні;

- відкритий вогонь та іскри, коли не передбачено спеціальних засобів захисту;

- паління на робочих місцях;

 $-$  порушення правил ПБ;

– розряди блискавки на приміщення.

В відповідності з ДБН В.1.1-7: 2016[28] приміщення має ступінь вогнестійкості - II, допустиме значення поверхів - фактично 1, площа поверха обмежується, несучі і огороджувальні конструкції виконуються He задізобетоні, з використанням металевих і плитних негорючих матеріалів. В покрівлі приміщень будуть застосовують металеві конструкції, приміщення обладнах евакуаційними виходами. Межі вогнестійкості будівлі II ступеня стійкості представлено в таблиці 7.4

Таблиця 7.4 Жінімальні межі вогнестійкості (в чисельнику) і максимальні межі розповою дження вогню (в знаменнику) для будівель II ступеня вогнестійкості

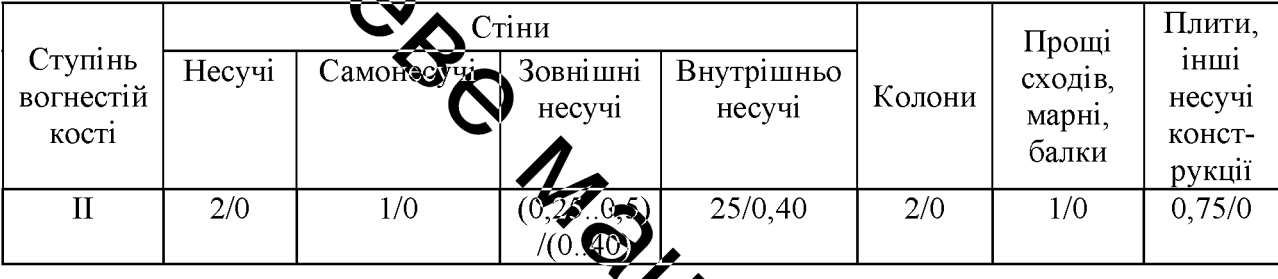

Для запобігання виникнення пожежі да дільниці прийнято спеціальні та організаційні заходи з пожежної безпеки.

Спеціальні заходи пожежної безпеки:

та машіння на робочих - заборони застосування відкритого вогню місцях;

- встановлення в електромережах струмового захист вставки. автомати);

- прокладенням електропроводки в металевих трубах;

- ремонт систем живлення двигунів у відповідних місцях;

- спорожненням ящиків від промасляного ганчір'я кожної зміни;

- встановленням на території блискавкозахисту II категорії.

Організаційні заходи пожежної безпеки:

- призначення відповідальних за пожежну безпеку окремих будівель. технологічного обладнання, а також за утримання і експлуатацію технічних засобів протипожежного захисту;

- визначено обов'язки посадових осіб щодо забезпечення пожежної безпеки:

= складено плани евакуації людей у випадку пожежі;

- в сановлено на території, у будівлях та приміщеннях відповідні знаки пожежної безпеки, таблички з вказівкою номеру телефону та порядку виклику пожежкої охорони.

У приміщета передбачено такі первинні засоби пожежогасіння:

- вогнегасники держичні пінні ОХП-10, 2 шт.;

- вогнегасники поредскові ОП-5, 2 шт.;

- ящики з піском (0.5 №) і лопатою, 2 шт.;

- пожежні крани, продуктивністю 3,3л/с, 1 шт.

На території підприємства вителичисться протипожежні розриви між будівлями, спорудами та групами автомобідів в зоні їх зберігання.

Для пожежогасіння на території підприємства передбачені пожежні гідранти, продуктивністю 15л/с і пожежні резервузум

В приміщенні висота від підлоги до низу виступаючих конструкцій повинна бути не менша 2,2 м. Висота від підлоги до яизу виступаючих частин конструкцій і обладнання у місцях регулярного преходження людей і на шляхах евакуації - не менше 2 м.

Евакуаційні шляхи повинні забезпечувати безпечну евакуаці . BCIX людей, що находяться в приміщеннях споруд, через евакуаційні виходи. Кількість евакуаційних виходів з будівель слід приймати не менше двох.

Відстань від найбільш віддаленого робочого місця приміщення до евакуаційного виходу із будівлі для даного приміщення згідно ДБН В.1.1-7: 2016 не обмежується. Ширина виходу із приміщення: через двері 1 м, через роздвижні ворота - 2.5 м. Кількість людей на 1 метр складає близько 10 чоловік.

## 7.5 Висновки

1) В результаті аналізу умов праці було виявлено ряд шкідливих та небезпечних факторів на які необхідно звернути особливу увагу. Це такі фактори жи: вібрації, використання електрообладнання, високий ризик виниенення пожежі. До факторів які погіршують працездатність персоналу та є в різній мирі шкідливими відносяться: недостанє освітлення, виробничий шум, виробничи в брації та несприятливий мікроклімат. З метою зменшення усунення дії ракторів на працівників було висунуто та ряд організаційних та техничних заходів, а саме: нормування мікроклімату в виробничому приміщенні деху, розрахунок необхідного комбінованого освітлення в цеху, нормування визобничого шуму та вібрацій, розрахунок віброізолятора та вибір компонентів для його реалізації.

2) Безпека в надзвичайних ситуацих розглянута на прикладі пожежнох безпеки. Було визначено клас вогнестійкості будівлі, запропоновано ряд спеціальних та організаційних заходів для підвицення пожежної безпеки на лільниці.

**SOLD BONNAIS** 

#### ВИСНОВОК

1. В результаті аналізу схем та конструкційних рішень генераторів імпульсів в рідині і відомих даних теоретичного та експериментального досліджень установлено, що однокаскадні **ГІТ** використовують ДЛЯ .<br>«Срування малопотужними ВМ і ВУМ і як сервоприводи (перші каскади) дво ж<sup>о</sup>багатокаскадних ГІТ. Також бвло встановлено, що підвищення пропуданой здатності однокаскадних параметричних ГІТ може бути досягнуто за рахунок поєднання запірного елемента ГІТ в одній деталі або конструкції з ружиною високої жорсткості, наприклад, прорізною (ПП), або кільцевою (ККУ

2. Шляхом схемиого пошуку з урахуванням відомих результатів досліджень та попередньстве аналізу схемних та конструкційних рішень ГІТ, було розроблено конструкцию однокаскадного ГІТ підвищеної пропускної здатності, яка досягається шляком застосування нового конструктивного розв'язку другого ступеня герметизації запірного елемента (у вигляді ГІТ, що дозволило зменшити хід запірного рухомої втулки-клапана) елемента ГІТ та суттєво скоротити число емементів і довжину ПП. На базі розробленого ГІТ та силової головки з сильфонним ущільненням був розроблений пристрій для радіального віброточіння.

3. На основі конструктивної схеми пристрою, кауково-обгрунтованої структури припущень і представлення ГЛ у вигляді тіла Кельвіна-Фойгта побудовано динамічні моделі ГІП пристрою для прямого та зворотнього ходів зведених мас  $m_{\overline{z_1}}$  і  $m_3$ , які взаємодіють з ГЛ через передаточні тисла  $U_{01(02)}$  та  $U_{03}$ . Використовуючи принцип розчленування моделі прямота зворотнього ходів мас  $m_{\overline{y}_1}$  і  $m_3$  приведено чотири простих динамічні моделі на основі яких за принципом Д'Аламбера побудовано математичну модель ГІП пристрою у вигляді диференціальних рівнянь руху мас  $m_{y1}$  і  $m_3$ , умов

однозначності, що обумовлюють обмеження на переміщення цих мас і узагальнених рівнянь витрати енергоносія.

4. На основі результатів теоретичних та експериментальних досліджень ГІП і пристроїв на їх основі, було розроблено методику проектного розрахунку пристрою для радіального віброточіння на базі ГІТ підвищеної пропускної здатності та силової головки з сильфонною герметизацією, з врахуванням його конструктивної будови та робочого циклу. Методика проектного розрахунку гідроімпульсного пристрою для радіального віброточіния та ГІП на його базі, дозволяє, за відносно простими залежностями. знайти всі основні енергетичні, силові та геометричні параметри ГП<sup>1</sup> да Силової головки.

5. З метою Уследовлення ступеня адекватності математичної моделі гідроімпульсного пристрою для радіального віброточіння його реальній системі та всебічного дослідження цієї моделі, розроблено принципову схему дослідного стенда, вибрано давері для реєстрації зміни тиску енергоносія та переміщень рухомих ланок і схеме їх установки на дослідному зразку сформульовани основні також пристрою, a положення методики експериментальних досліджень приводу пристрою.

6. Для оцінки комерційного потенціалу провету було проведено його економічний аналіз, в якому було оцінено витрати ратиого виготовлення та впровадження, розраховано орієнтовний розмір прибутку розмір необхідних інвестицій для реалізації проекту та термін їх окупності Да основі всіх розрахунків було виявлено доцільність виконання даної роботи оскільки вона є економічно доцільною

7. В розділі з охорони праці було наведено основні положення правил безпеки при роботі з пристроєм, визначено основні шкідливі фактори та їхки вплив на персонал. Розроблено організаційні та технічні засоби зменшення або усунення дії шкідливих та небезпечних факторів.

# СПИСОК ВИКОРИСТАНОЇ ЛІТЕРАТУРИ

1. Іскович – Лотоцький Р. Д. Процеси та машини вібраційних і віброударних технологій / Р. Д. Іскович - Лотоцький, Р. Р. Обертюх, І. В. Севостьянов. - УНІВЕРСУМ - Вінниця, 2008. - 171 с. (Монографія). - ISBN  $966 - 641 - 162 - 8$ .

2. Пристрої для віброточіння на базі гідроімпульсного привода: монографы / Р. Р. Обертюх, А. В. Слабкий - Вінниця: ВНТУ, 2015.-164 с.

3. Параметричні однокаскадні генератори імпульсів тиску підвищеної пропускної здатності / Обертюх Р. Р., Слабкий А. В., Андрухов С. Р., Кудраш В. О. // Вісник меляцюбудування та транспорту - №1, 2019. - С. 40 - 48.

4. Искович-Чорсикий Р. Д., Матвеев И. Б., Крат В. А. Машины вибрационного и виброде ного действия. - Киев: Техника, 1982. - 208 с.

5. Искович-Лотоцкий Р. Д., Матвеев И. Б. Вибрационные прессы: Обзор. – М.: НИИМаш, 1979. – €

6. Матвеев И. Б. Гидропривод машин ударного и вибрационного  $184c$ действия. - М.: Машиностроение, 1974.

Немировский И. А. Новые 7. Иванов М. Е., Матвеев И. VARIOROTO гидроприводы технологических машин действия.  $K:$ УкрНИИНТИ, 1971. – 36 с.

8. Гидроимпульсный привод / Р. Д. Искович-Лотоцкий, И. Б. Матвеев, Р. Р. Обертюх, Н. Н. Вирнык // Гидропривод и гидропневможтоматика: Респ. межвед. научн.-техн. сб. – Киев. 1982. – Выпуск 18. – С. 56\*6

9. Іскович-Лотоцький Р. Д., Обертюх Р. Р., Обертюх М. Р., Тенератори імпульсів тиску для технологічних вібромашин з гідроімпульсним прив // Вибрации в технике и технологиях. - 1998. - №2 (6). - С. 84-87.

10. Гончаревич И. Ф., Фролов К. В. Теория вибрационной техники и технологии. - М.: Наука, 1981. - 320 с.

11. Бабичев А. П., Трунин В. Б., Самодумский Ю. М., Устинов В. П. Вибрационные станки для обработки деталей. – М.: Машиностроение, 1984.  $-168$  c.

12. Вибрации в технике: Справочник. В 6-ти т. / Ред. совет: В. Н. Челомей (пред.). - Т. 4. Вибрационные процессы и машины / Под ред. Э. Э. Девендела. – М.: Машиностроение, 1981. – 509 с.

13. Іскович-Лотоцький Р. Д., Обертюх Р. Р., Архипчук М. Р., Бернада М. А. Куманний генератор імпульсів тиску з регуляторами швидкості руху запірних слементів другого каскаду // Вібрації в техніці та технологіях.- $2005 - N_21$   $32 - 25 - 27$ .

13. Иванов М. Е., Искович-Лотоцкий Р. Д., Коц И. В. Специальная гидроаппаратура учидаетения короткоходовыми возвратно-поступательными прямолинейными и вращательными перемещениями в машиностроении: Обзор. - М.: НИИМаш, 1982 52 с.

14. Чупраков Ю. И. Гидропривод и средства гидроавтоматики. - М.: Машиностроение, 1979. – 232 с.

Свешников В. К., Усов А. А. Сталочивые гидроприводы: [Справочник]. - 2-е изд., перераб. И доп. - М.: Машиностроение, 1988. - 512 с.

15. Абрамов Е. И., Колесниченко К. А., Маслов. Элементы гидропривода: Справочник. - 2-е изд., перераб. и дет. •К: Техніка, 1977. – 320 c.

16. Обертюх Р. Р. Разработка методики проектного расчета и создание новой конструкции вибропресса для прессования металлого ошковых заготовок в капсулах при возвратно - винтовом движении вибростеда. Дис канд. техн. наук: 05.03.05./Роман Романович Обертюх – М., 1986. – 313 с

17. Обертюх Р. Р. До питання інженерного розрахунку генераторів імпульсів тиску в рідині / Р. Р. Обертюх, Р. Д. Іскович - Лотоцький, Ю. В. Булига, Д. М. Климчук // Вибрации в технике и технологиях. – 1998. №1(5).  $-C.37-41.$ 

18. Математическая теория планирования эксперимента / С. М. Ермаков, В. З. Бродский и др. – М.: Наука, 1983. – 392 с.

19. Севостьянов Б. А. Курс теории вероятностей и математической стати-стики / Б. А. Севостьянов. – М.: Наука, 1982. – 256 с.

20. Коваленко И. Н., Теория вероятностей и математическая Статистика. / И. Н. Коваленко, А. А. Филиппова Учебн. пособие. - 2-е изд, перераб. и доп. - М.: Высш. школа, 1982. - 256 с.

Коваленско И. Н., Филиппова А. А. Теория вероятностей  $\overline{M}$ математицеская статистика: Учебн. пособие.  $-2$ -е изд., перераб. и доп. - М.: Высту школа, 1982. - 256 с.

21. Лозовский В. Н. Надежность гидравлических агрегатов. - М.: Машиностроение, 27 320 с.

22. Розробка та дослідження спеціальної контрольно-розподільної апаратури та арматури гідромпульсного привода: Звіт про НДР (заключний) / Вінницький державний технілий університет, Міністерство освіти і науки України; №ДР 0100U002927; інв. №№№ 20002388 - Київ, 2001. - 89 с.

23. Заплетохин В. А. Конструирование деталей механических устройств: Справочник / В. А. Заплетохин. И. Машиностроение. Ленингр. отд.-ние, 1990. - 669 с.: ил. ISBN 5-217-00904-7

24. Методичні вказівки до виконання удентами-магістрантами кваліфікаційних робт / Уклад. В. О. економічної частини магістерських Козловський - Вінниця: ВНТУ, 2012. - 22 с.

25. Козловський В. О. Інноваційний менеджмен Павчальний посібник / В. О. Козловський – Вінниця: ВНТУ, 2007. – 210 с.

26. Козловський В. О., Лесько О. Й. Бізнес-планування: Навчали .<br>Нийй посібник / В. О. Козловський, О. Й. Лесько [2-е вид., доп. та переробл. Вінниця: УНІВЕРСУМ-Вінниця, ВНТУ, 2008. – 241 с.

27. Козловський В. О., Лесько О. Й. Інноваційний менеджмент: Практикум / В. О. Козловський, О. Й. Лесько. – Вінниця: ВНТУ, 2006. – 166  $\mathbf{c}$ .

28. **B**. О. Техніко-економічні Козловський обгрунтування та економічні розрахунки в дипломних проектах та роботах. Навчальний посібник / В. О. Козловський - Вінниця: ВНТУ, 2003. - 75 с.

29. Штефан Б.П., Терещенко О.П., Дрончак В.О. Лабораторний практикум з дисципліни "Основи охорони праці". – Вінниця. ВДТУ, Ч. 2. –  $2001 - 73$  c.

30. ДБН В.1.1-7:2016 Пожежна безпека об'єктів будівництва. Загальні вимоги В. Ніжник - 39 с.

Іскович-Лотоцький Р. Д., Обертюх Р. Р., Архипчук М. Р. Експериментальні дослідження режимів роботи вібромашини із клапанним генератором імпульсів тиску Даромислова гідравліка і пневматика. - 2005. - №1(7). - С.  $83 - 88$ .

31. Анурьев В. И Сиравочник конструктора-машиностроителя: В 3-х томах, Том 1. - 8-е изд., перераб. и доп. / Под ред. И. Н. Жестковой. - М.: Машиностроение, 2001. - 920 с.

32. Обертюх Р. Р., Іскович-Лотомыкий Р. Д., Архипчук М. Р. Мовчанюк М. А. Нові гідроімпульсні приводи технологічних вібромашин із захистом гідронасоса від дії пульсуючого тиску Вісник Східноукраїнського національного університету імені Володимира Даль - 2007. - №3(109). Ч. 1.  $-C. 189 - 194.$ 

33. Башта Т. М. Машиностроительная гидражика: Справочное пособие 2-е изд. перераб. и доп. - М,: Машиностроение, 1971.  $\sqrt{672}$  c. Поляков Д. И., Коновалов В. М. Производство гидрооборудован в США: Обзор. – М.: НИИМаш, 1977. – 61 с.

34. Кармугин Б. В., Стратиневский Г. Г., Мендельсон Д. А. Клападниче уплотнения пневмогидроагрегатов. - М.: Машиностроение, 1983. - 152 с.

35. Іскович-Лотоцький Р. Д., Обертюх Р. Р., Обертюх М. Р., Томчук В. I. Проектний розрахунок двокаскадних генераторів імпульсів тиску ДЛЯ гідроімпульсних приводів техмашин // Весник НТУ "Харьковский политехнический институт". - Харьков: НТУ "ХПИ". - 2001. - Вып. - 129.-  $C. 10 - 22.$ 

36. Булыга Ю. В. Разработка и исследование гидроимпульсного привода установки для виброабразивной очистки крупногабаритных деталей: Дис канд. техн. наук: 05.02.03. - Винница, 1996. - 220 с.: іл. - 81. Бібліогр.: C.  $184 - 195$ .

37. Томчук В. І. Гідроімпульсний привод вібраційного руху робочого органу розкочувальної машині для виготовлення кільцевих заготовок: Дис. канд. тех наук: 05.02.03. - Вінниця, 2003. - 209 с.: іл. - 75. Бібліогр.: С. 166  $-177$ 

Искович-Лотоцкий Р. Д., Обертюх Р. Р., Пентюк Б. Н. Гидравлические забровозбудители на базе стандартной контрольнораспределительной ауторатури // Вестн. машиностроения. - 1984. - №8. - С.  $17 - 20$ .

39. Іскович-Лотоцький Р. Д., Томчук В. І. Вібророзкочувальна машина з гідроімпульсним приводом даз виготовлення кілець шарикопідшипників // Наукові нотатки. – Луцьк: ЛДТУ. - 2800, – №6. – С. 80-86.

40. Іскович-Лотоцький Р. Д., Обертюк Р. Р., Обертюх М. Р., Томчук В. I. Проектний розрахунок двокаскадних генераторів імпульсів тиску ДЛЯ // Becauses гідроімпульсних приводів техмашин НТУ "Харьковский политехнический институт". - Харьков: НТУ "ХГМ 2001. – Вып. – 129.– C.  $10 - 22$ .

41. Рудь В. Д. Якісний аналіз схем віброформування сипучих матеріалів // Наукові нотатки. . – Луцьк: ЛДТУ. – 2002. – Виту C. 245 anthris  $-248.$ 

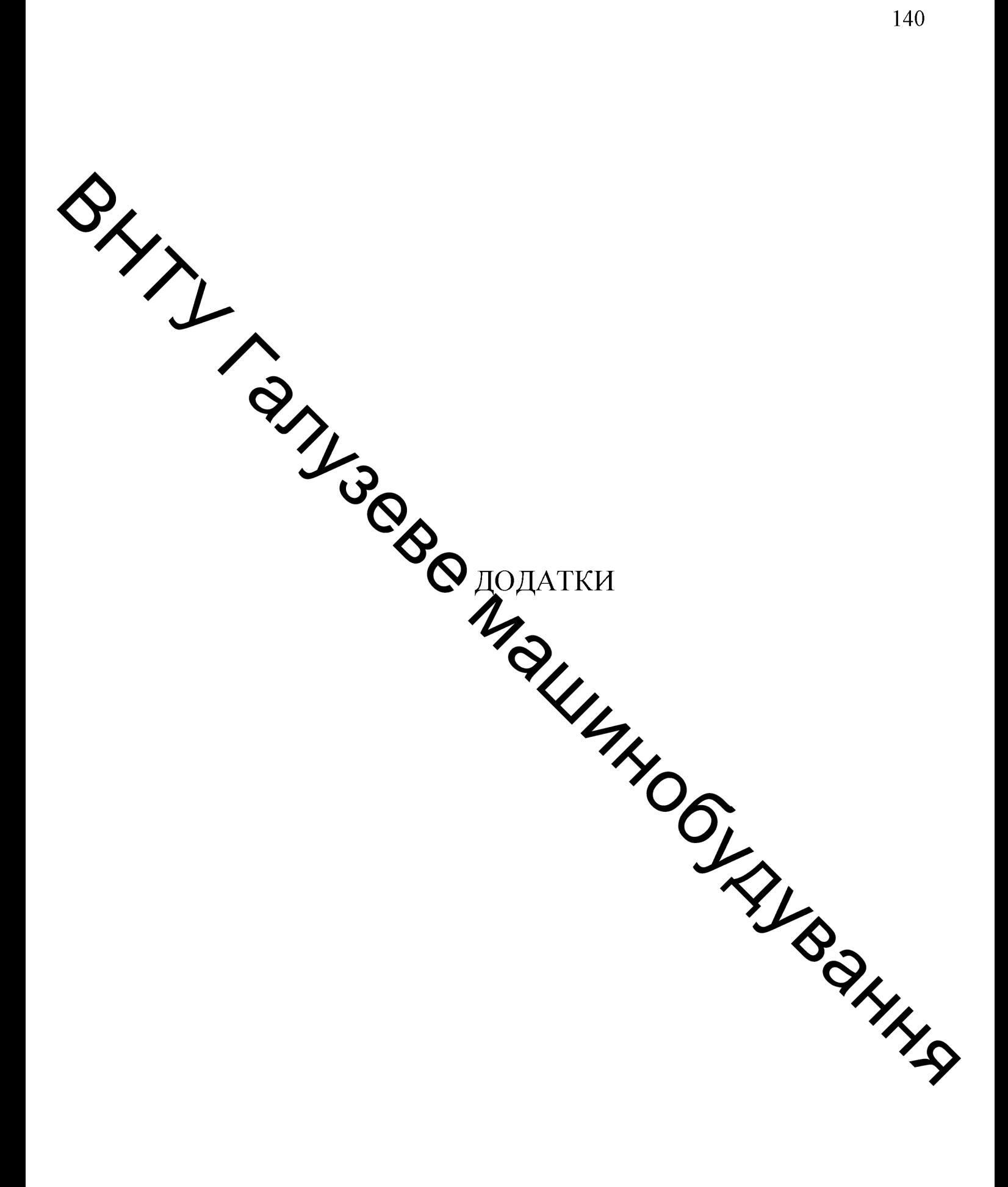

**Created by Universal Document Converter** 

Додаток А (обов'язковий, ДСТУ 3973-2000)

A ЗАТВЕРДЖУЮ **THE POSPOONS CTYLEHT** Кудран Вірацій Олександрович 2019p.  $\overline{\mathcal{R}}$  $\lambda$ Керівник: к.т.н. Обертюх Роман Ро TALL S  $\left\langle \left\langle \quad \right\rangle \quad \right\rangle$ 

1. Підстава для виконання роботи

Підставою для виконання магістерської кваліфікаційної роботи (МКР) є індивідуальне завдання на МКР та наказ № ректора ВНТУ про закріплення тем МКР.

2. Мета і призначення дослідження (виконання МКР)

Метою магістерської кваліфікаційної роботи  $\epsilon$ :

1) підвищення пропускної здатності параметричного однокаскадного ГІТ на базі прорізної пружини високої жорсткості, суміщеної із запірним елементом генератора, та використання фасочної (клапанної) герметизації запірного елемента на обох рівких зміни площі його поперечного перерізу під час відкриття та закриття ГІТ;

2) розширення технологічних можливостей за рахунок застосування ГІТ підвищеної пропускної здатності в пристрої для радіального віброточіння із силовою головкою, побудованою на основідпрорізної пружини та виконавчого гідродвигуна (гідроплунжера) з сильфонною герметизацією.

3. Вихідні дані для проведення НДР (МКР-ристад НДР)

Перелік основних літературних джерел, на основі дких буде виконуатись МКР.

3.1 Искович-Лотоцкий Р. Д., Матвеев И. Б., Крат В. А. Машие ционного и виброударного действия. - Киев: Техника, 1982. - 208 с.

3.2 Искович-Лотоцкий Р. Д., Матвеев И. Б. Вибрационные прессы зор. – М.: НИИМаш, 1979. – 50 с.

3.3 Гидроимпульсный привод / Р. Д. Искович-Лотоцкий, И. Б. Матвеев, Р. Р. Обертюх, Н. Н. Вирнык // Гидропривод и гидропневмоавтоматика: Респ. межвед. научн.-техн. сб. – Киев. 1982. – Выпуск 18. – С. 56-60.

3.4 Іскович-Лотоцький Р. Д., Обертюх Р. Р., Обертюх М. Р., Генератори імпульсів тиску для технологічних вібромашин з гідроімпульсним приводом // Вибрации в технике и технологиях. - 1998. - №2 (6). - С. 84-87.

3.5 Р. Р. Обертюх, Искович-Лотоцкий Р. Д., Булыга Ю. В. Динамика гидроимпульсного привода вибромашин сложно-пространственного нагружежия // Вибрации в технике и технологиях. - 1996. - №1(3). - С. 23-26.

3.6 Пристрої для віброточіння на базі гідроімпульсного привода: монографія / Р. Р. Обертюх, А. В. Слабкий - Вінниця: ВНТУ, 2015.-164 с.

8.7 Генератори імпульсів тиску для керування гідроімпульсними приво-.<br>Підчих та віброударних технологічних машин: Монографія. – Віндами вібряд ниця: УНІВЕРСУМ-Вінниця, 2008. - 171 с.

4. Виконавці НЖР Фудент спеціальності - 133 «Галузеве машинобудування» Кудраш Віталій Олександрович.

5. Вихідні дані для розроблення НДР:

5.1 Основні технічні характеристики друстрою, що повинні бути досягнуті в результаті розроблення його конструкци

1) номінальний тиск роботи пристрою - 10 МПа

2) номінальна подача гідронасоса - 2,5  $\cdot 10^{-4}$  м<sup>3</sup>

3) орієнтовний діапазон регулювання: амплітуди - 23 2)  $\cdot 10^{-3}$  M; yacтоти 20...100 Гц;

4) максимальні габаритні розміри - довжина -400 мм, ширич 60мм, висота – 120 мм.

5.2 Інші технічні характеристики і вимоги до конструкції розробл ного пристрою:

- регулювання ланок настроювання параметрів пристрою - безступінчасте;
- вимоги монтажної придатності до пристрою - поставка в зібраному вигляді;

- деталі та вузли ГІТ і силових ланок пристрою, повинні виготовлятись з матеріалів стійких до миючих засобів, мастила та інших похідних перероблення нафти;

- захист розподільчих і силових ланок пристрою від вологи, шкідливих випаровувань і корозії, здійснюється за рахунок герметичності та покриттів;

складові частини генератора імпульсів тиску (ГІТ) пристрою - взаємозаминні

ичний вид виробництва деталей, запасні частини не передбачаються.

— маса продукум  $-$  до 6 кг.

5.3 Вимоги до РАДИМОСТІ:

- довговічність - не мен це 6 тис. год;

 $-$  безвідмовність – напрацифання на відмову – 1 тис. год;

- збережність - повинна забезпечуватися працездатність ГІТ в режимі очікування, роботи та консервації;

- ремонтопридатності - компоновочне рішення ГІТ повинно бути таким, що забезпечує легкодоступність до дейалей, які вірогідно можуть мати найменший термін служби (наприклад, срато запірного елемента ПТ) та відносно простий їх ремонт.

5.4 Вимоги до технологічності розробки, виробництва та експлуатації конструкція деталей ГІТ повинна бути такою, щоб забезпетувати, х виготовлення без застосування спеціального обладнання та устаткування

5.5 Вимоги до рівня уніфікації та стандартизації - по можливо час розробки конструкції пристрою використовувати уніфіковані та стан тні вироби.

5.6 Конструкція виробу повинна відповідати естетичним та ергономічним вимогам, повинна бути зручною в обслуговуванні та керуванні.

5.7 Матеріали для деталей ГІТ та інших ланок пристрою, слід призначати відповідно до рекомендацій, що наведені у довідниковій літературі та нормативних документах для конрольно-розподільчої апаратури.

5.8 Умови експлуатації, вимоги до технічного обслуговування та ремонту пристрою:

- пристрій призначено для використання у середньоширотних кліматичних умовах;

час підготовки пристрою до використання після транспортування та зберігання - 1 місяць:

гехнічного обслуговування пристрою - періодичний, з орієнтовною трудомісткістю технічного обслуговування та ремонту - 4 дні (один раз в три місяці).

5.9 Вимоги до 1 рансмортування та зберігання:

- можливість транспортування на будь-якому виді транспортних засобів;

- захист від ударів під час завату ження та розвантаження пристрою;

- зберігання на складі готової продукції;

– зберігання у законсервованому виріяді та складування на типових стелажах.

5.10 Аналіз відомих технічних та конструктивно рішень генераторів імпульсів тиску в рідині провести за технічною літературою, періодичними виданнями (науково-технічні журнали) і патентними матеріалами.

5.11 Динамічну та математичну моделі нової конструкці пристрою розробити на основі представлення гідравлічної ланки гідроімпулься отриводу (ГП) пристрою у вигляді тіла Кельвіна-Фойгта. Під час математичного моделювання пристрою та динамічних процесів у ГП використовувати з льновідомі напрацювання математичного моделювання гідравлічних приво дів та інших динамічних механічних систем.

5.12 На перспективу розробити методику експериметального дослідження дослідного зразка нової конструкції гідроімпульсного пристрою для радіального віброточіння.

6 Економічні показники:

- орієнтовний термін окупності витрат на розробку - 1,5 роки; освоєння виробництва продукції - 1 рік.

**МКР** і терміни їх виконання:

- аналіз відомр х технічних та конструктивних рішень генераторів імпульсів тиску в рідин

- розроблення конструкції гідроімпульсного пристрою на базі однокаскадного ГІТ підвищеної пропусутої здатності та силової головки з сильфонним ущільненням;

- розроблення динамічної та математичної моделей ГП пристрою;

- розроблення на основі аналізу динамічної та математичної моделей ГП пристрою його науково обгрунтованої методики проектного розрахунку;

- розроблення методики експериментального том древная дослідного зразка нової конструкції гідроімпульсного пристрою!

- аналіз перспективних напрямків та конструктивейх схем розвитку **RANTI** ΓIΤ:

- охорона праці та безпека в надзвичайних ситуаціях;

- загальні висновки;

- розробка складального креслення пристрою;

- оформлення текстової документації і ілюстративних матеріалів дл захисту дипломного проекту.

Терміни виконання МКР регламентуються графіком навчального процесу ВНТУ, часом, що відведений на переддипломну практику та на виконання та оформлення МКР, а також графіком консультацій зі спеціальної, економічної та інших (охорона праці, цивільний захист тощо) частин МКР.

MOK KOM, INCORRECTED IN THE CONDUCT OF THE RESERVANCE THE RESERVED BY THE CONDUCT OF THE RESERVED OF THE RESERVED OF THE RESERVED OF THE RESERVED OF THE RESERVED OF THE RESERVED OF THE RESERVED OF THE RESERVED OF THE RESER 8.1 Поточний і рубіжний контроль керівника та конеристроль керівника та конери.<br>В дераці та економічної частини МКР за ходом виконання роботи.<br>В дереаций захист МКР на випусковій кафедрі ГМ.<br>- МКР перед ДЕК.

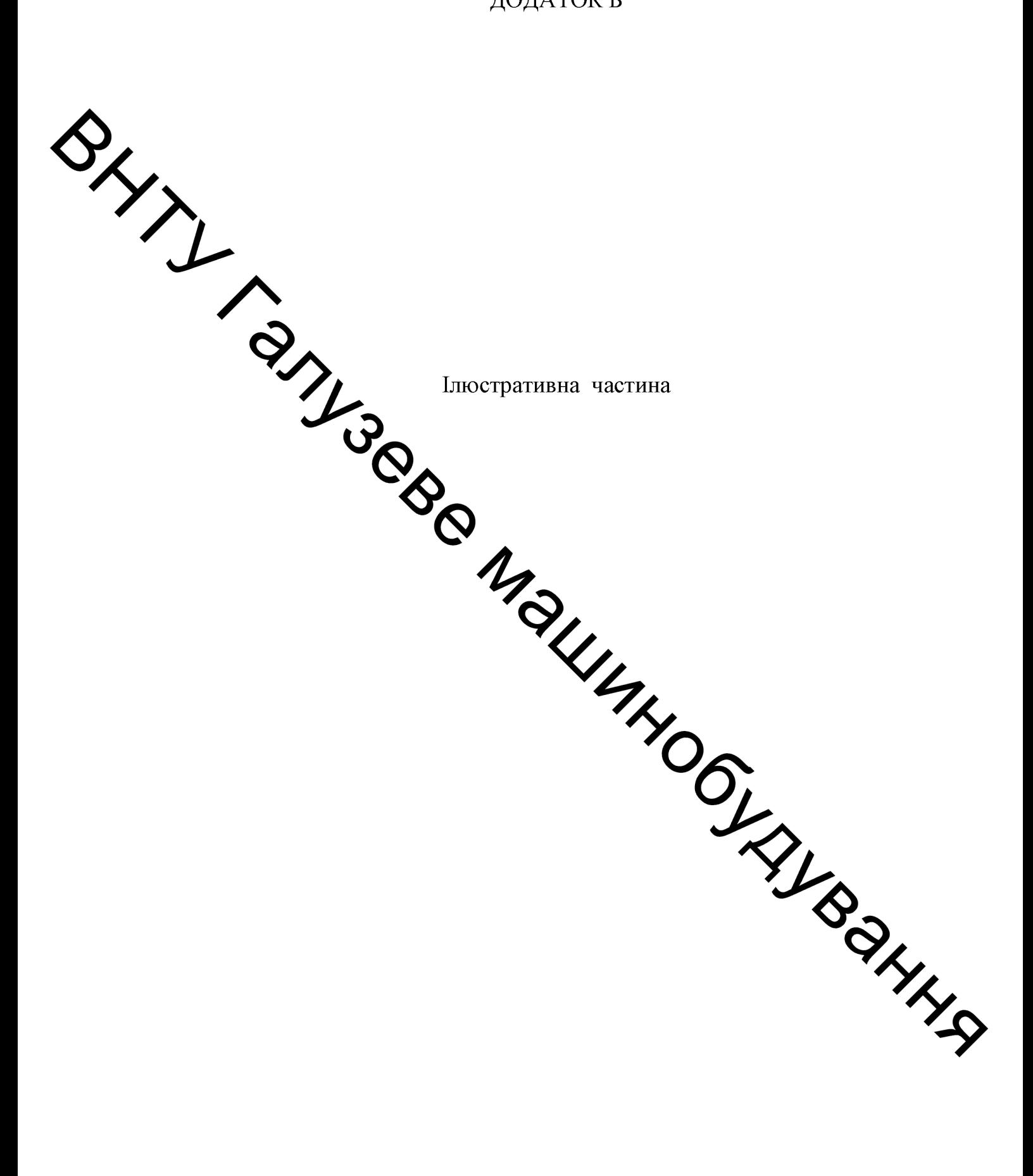

Диференціальні рівняння систем (1) і (2), з метою виключення вільних членів, можна привести до вигляду рівнянь, які за формою та змістом описують вимушені коливання мас  $m_1 + m_2$  і  $m_3$  під дією змінної амплітуди лінійної деформації ГЛ. Це приведення здійснюється шляхом заміни  $y_{1n}, y_{2n}, y_{13}$  та  $y_{23}$  на інші змінні  $z_{1n}, z_{2n}, z_{13}$  та  $z_{23}$ , що не міняють характер та **THE MANUAL SUBSET OF A TA**  $m_2 = m_1 + m_2$  i  $m_3$ :

$$
\begin{bmatrix}\n\mathbf{z}_{1n} = \mathbf{y}_{1n} + \omega_{\Sigma 1}^{-2} (\omega_{01}^2 \cdot \mathbf{y}_{01} + \omega_{02}^2 \cdot \mathbf{y}_{02}); \ z_{2n} = \mathbf{y}_{2n} + \omega_{\Sigma 2}^{-2} \left[ \omega_{03}^2 \cdot \mathbf{y}_{03} + \omega_{04}^2 \cdot \mathbf{y}_{04} + \right] \\
\mathbf{z}_{1s} = \mathbf{y}_{1s} - \mathbf{y}_{1s}^2 \left[ \omega_{01}^2 (\mathbf{y}_{01} + h_e) + \omega_{02}^2 (\mathbf{y}_{02} + h_e + h) + \omega_{01}^2 \cdot U_{01(02)} \cdot h_e \right]; \\
z_{2s} = \mathbf{y}_{2s} - \omega_{\Sigma 2}^{-2} \left[ \omega_{03}^2 (\mathbf{y}_{03} + h_p) + \omega_{04}^2 (\mathbf{y}_{04} + h_p) + \omega_{p_2}^2 \cdot U_{03} \cdot h_p + (R + \overline{F_y}) m_3^{-1} \right],\n\end{bmatrix} (5)
$$

$$
\text{Re} \quad \omega_{\Sigma1} = \sqrt{\omega_{p_1}^2 U_{01(02)} + \omega_{01}^2 + \omega_{02}^2}, \text{where } \omega_{01} = \sqrt{k_0 \cdot m_{\Sigma1}^{-1}}; \quad \omega_{01} = \sqrt{k_1 \cdot m_{\Sigma1}^{-1}}; \quad \omega_{02} = \gamma^{-1} \delta \cdot \omega_{01};
$$
\n
$$
\omega_{\Sigma2} = \alpha \omega_{\Sigma1}; \qquad \omega_{p_2} = \gamma^{-1} \omega_{p1}; \qquad \omega_{03} = \gamma_1^{-1} \delta_1 \omega_{01}; \qquad \omega_{04} = \gamma_2 \cdot \delta_2 \omega_{01};
$$

 $\alpha = \left\{ U_{III} \left[ 1 + \omega_{01}^2 \omega_{21}^{-2} (\gamma^{-1} \delta U_{III}^{-1} - 1) \right] \right\}^{0.5};$   $\beta = k_1 / k_3; \delta_1 = k_1 / k_2;$ <br>  $\delta_2 = k_1 / k_4; \gamma_1 = m_{21} / m_3; \gamma_1 = \gamma_2$  – відповідно, вмачкі частоти ГІП пристрою, визначені відносно маси  $m_{\Sigma1}$ : системи ГІТ 1 – ГЛ; ГЛ введеної до маси  $m_{\Sigma1}$ , запірного елемента 1.2; втулки-клапана 1.5, системи сумова холовка 2 - ГЛ; ГЛ зведеної до маси  $m_3$ ; ПП 2.6 відносно маси  $m_{\Sigma1}$ ; сильфона 2.3 відносно маси  $m_{\Sigma_1}$ ;  $\gamma_1$ ,  $\delta$ ,  $\delta_1$ ,  $\delta_2$ ,  $\gamma_2$  - співвідношення між відповідними мараметрами;  $U_{I\overline{I}} = U_{03} / U_{01(02)}$  – внутрішнє передаточне відношення між

головкою 2 та ГІТ 1.

Замінюючи в системах (1) і (2) змінні  $y_{1n}, y_{2n}, y_{13}$  та  $y_{2n}$  на змінні  $z_{1n}, z_{2n}, z_{13}$  та  $z_{23}$ , після алгебраїчних перетворень, отримаємо для ходів мас  $m_{\overline{21}}$  i  $m_3$ : прямого  $(x_{02} \ge x_{0r} \ge 0)$  –  $\gamma_{\lambda}$  $\label{eq:z1} \begin{cases} \ddot{z}_{1n}+2\beta_{1n}\dot{z}_{1n}+\omega_{\Sigma1}^2 z_{1n}=\omega_{p_1}^2U_{01(02)}^{0,5}x_0\,,\\[1ex] z_{2n}+2\beta_{2n}\dot{z}_{2n}+\alpha\omega_{\Sigma1}^2 z_{2n}=\gamma^{-1}\omega_{p_1}^2U_{03}^{0,5}x_0\,, \end{cases}$  $(6)$  $(7)$  $\mu$  = 0,5m<sub>Σ1</sub><sup>-1</sup><sub>Σ1</sub> (*C*<sub>1</sub> + *U*<sub>01(02</sub>) · *C*<sub>0</sub>( $\hat{x}$ <sub>4<sub>1(2</sub>) → 1)<sub>3</sub>,<br>
β<sub>2n</sub> = 0,5m<sub>3</sub><sup>-1</sup><sub>Σ</sub><sub>C<sub>c</sub></sub> + *U*<sub>03</sub><sup>-25</sup> · *C*<sub>0</sub>( $\hat{x}$ <sub>4<sub>3</sub></sub> −  $\hat{y}$ <sub>2n</sub><sup>-1</sup>)<sup>3</sup><sub>2n</sub><sup>-1</sup>)<sup>3</sup><sub>3</sub>, *C*<sub>1</sub>( $\hat{x}$ <sub>1<sub>3</sub></sub> − 1)<sup>3</sup><sub>4</sub><sub>3</sub>,</sub>  $\beta_{1s} = 0, 5m_{\Sigma1}^{-1} \left[ C_1 + U_{02(01)}^{0,25} \cdot C_0 (\dot{x}_{A_{2(1)}} - \dot{y}_{1s}^{-1} - 1) \right];$  $\beta_{2s} = 0, 5m_3^{-1} \left[ C_2 + U_{03}^{0.25} \cdot C_0 (\dot{x}_{A_s} - \dot{y}_{2s}^{-1} - 1) \right]$ ; – змінні козфутсти демпфування під час руху мас  $m_{\Sigma_1}$  і  $m_3$ . Впродовж робочого циклу ги упристрою власна кругова частота  $\omega_{z_1}$  змінюється оскільки параметрично мутяється передаточне відношення  $U_{01(02)}$  та  $U_{02(01)}$  на різних часових оттеротапах BONNE переміщень ланок ГІТ 1 і силової головки 2.

Як правило, системи нелінійних рівнянь типу (6) та (7) розв'язують і досліджують числовими методами за допомогою різних прикладних комп'ютерних програм, наприклад, MATLAB, де час процесу є основним явним аргументом і ділиться на певний крок. В такому випадку зміну деформації ГЛ доцільно представити у вигляді простих залежностей для ходів мас  $m_{\Sigma_1}$  і  $m_3$ :

$$
x_{0r} = x_{01} - Q_{\Sigma \ln} \cdot t \cdot A_0^{-1};
$$
\n(8)

прямого

BODOTHLOTO ac  $Q_{21n}, Q_{23n}$  - Binnobiant *Company*<br>
anaparty minanty ITT 1, mo Binnobiant *Company*<br>
пристрою на шляху прямого  $(l_n)$  та зворх стари  $l_n$ <sup>2</sup> (ни "СХД<sub>252</sub> чи  $Q_{23}$ .<br>
поточний час зміни невного етаму " $l_n$ <sup>2</sup> (ни "С

Подачу енергоносія можна розрахувати за формулою:

$$
Q_{HY} = K_{s} K_{HK} V_{\text{max}} \cdot p_{1\text{max}} W_{0} \kappa^{-1} \cdot \eta_{OH}^{-1} \,. \tag{1}
$$

Діаметр умовного проходу можна визначити з залежності:

$$
d_{\rm yr} = d_{\rm l} \geq (4Q_{\rm HV} / (\pi [V_{\rm r}])^{0.5} = 1.13 \cdot (Q_{\rm HV} / [V_{\rm r}])^{0.5} \tag{2}
$$

Діаметр другого ступеня герметизації визначаємо згідно:

$$
d_2 \ge 0,722 \left[ \frac{\sigma_1^3}{R_1 \cdot p_1} (1+1,548 \frac{p_1^2 \cdot EW_0}{\kappa [\sigma_1^2 n_1 R_1 a_1^2} \right]^{0.5},\tag{3}
$$

його небхідно узгодити з:

$$
d_2 \ge Q_{me} / (\pi h_s \cdot [V_{\Gamma}] = Q_H \cdot \tau_{3T} / (\pi h_s [V_{\Gamma}]) \approx
$$
\n(4)

Ефективну площу сильфона можна знайти за формулою:

$$
A_{ce\phi} \ge (0,409\cdot 10^{-1}) \cdot R_2^{-1} + K_{32} \cdot F_{\text{ymax}}) \cdot p_{m1}^{-1},\tag{6}
$$

де за  $p_c = 0, 6p_1, p_{m1} = 0, 5(0, 6p_1 + p_1) = 0.8$ 

*т*істю:

$$
k_2 \ge 8\pi^2 m_2 v_{\text{max}}^2 = 78,8800 \tag{7}
$$

Початкове $F_{01.8}$  та робоче  $F_{p1.8}$  пружини 1.8 розраховуєть ся за простими залежностями:

$$
F_{01.8} = k_2 \cdot y_{02}; F_{p1.8} = k_2(y_{02max} + h).
$$
 (8)

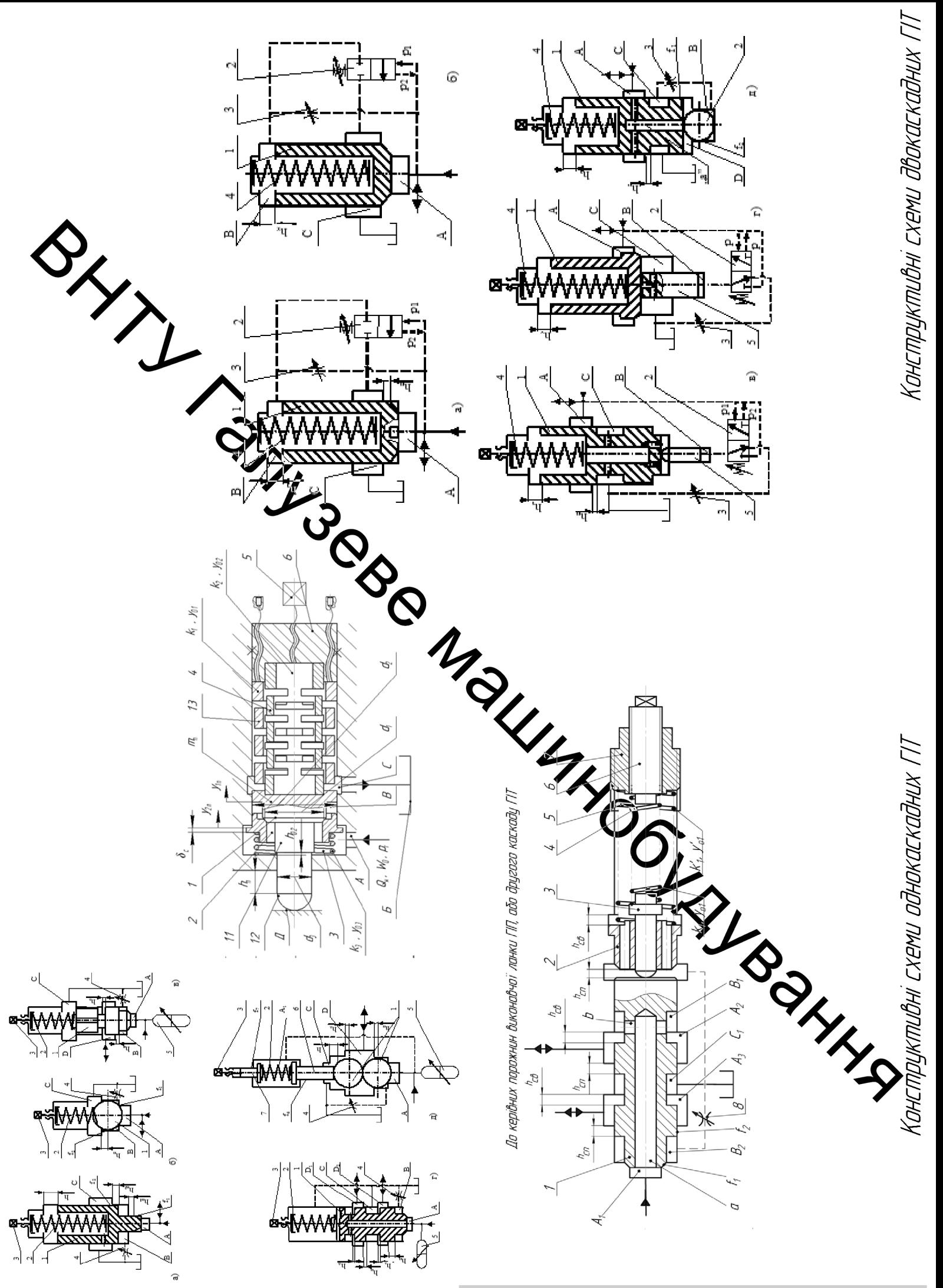

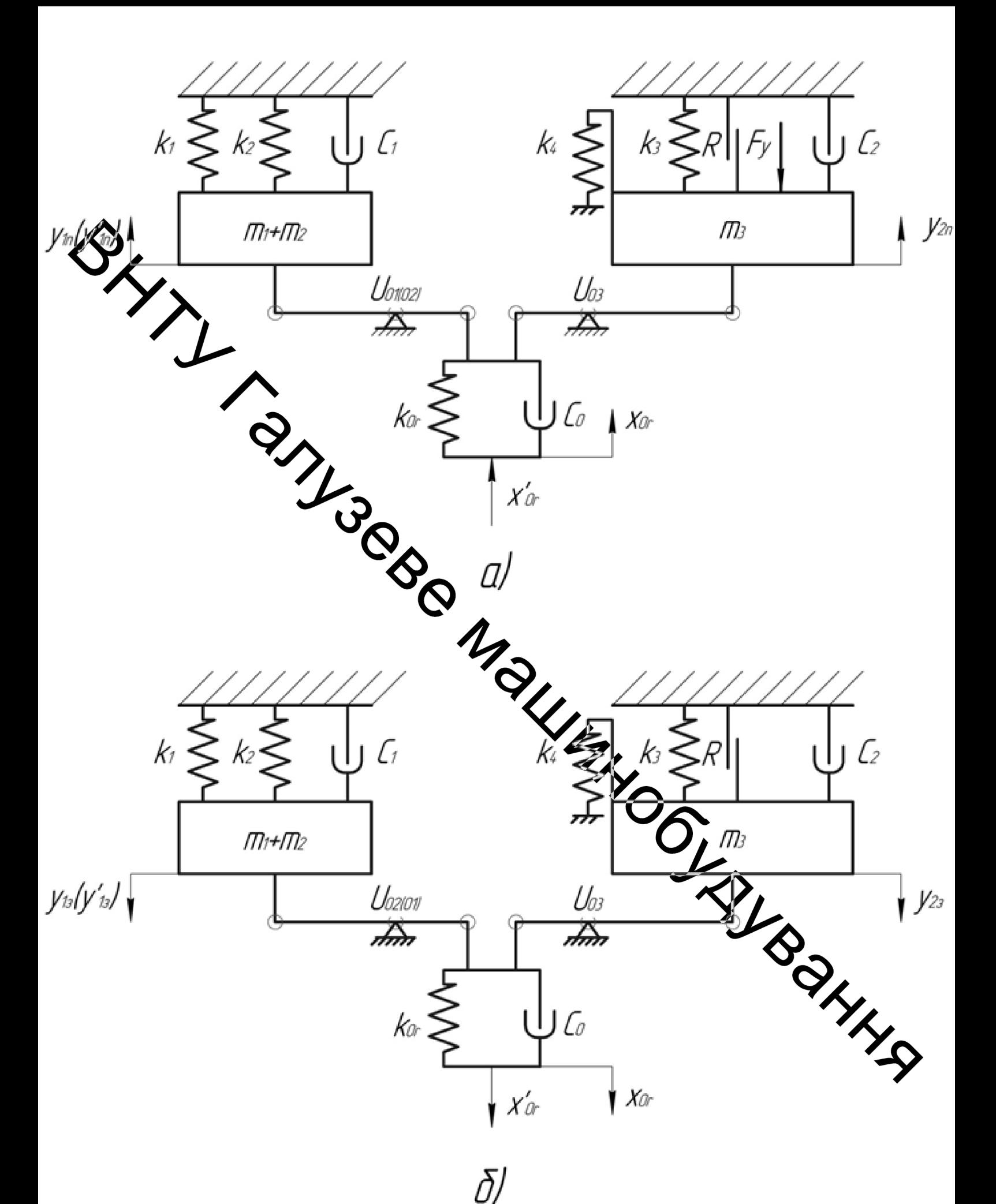

Динамічні моделі прямого а, та зворотнього б ходів.

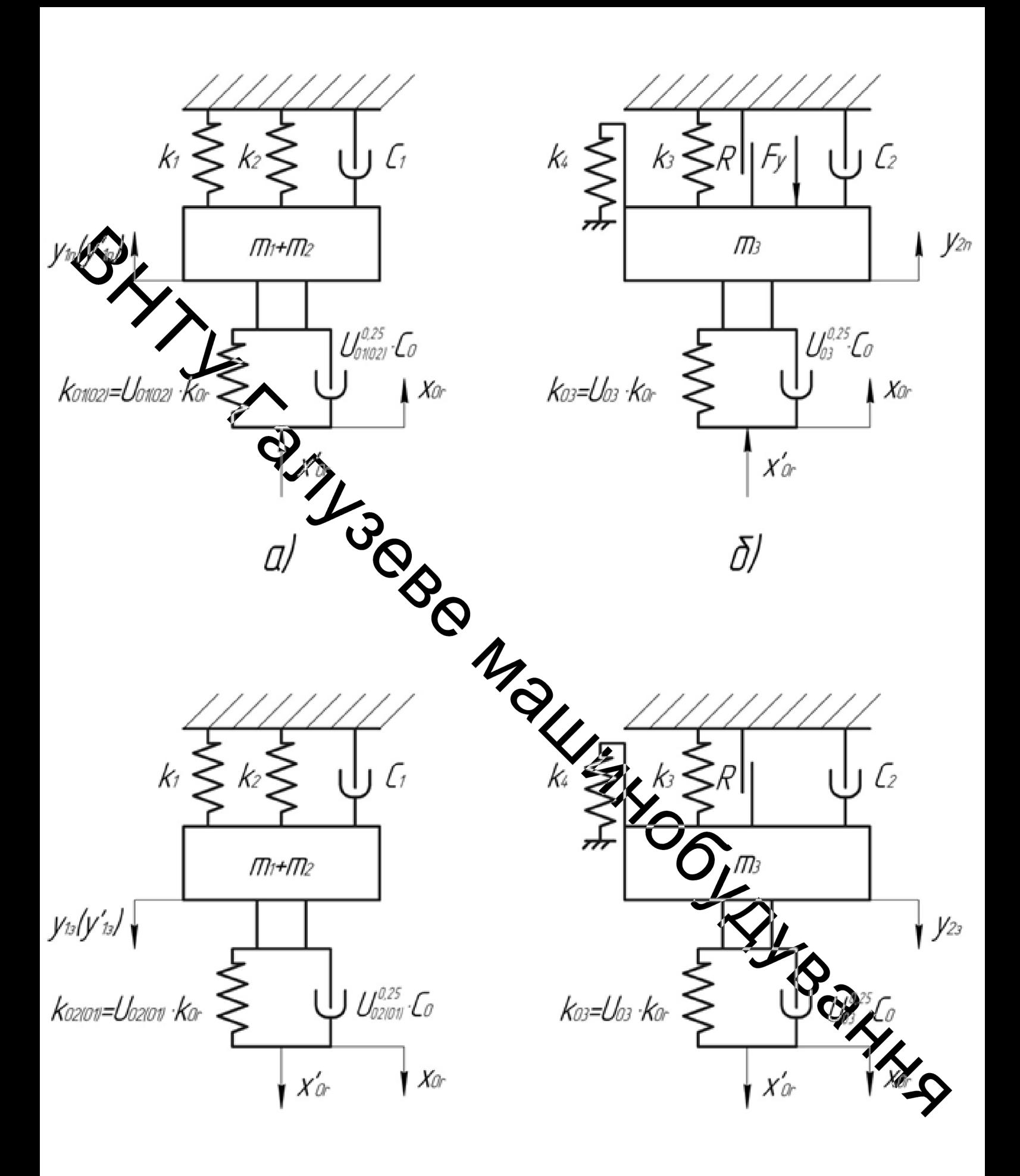

B) 2) Спрощені динамічні моделі прямого (а, б) та зворотнього (в, г) ходів.

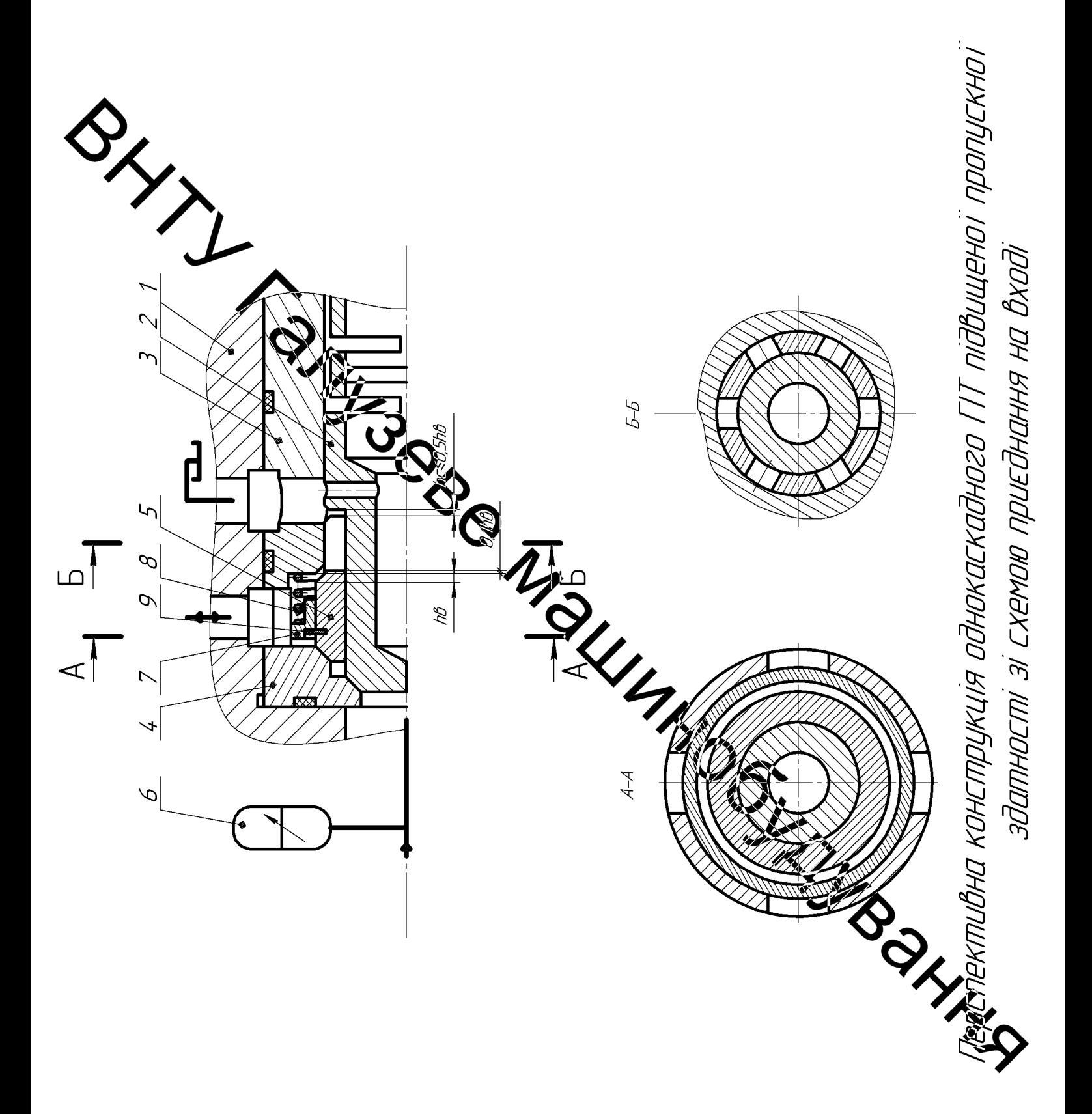

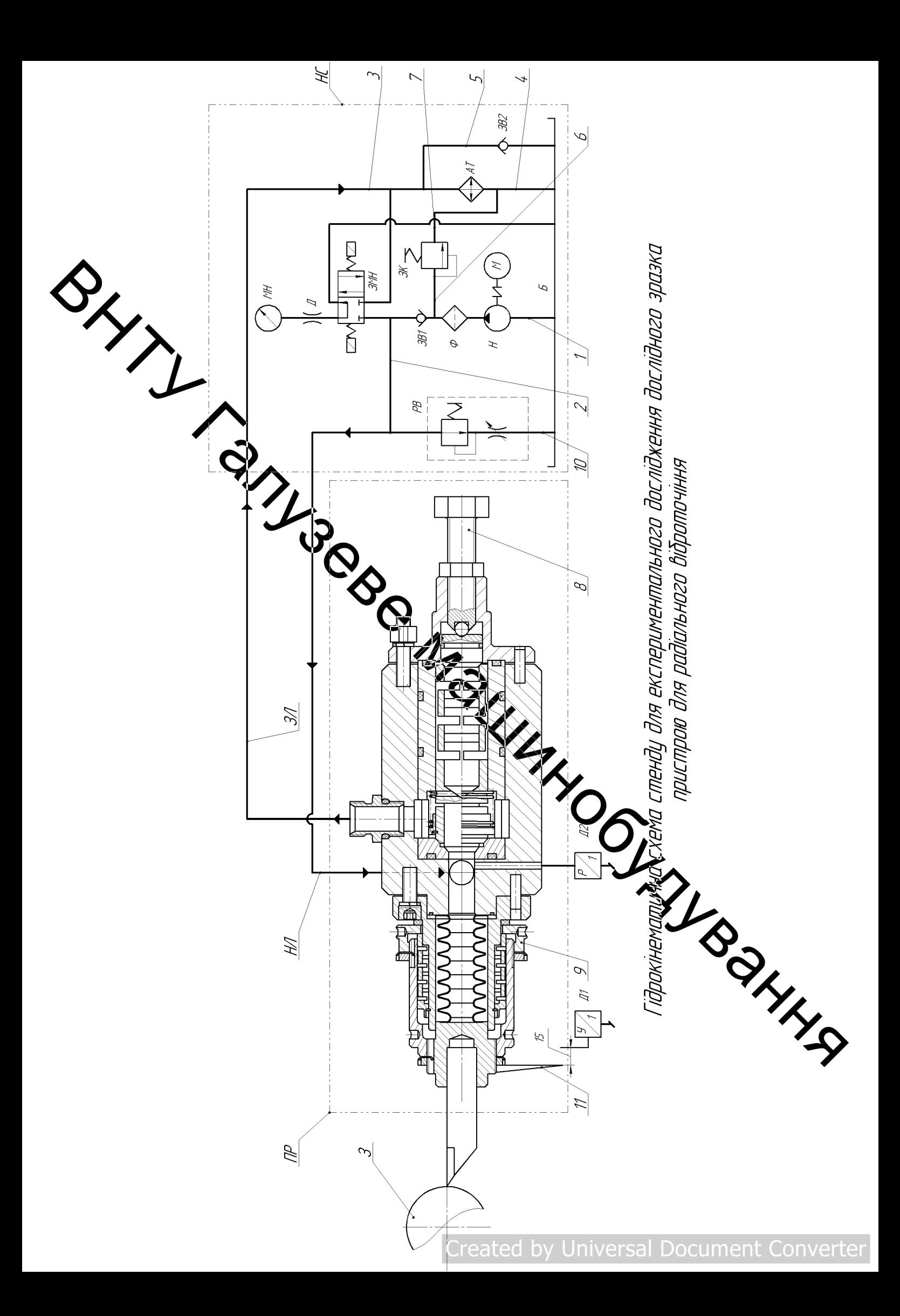

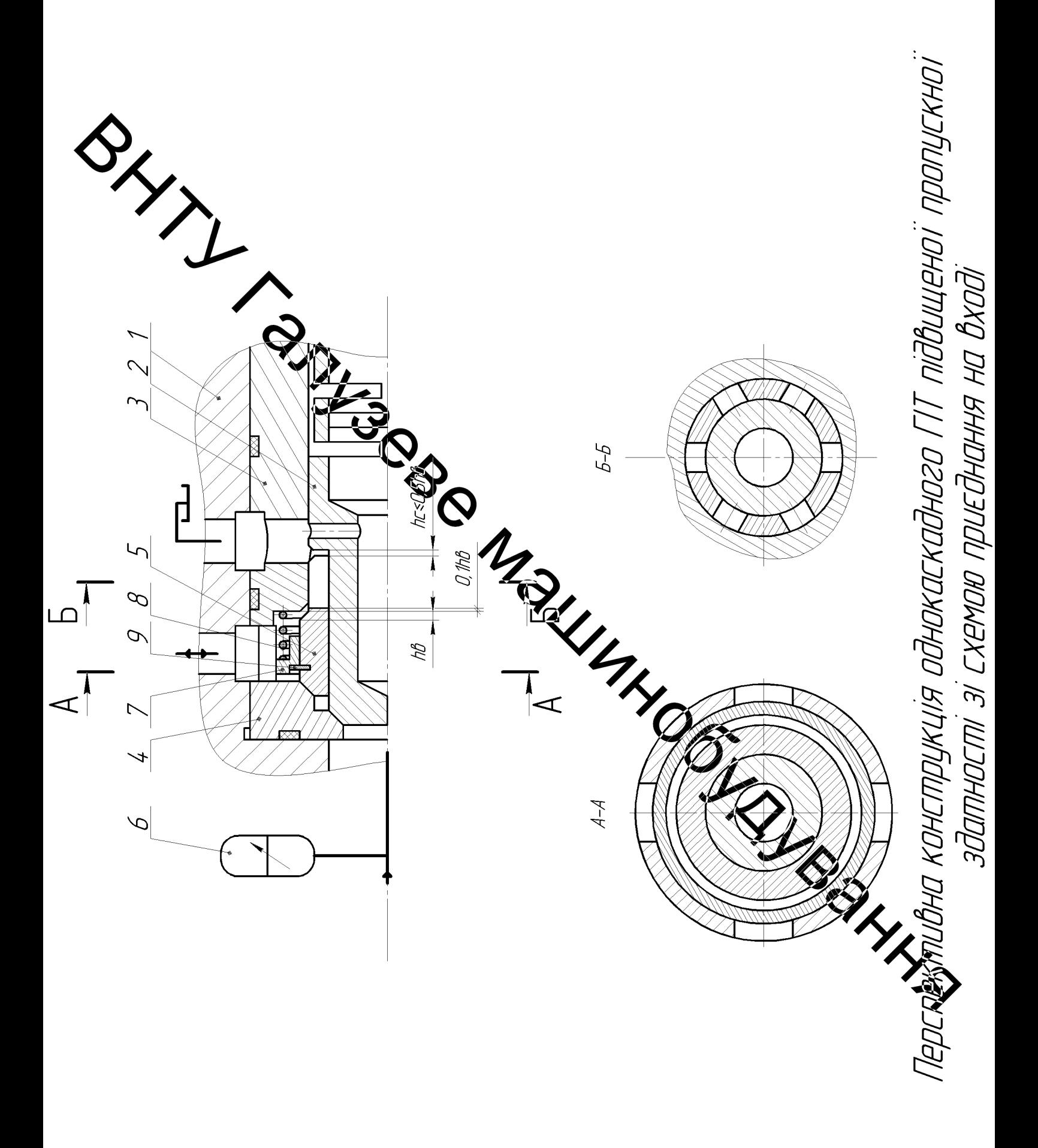

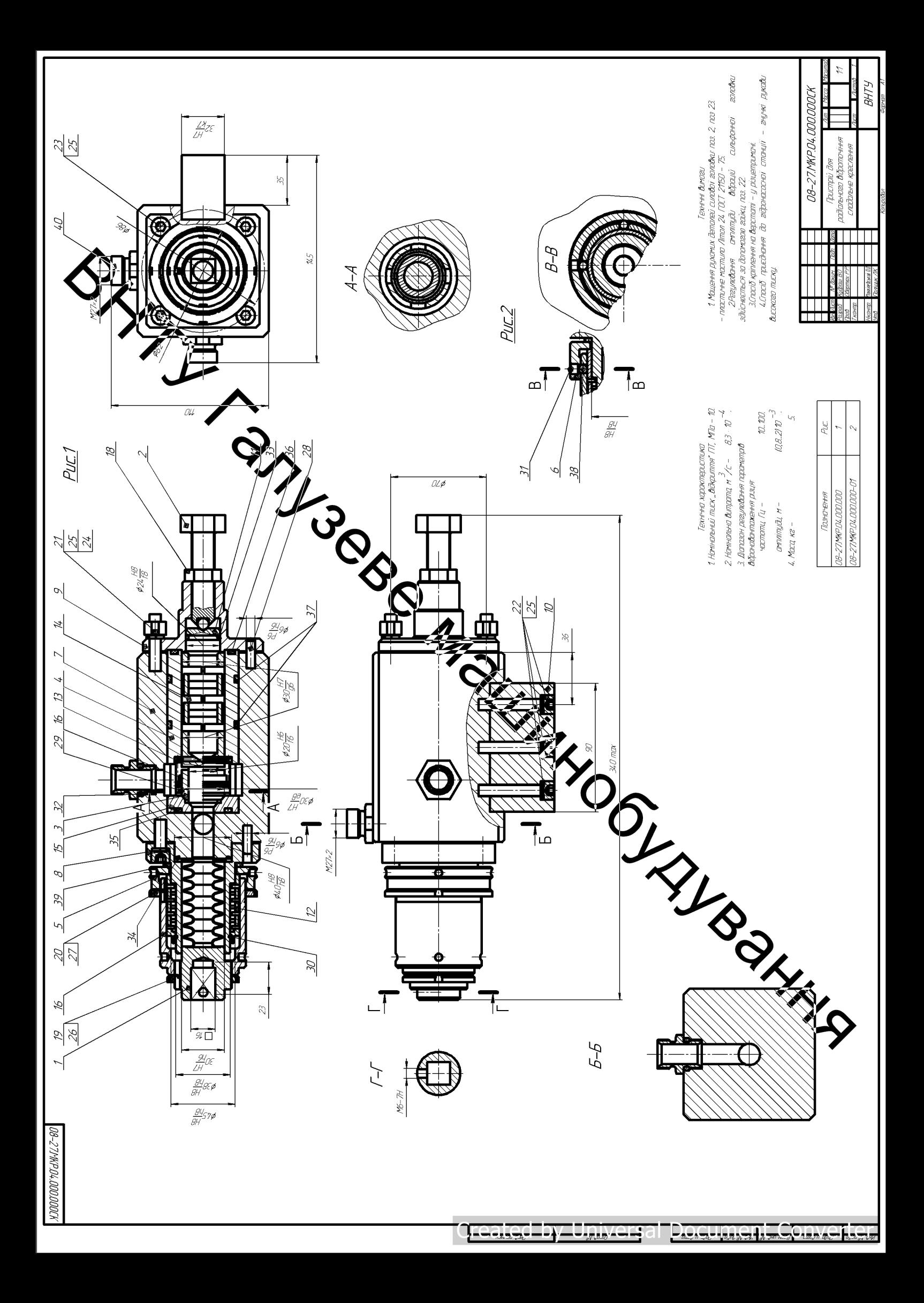

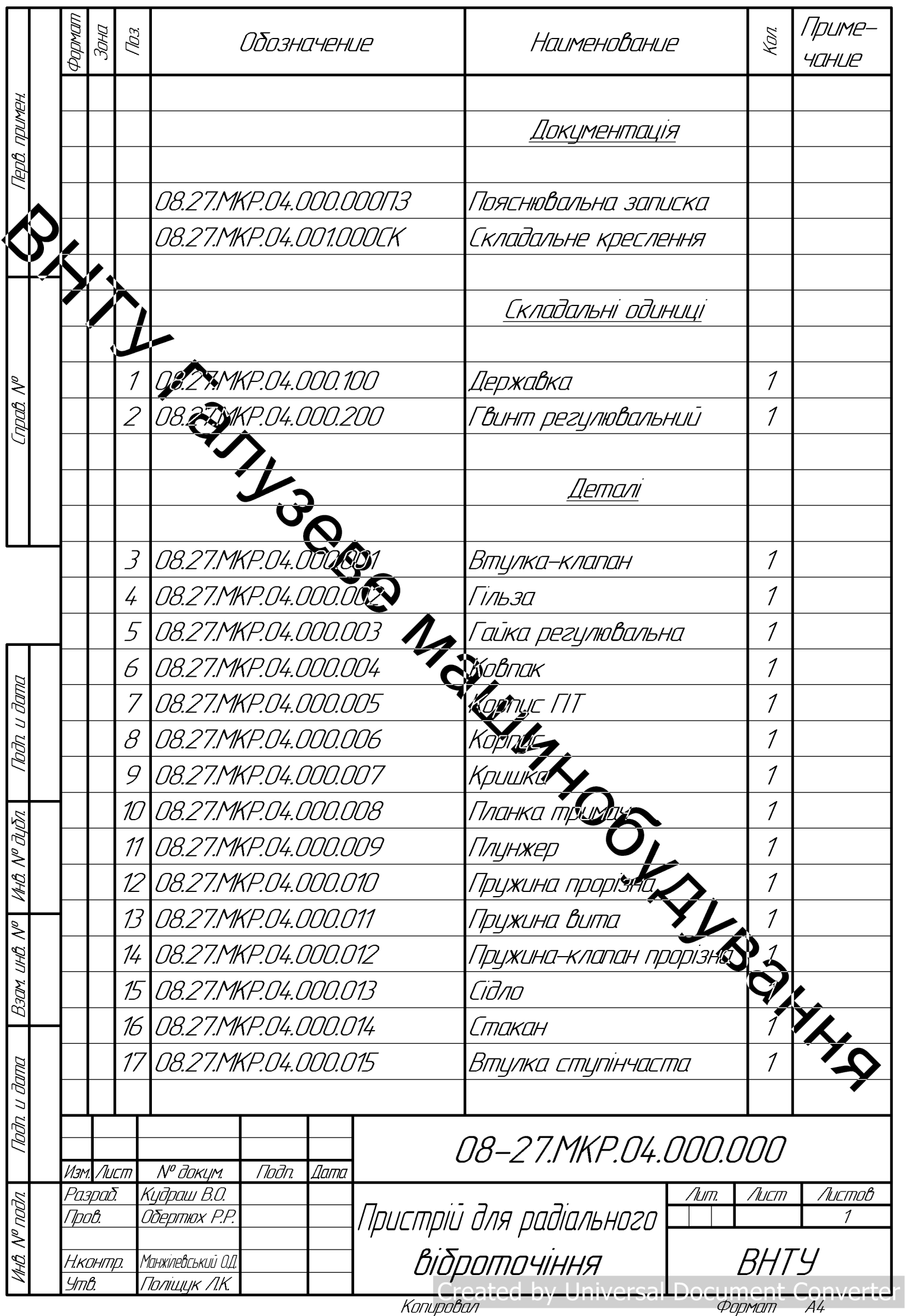

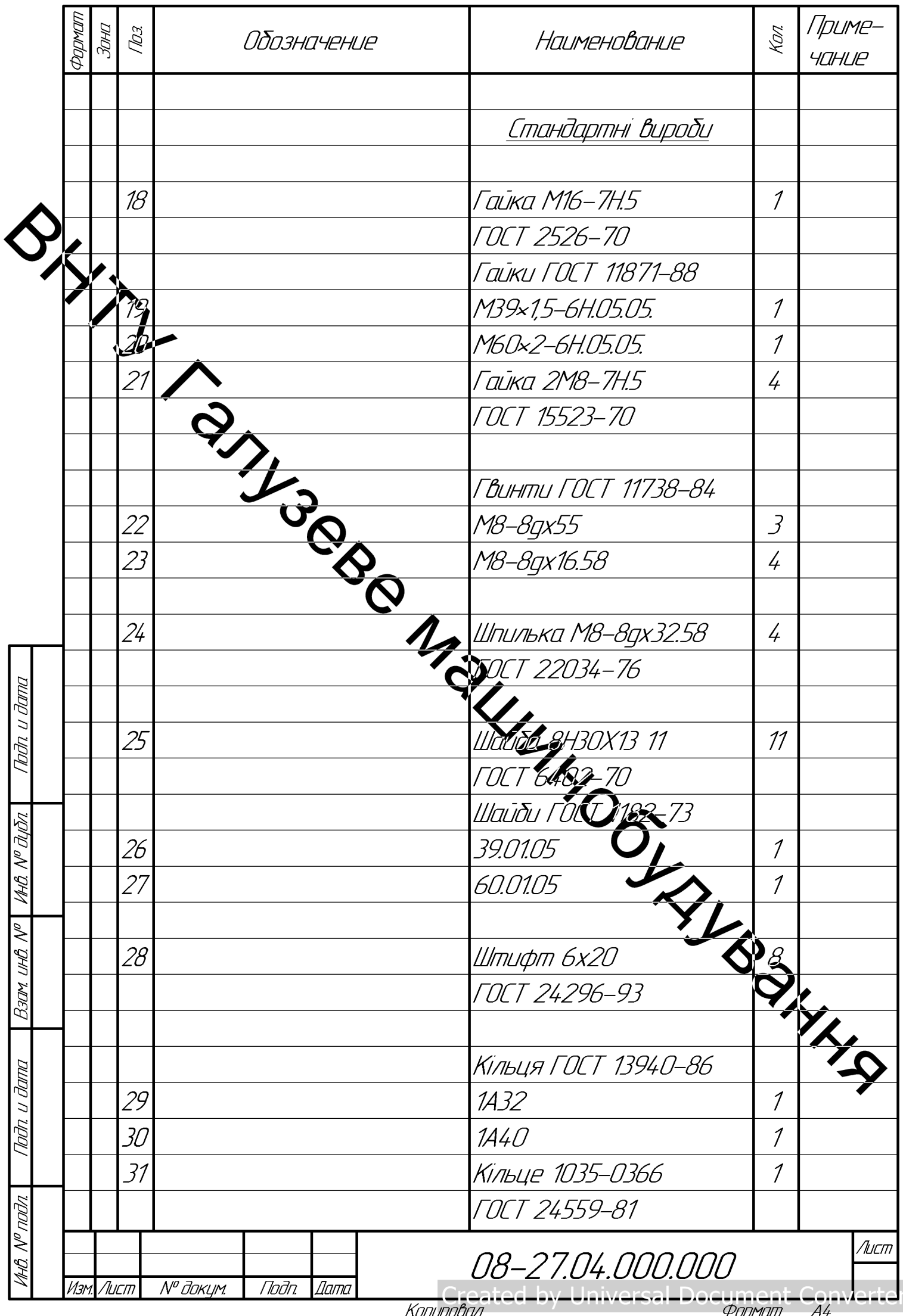

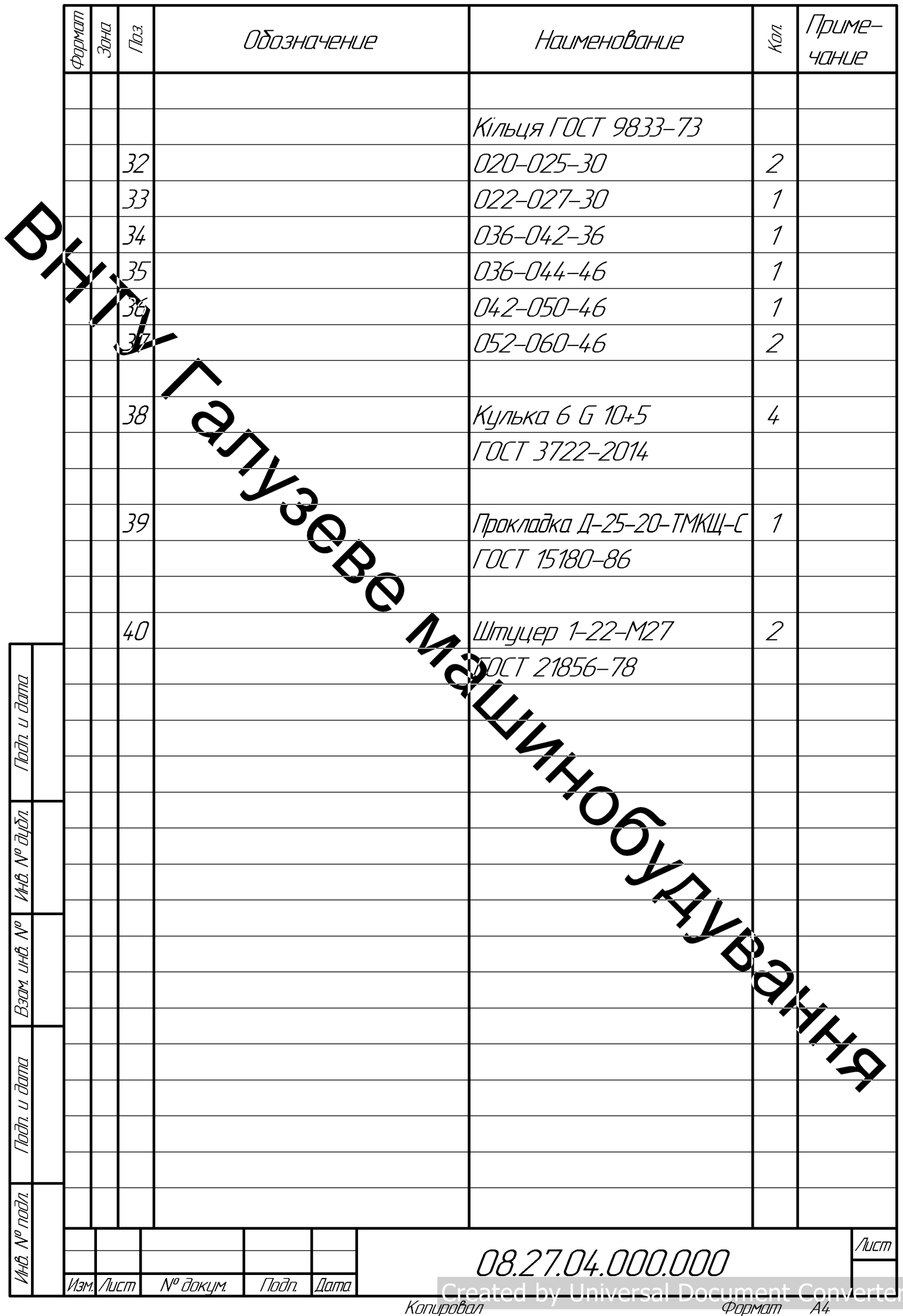